## **ESCUELA SUPERIOR POLITÉCNICA DEL LITORAL**

### **Facultad de Ingeniería en Mecánica y Ciencias de la Producción**

"Desarrollo de Software para el Análisis y Diseño Térmico de Calderas Pirotubulares Horizontales con Quemadores a Diesel y Búnker"

### **TESIS DE GRADO**

Previo a la obtención del Título de:

### **INGENIERO MECÁNICO**

Presentada por:

Nick Lee Quiñónez Cercado

GUAYAQUIL – ECUADOR

Año: 2008

## A G R A D E C I M I E N T O

A todas las personas que de uno u otro modo colaboraron en la realización de este trabajo y especialmente al Ing. Vicente Adum Gilbert por su invaluable ayuda.

## D E D I C A T O R I A

MIS PADRES A MIS HERMANOS A MIS SOBRINOS

## TRIBUNAL DE GRADUACIÓN

 Ing. Jorge Abad M. Ing. Vicente Adum G. SUBDECANO DE LA FIMCP DIRECTOR DE TESIS PRESIDENTE (Delegado del Decano)

Ing. Jorge Duque R.<br>
VOCAL VOCAL VOCAL VOCAL

Ing. Mario Patiño A.

## DECLARACIÓN EXPRESA

"La responsabilidad del contenido de esta Tesis de Grado, me corresponden exclusivamente; y el patrimonio intelectual de la misma a la ESCUELA SUPERIOR POLITÉCNICA DEL LITORAL"

(Reglamento de graduación de la ESPOL).

Nick L. Quiñónez C.

### **RESUMEN**

<span id="page-5-0"></span>El presente proyecto de tesis estuvo enfocado en desarrollar un modelo que considere de una manera bastante cercana a la realidad los fenómenos implicados en el comportamiento térmico de las calderas pirotubulares horizontales para luego, incorporarlo en un software y determinar parámetros de salida que servirían para evaluar si un diseño en particular estaría dentro de las condiciones normales de operación.

El objetivo principal de este tema de tesis fué el de desarrollar un software que pudiera realizar de manera casi instantánea todos los cálculos iterativos necesarios para el análisis de este tipo de sistema térmico, convirtiéndose dicho software en una herramienta muy útil para el análisis y diseño de calderas pirotubulares horizontales, el cual a partir del ingreso de un grupo de datos de entrada sea capaz de proporcionar resultados que son de utilidad para establecer si un diseño de caldera pirotubular determinado es correcto.

El modelo planteado en este proyecto de tesis se inicia mediante un análisis termodinámico en el cual se establecieron cuales eran los flujos de calor presentes tanto en el hogar de la caldera como en el haz de tubos. Una vez realizado el análisis termodinámico se procedió a realizar un análisis de transferencia de calor en toda la caldera, (hogar y haz de tubos), para obtener la cantidad de calor que se es capaz de transferir desde los productos de combustión a través del hogar y del haz de tubos hacia el agua que se encuentra en el exterior de los mismos.

Es importante indicar que dentro del análisis de transferencia de calor en el hogar de la caldera se empleó un método simplificado de la cámara de combustión (hogar) el cual considera una combustión no reactiva del combustible introduciendo una propiedad del mismo conocida como poder calorífico ( $\overline{PC}_{\text{inf}}$ ) con lo cual se asume que la energía de dicho combustible es liberada de manera instantánea al comienzo de la cámara de combustión. A pesar de utilizar un método simplificado de la cámara de combustión, se consideró en el análisis de transferencia de calor el aporte de calor por radiación proveniente desde la llama que genera el combustible (radiación luminosa) y de los gases de combustión producto de la reacción del combustible (radiación no luminosa). Seguidamente, se evaluó las caídas de presión existentes a lo largo del recorrido de los gases de combustión para así determinar la potencia del ventilador que debe tener la caldera para lograr vencer dicha caída de presión en el Interior de los tubos.

Una vez que se tenía el modelo, este fué ingresado en un software el cuál tiene que realizar los cálculos de una manera rápida. Dicho programa debe de ser capaz de encontrar las soluciones de los valores de flujo de vapor de la caldera, distribución de la temperatura de los gases de combustión dentro de los tubos, eficiencia de operación de la caldera y temperatura de salida de los gases de combustión a partir de las variables de entrada como la geometría de la caldera, capacidad y tipo de combustible y presión de operación de la caldera.

## **ÍNDICE GENERAL**

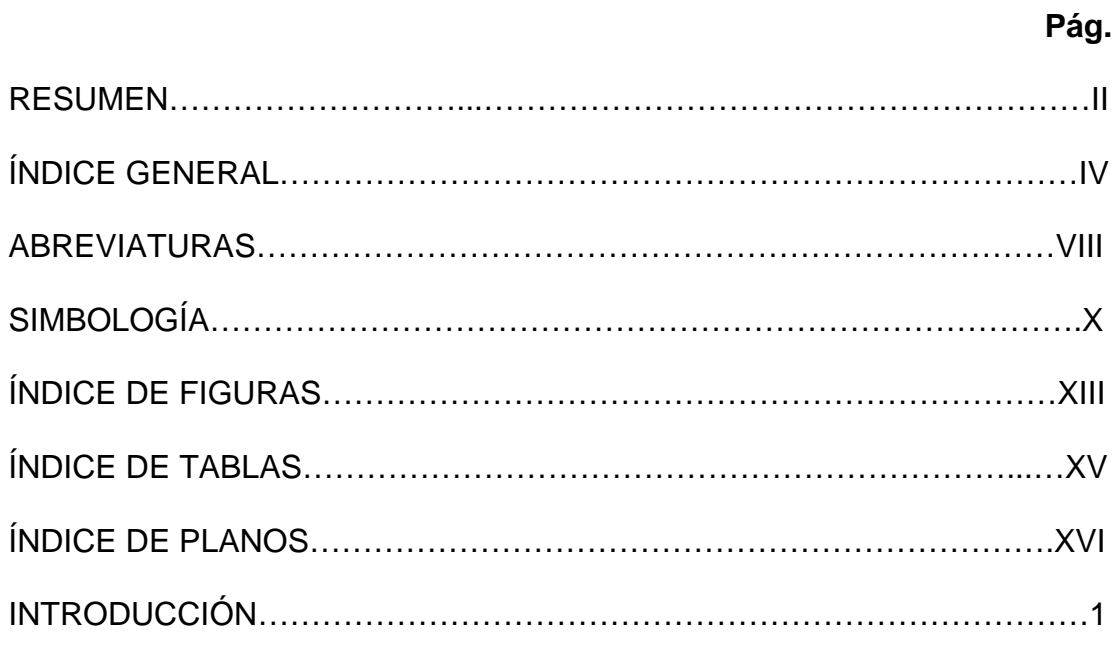

### [CAPITULO 1](#page-21-0)

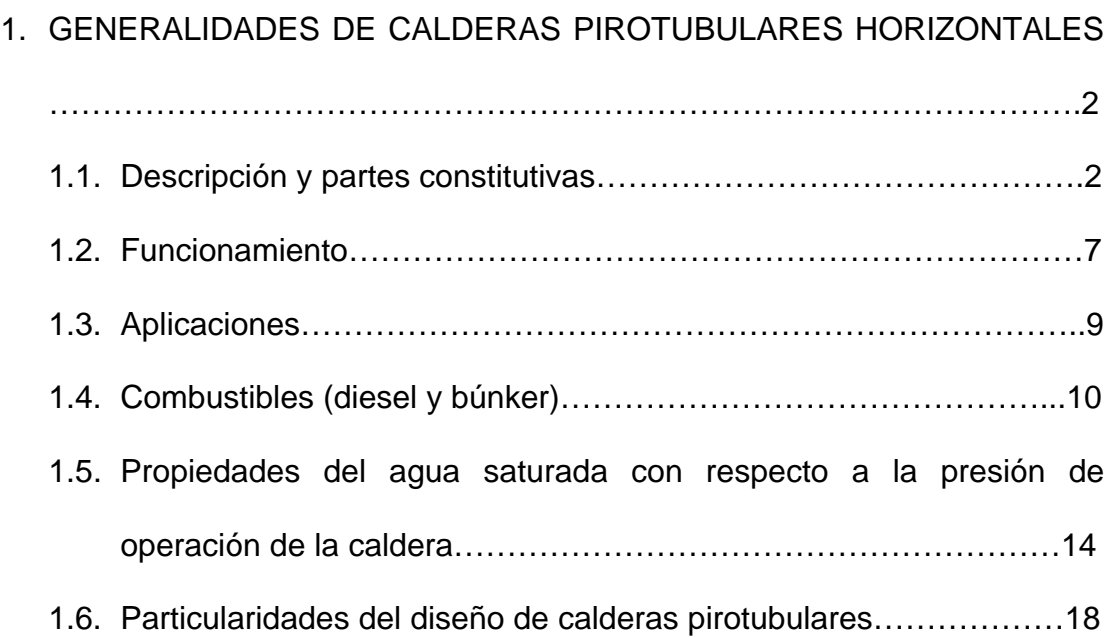

### [CAPÍTULO 2](#page-41-0)

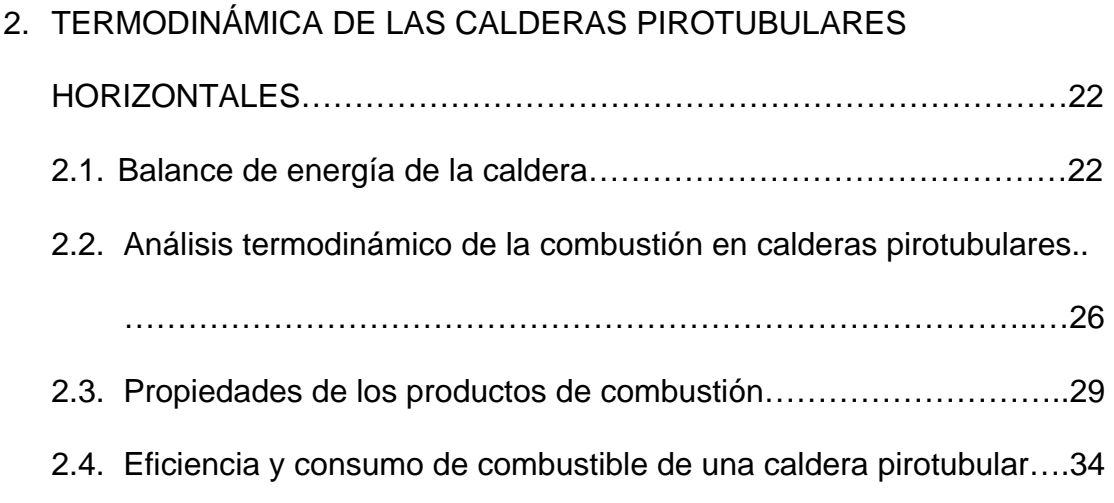

### [CAPÍTULO 3](#page-55-0)

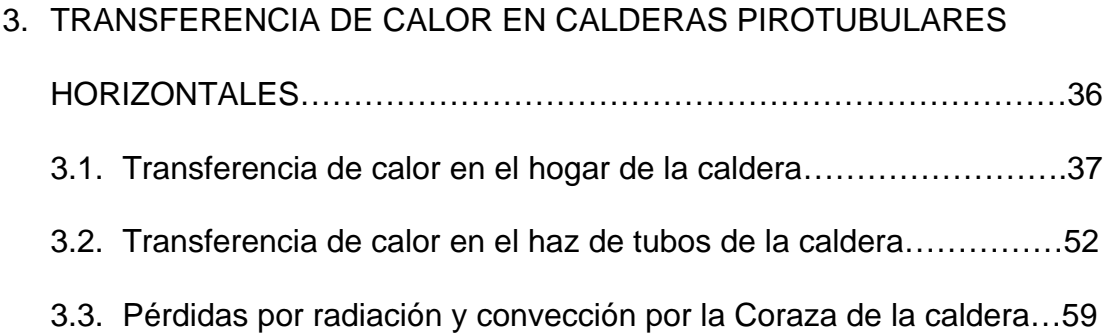

### [CAPÍTULO 4](#page-85-0)

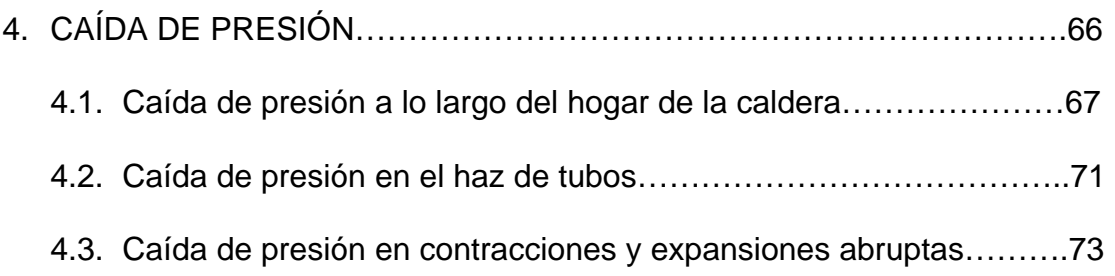

### [CAPÍTULO 5](#page-94-0)

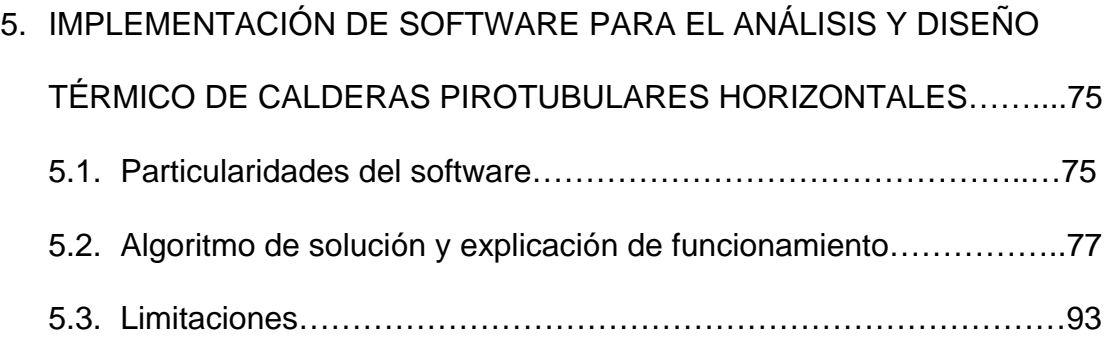

### [CAPÍTULO 6](#page-115-0)

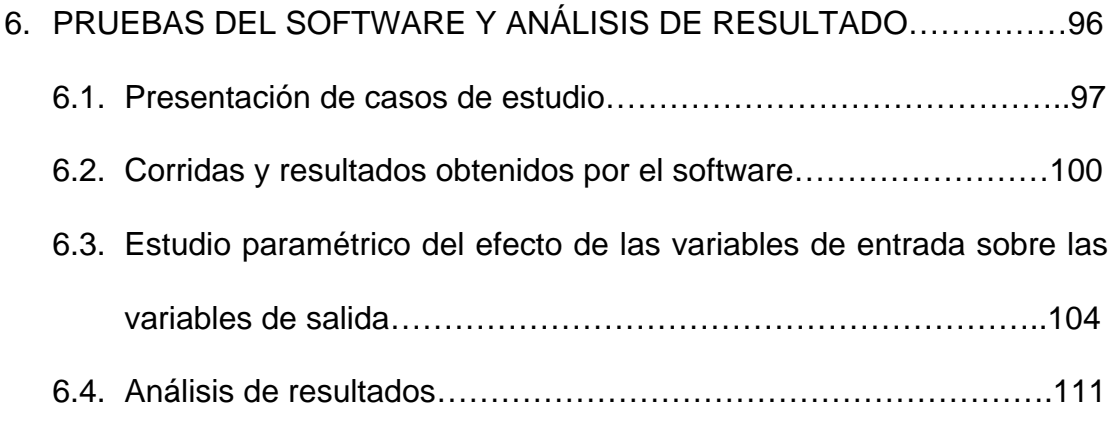

[CAPÍTULO 7](#page-134-0) 

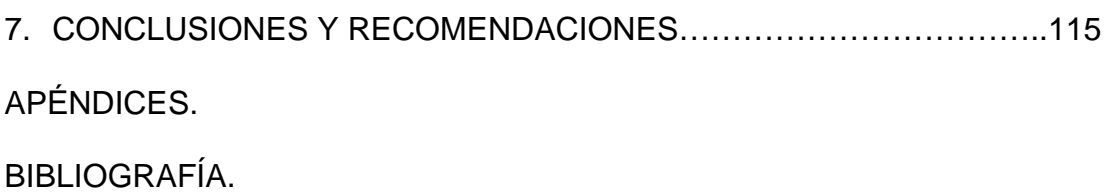

## **ABREVIATURAS**

<span id="page-11-0"></span>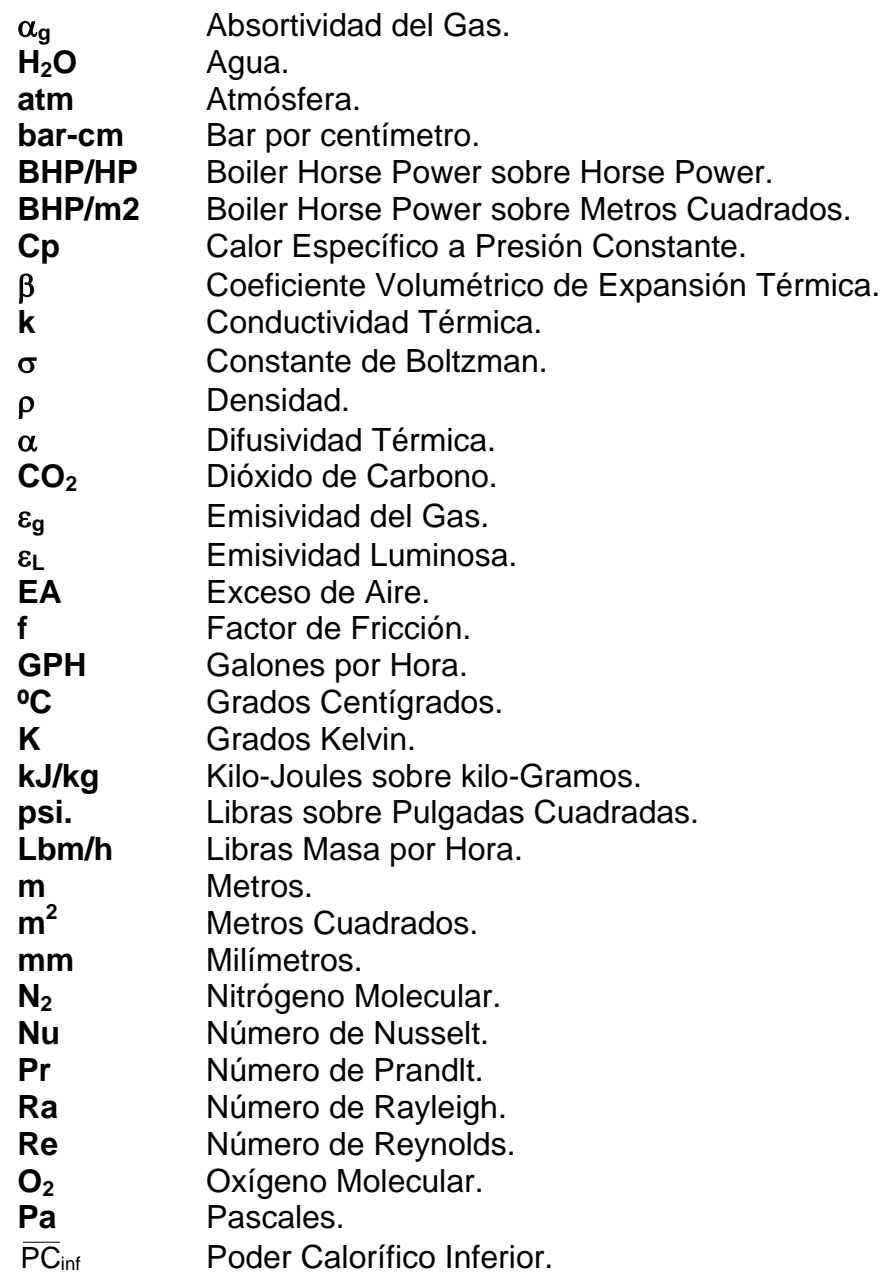

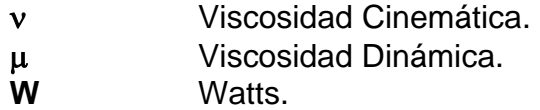

## **SIMBOLOGÍA**

<span id="page-13-0"></span>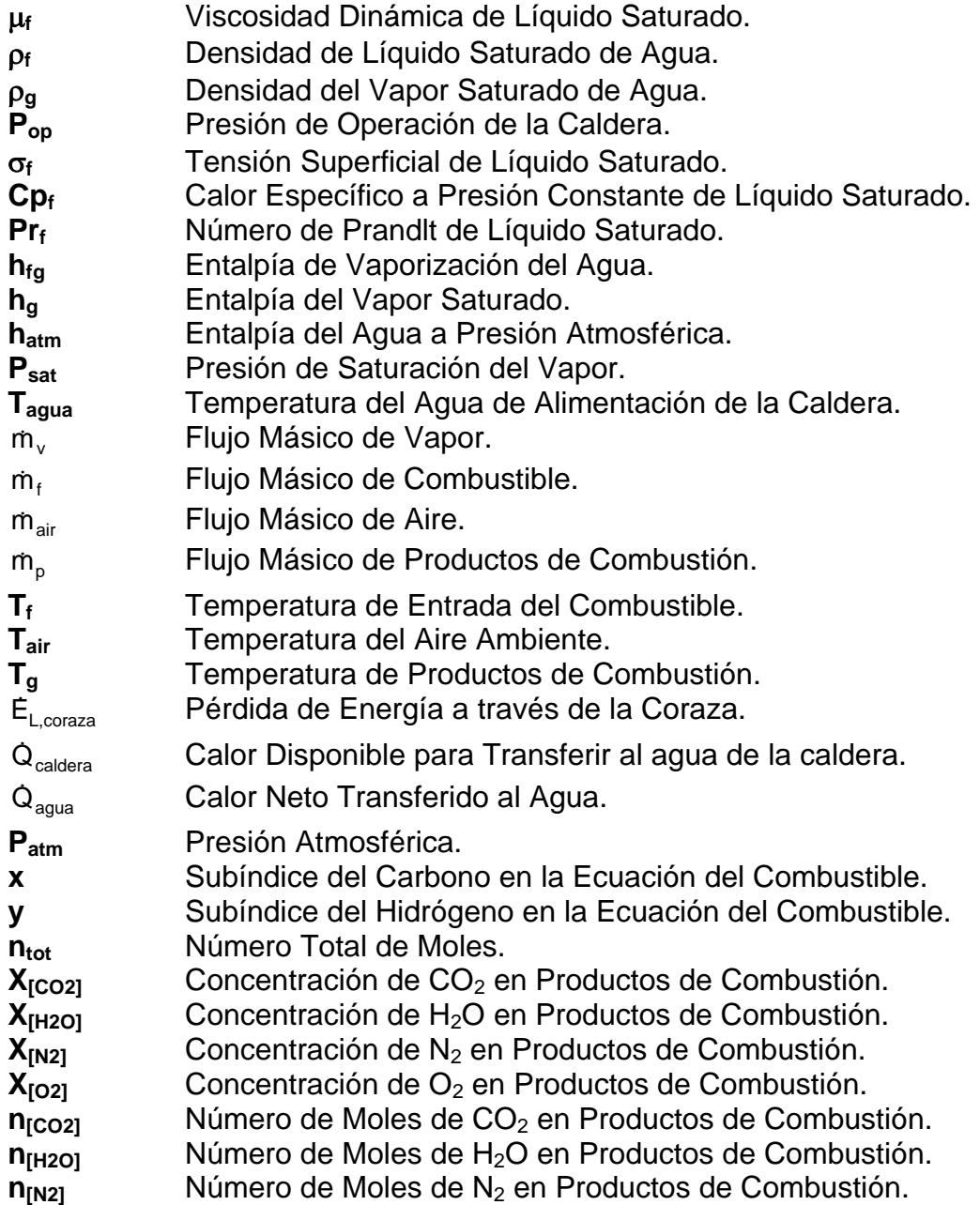

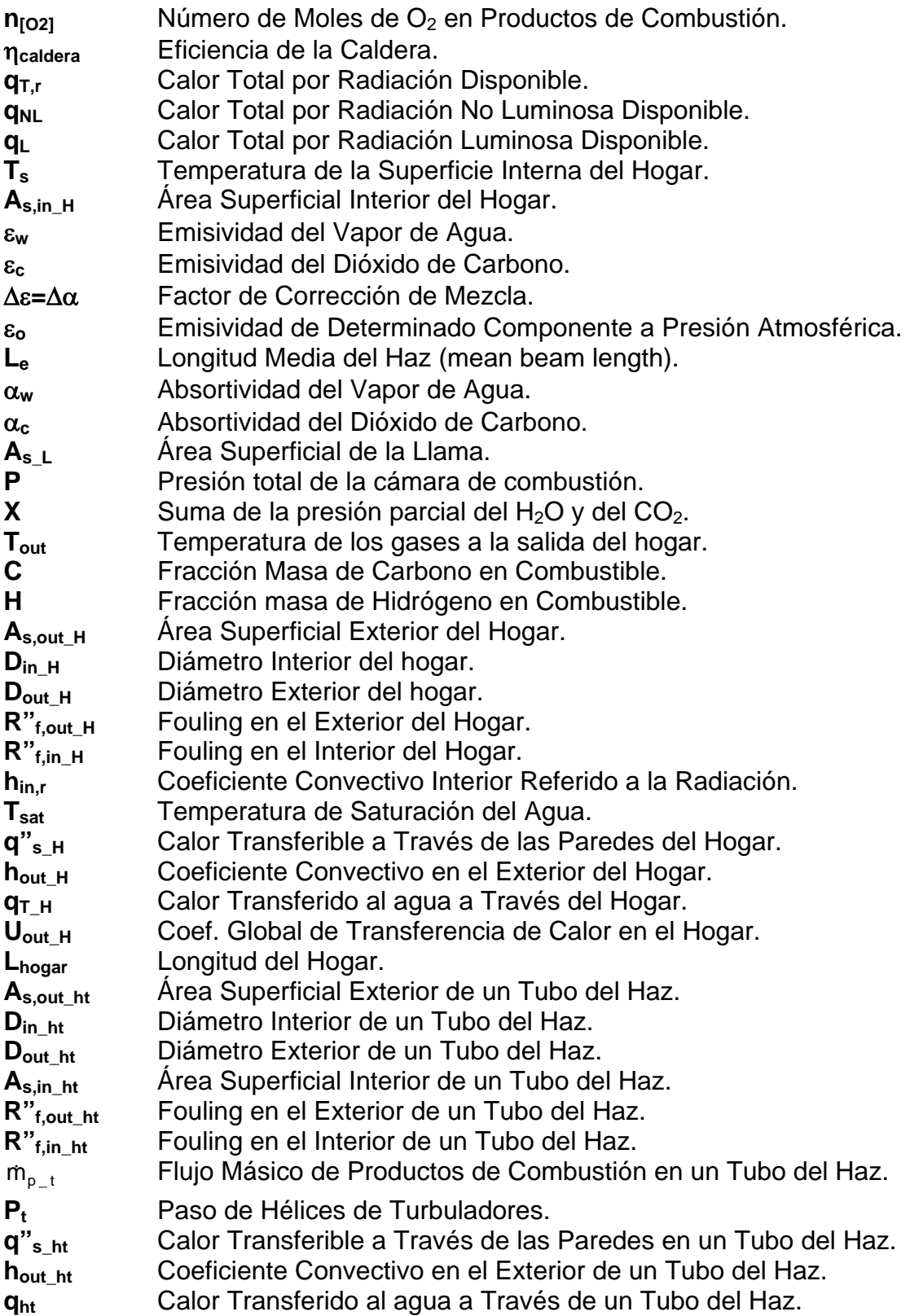

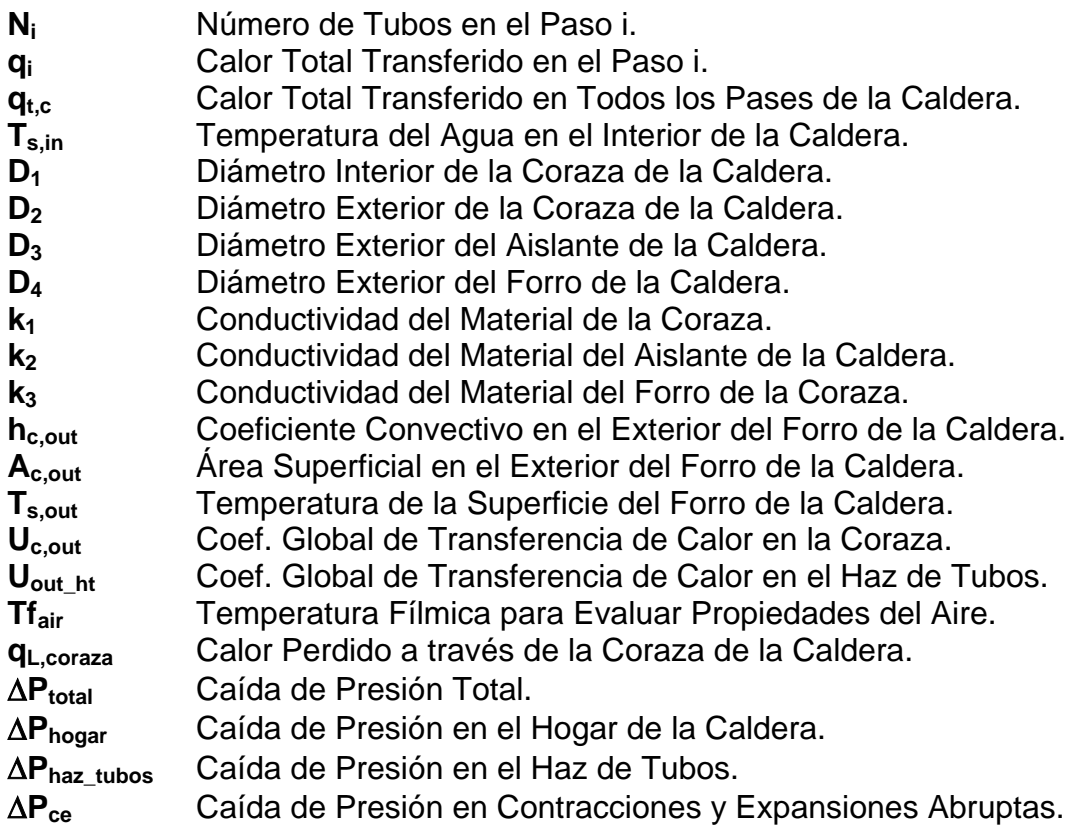

## **ÍNDICE DE FIGURAS**

<span id="page-16-0"></span>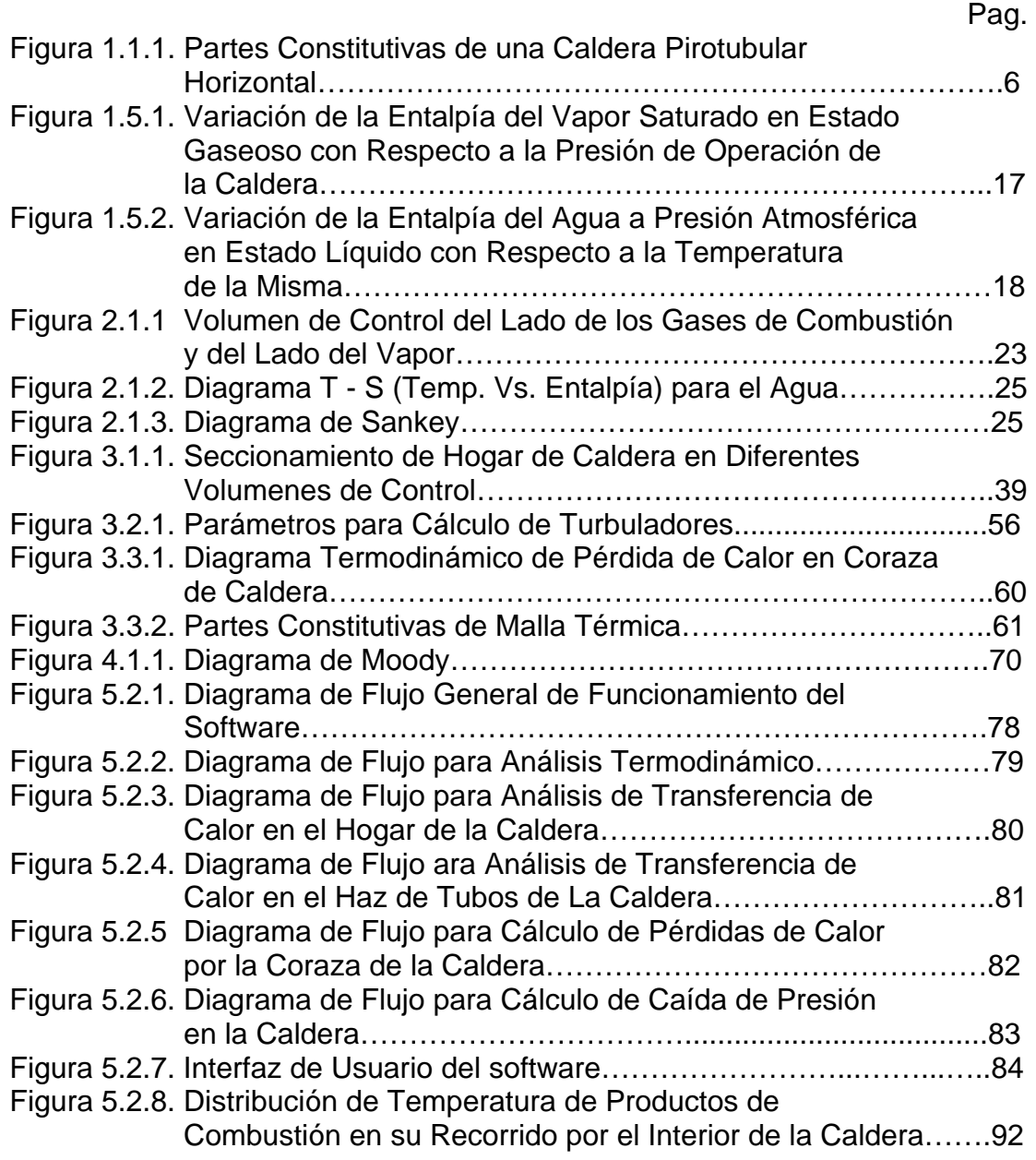

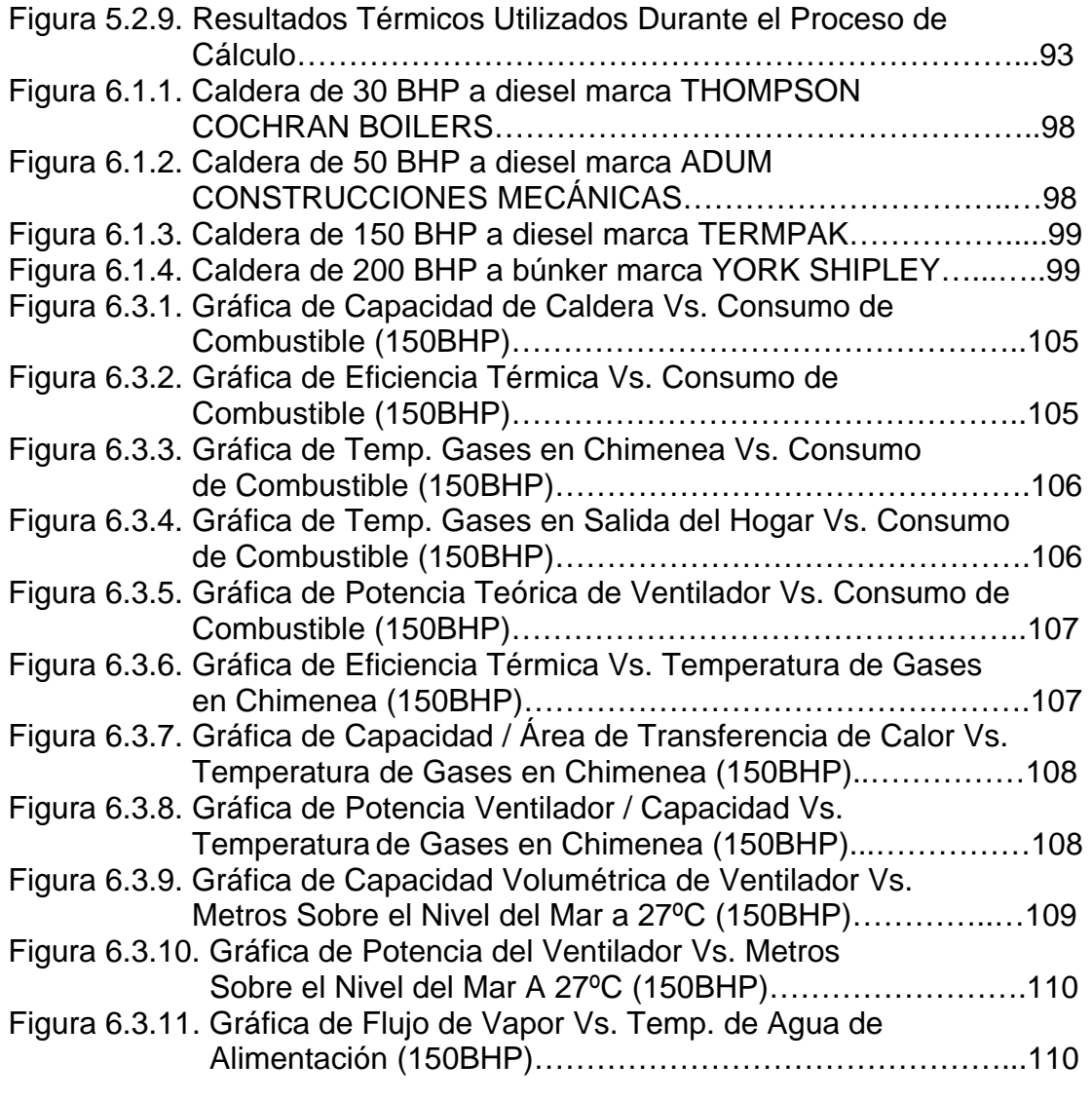

## **ÍNDICE DE TABLAS**

<span id="page-18-0"></span>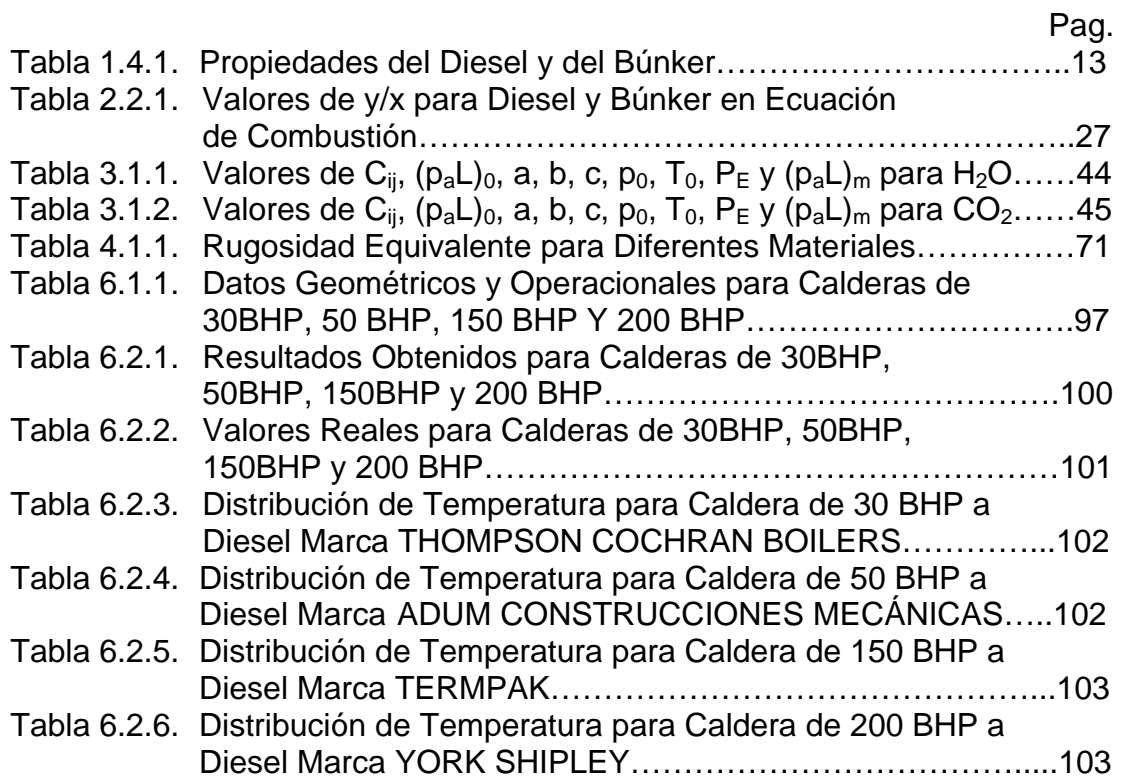

## **ÍNDICE DE PLANOS**

<span id="page-19-0"></span>[Plano 1 Espejo para Caldera Pirotubular 150 BHP](#page-141-0) 

### **INTRODUCCIÓN**

<span id="page-20-0"></span>El desarrollo de este proyecto de tesis está enfocado en obtener una herramienta de cálculo (software) muy útil para el análisis y diseño térmico de calderas pirotubulares horizontales.

El método de cálculo planteado comienza con un análisis termodinámico para establecer parámetro y ecuaciones que servirán para complementar el análisis de transferencia de calor del sistema. Adicional se tema en cuanta la caída de presión de los productos de combustión durante por su recorrido por el hogar y el haz de tubos de la caldera. Dentro de la presentación de los resultados del software se muestran valores de parámetros operacionales de la caldera así como también una distribución de temperatura a lo largo de los pases de la caldera y resultados de transferencia de calor que son necesarios para la serie de cálculos que realiza el software internamente.

Al final, habiendo demostrado que el software funciona correctamente, el usuario puede utilizar el software para analizar y diseñar cualquier tipo de caldera pirotubular horizontal de dos, tres y cuatro pases.

# **CAPÍTULO 1**

### <span id="page-21-0"></span>**1. GENERALIDADES DE LAS CALDERAS PIROTUBULARES HORIZONTALES.**

Las calderas pirotubulares horizontales, también conocidas como calderas de tubos de fuego, se caracterizan por generar vapor saturado que es ampliamente utilizado en la mayoría de las industrias en la actualidad, siendo las más populares aquellas que funcionan con quemadores de diesel y búnker.

#### **1.1. Descripción y partes constitutivas.**

La razón por la cual se llama a estas calderas pirotubulares o de tubos de fuego es por el hecho de que los productos de combustión circulan en el interior de los tubos y el agua se encuentra rodeando los alrededores de los tubos en general.

Sin embargo las calderas no solo son tubos, sino que están conformadas de otras partes que ayudan a un correcto funcionamiento y desempeño de las mismas. A continuación se presenta un resumen de las partes constitutivas de las calderas pirotubulares horizontales con sus respectivas descripciones.

 *Quemador,* es el dispositivo de la caldera de generar la llama que provocará la liberación de energía del combustible atomizado. Generalmente los quemadores de las calderas son de llama turbulenta no premezclada, es decir, que a la zona donde se está generando la llama llega por separado el aire y el combustible.

 *El hogar o cámara de combustión*, es en esta parte de la caldera en donde se realiza la reacción química del combustible (combustión) lo cual produce la liberación de la energía del combustible que se transferirá al agua. El hogar debe de tener la longitud suficiente y el diámetro apropiado para asegurar que exista una total combustión del combustible que se está utilizando para obtener una eficiencia mayor del equipo.

 *El haz de tubos*, está compuesto por múltiples tubos de menor diámetro que el hogar, por los cuales ya solo circulan productos de combustión a temperaturas aproximadas de 1000ºC a la entrada del haz. Lo que se hace en esta parte de la caldera es capturar la mayor parte de la energía de dichos gases calientes para pasarlos finalmente, al igual que en el hogar, al agua que está en la parte exterior de los tubos. Es importante indicar que en muchas de las ocasiones los gases calientes se hacen pasar más de una vez en el agua de la caldera, esto se debe a que hay que aprovechar al máximo la energía que aun se encuentra en los gases calientes para así lograr una mayor eficiencia en el equipo. Esto se lo logra colocando otro haz, con menor número de tubos que el paso anterior, para tratar de mantener la misma tasa de transferencia de calor, obteniendo un coeficiente convectivo interior un poco mas elevado que el paso anterior a pesar de que la temperatura de los productos de combustión se vea disminuida. Con esto se logra extraer la mayor cantidad de energía disponible de los productos de combustión hasta obtener temperaturas de salida de los mismos alrededor de 250ºC que es un parámetro normal para calderas que están bien diseñadas. Se debe destacar que el hogar es considerado como el primer paso de la caldera y luego se cuentan los haces de tubos existentes. Generalmente las calderas pirotubulares horizontales son de 2, 3 y hasta 4 pasos.

 *La coraza,* es básicamente un cilindro construido de acero dentro del cual se encuentran alojado de manera integral la cámara de combustión y el haz de tubos.

 *Tapas,* toda caldera pirotubular de tipo DRYBACK (espalda seca) tiene una tapa frontal y una tapa posterior que sirven para poder acceder a los espejos para el mantenimiento y limpieza de los tubos de la caldera; generalmente las tapas se encuentran abisagradas. En la tapa frontal es donde está incorporado el quemador mientras que en el fondo de la tapa posterior se coloca material refractario ya que estará sometida a altas temperaturas. Usualmente en las tapas se encuentran desviadores que sirven para separar el flujo de productos de combustión de cada uno de los pases de la caldera del segundo en adelante en caso de tener mas de dos pases.

 *Chimenea,* es por donde salen los productos de combustión hacia el medio ambiente.

 *Dispositivos de control y seguridad,* que sin duda alguna son aquellos que garantizan el correcto funcionamiento del equipo. A continuación se mencionan algunos de ellos:

- Control de nivel de agua (McDonnell).
- **Control de nivel muy bajo de agua (Warrick).**
- Control de presión (Pressuretrol).
- Válvula de seguridad.
- Detector de llama.

<span id="page-25-0"></span>En la figura 1.1.1. se puede mostrar de una manera más clara, comprensible y detallada las partes constitutivas de una caldera pirotubular horizontal:

- 1. Hogar
- 2. Haz de tubos
- 3. Quemador
- 4. Válvula de seguridad
- 5. Conexión para control de nivel de agua
- 6. Ventilador de caldera
- 7. Controladores de flujo y presión de combustible
- 8. Tapa frontal
- 9. Tapa posterior
- 10. Espejos

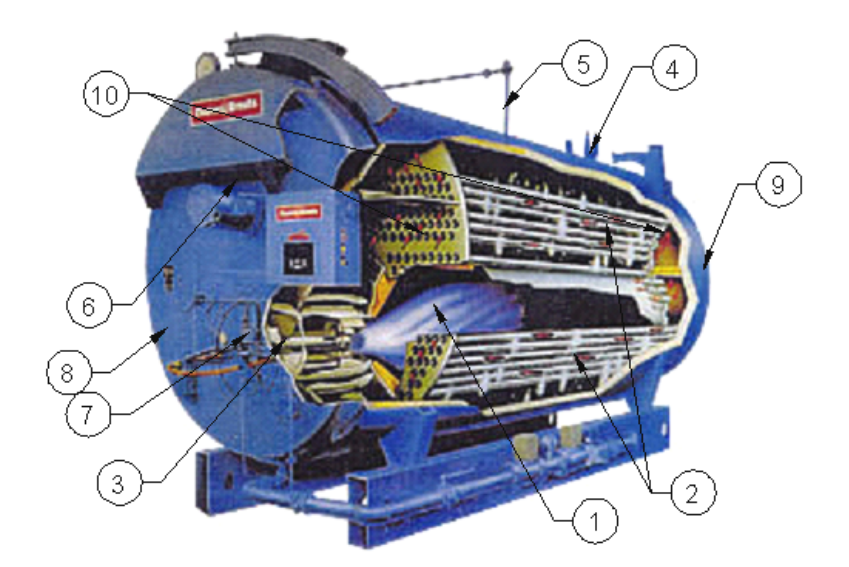

**FIGURA 1.1.1. PARTES CONSTITUTIVAS DE UNA CALDERA PIROTUBULAR HORIZONTAL.** 

<span id="page-26-0"></span> *Bomba de alimentación,* tiene la función de llevar el agua que se encuentra en el tanque de condensados hacia el interior de la caldera elevando la presión desde la que se encuentra en el tanque de condensado hasta una presión igual o mayor a la presión de operación de la caldera.

#### **1.2. Funcionamiento.**

Cuando se va a poner en funcionamiento una caldera pirotubular hay que tener en cuenta de que la caldera debe de estar llena hasta donde indique el visor de nivel ya que si no es así el control de nivel (McDonnell) impedirá que el quemador de la caldera se encienda mandando a prender la bomba de alimentación de la caldera hasta alcanzar el nivel de agua adecuado. Una vez que se tiene llena la caldera de agua, el control de nivel abre un circuito que hará que la bomba de alimentación de la caldera se apague y cierra otro circuito que hará que el quemador se encienda automáticamente. El quemador tiene una foto celda la cual es capaz de sensar cuando no existe llama para mandar a apagar la bomba de combustible y el ventilador del quemador. Una vez que se ha logrado encender el quemador, la caldera debe de ser capaz de elevar la temperatura del agua hasta la temperatura de ebullición y por ende elevar la presión dentro de la misma. Dicha presión, que no es más que la presión de

operación de la caldera, se la debe de establecer en el Pressuretroll el cual es un controlador de presión de la caldera que envía la señal de apagar automáticamente el quemador cuando la presión llega al valor preestablecido. Dicho equipo de control permite establecer una variación de presión determinada sobre y por debajo de la presión de operación de la caldera, por lo que cuando el equipo se encuentre generando vapor de una manera continua (estado estable), la presión se encontrará variando entre el valor máximo y mínimo que se haya establecido en el controlador de presión para lo cual se requiere estar enviando automáticamente a encender el quemador cuando la presión es la mínima y apagar cuando la presión es la máxima. En caso de que este controlador de presión falle, en la parte superior de la caldera se encuentran válvulas de seguridad que están reguladas a la presión de diseño de la caldera las cuales se abren cuando dicha presión se ha sobrepasado. Es importante indicar que las calderas pirotubulares solo pueden generar vapor saturado.

Una vez que el equipo se encuentra generando vapor, de una forma continua o no, será necesario reponer el agua que se está consumiendo y es aquí cuando entra en operación por segunda vez control de nivel de agua. Si el nivel de agua baja de manera <span id="page-28-0"></span>moderada, este cierra el circuito que energiza la bomba de alimentación de la caldera para reponer el agua. Durante este proceso el quemador no queda desenergizado, esto quiere decir que si se encontraba encendido cuando se activó la bomba de alimentación se mantendrá encendido durante todo el proceso de reposición de agua. Caso contrario se da cuando el nivel de agua de la caldera cae por debajo de un límite mínimo preestablecido, ya que en este caso no solo que se encenderá la bomba de alimentación sino que se apagará automáticamente el quemador de la caldera. Todo el proceso descrito anteriormente lo realiza la caldera durante todo el tiempo que este equipo se encuentre operando hasta ser apagado.

#### **1.3. Aplicaciones.**

La aplicación de las calderas pirotubulares tiene un campo muy amplio ya que el vapor es necesario en la mayoría de los procesos térmicos entre los cuales tenemos los siguientes campos [1].

- *Fabricas de concreto prefabricado,* los concretos necesitan ser metidos en hornos para su procesamiento correcto para tratar de mantenerlos a una temperatura entre 60ºC y 70ºC.
- *Industria alimenticia,* los alimentos son cocidos usualmente en ollas con chaquetas de vapor a una presión de 60 psi. Se debe

<span id="page-29-0"></span>de alcanzar temperaturas de aproximadamente 106ºC para lograr evaporar un 20% de su contenido de agua.

- *Cremerías,* las chaquetas de vapor para la elaboración de crema y queso requieren una presión de vapor de 100psi y un calentamiento aproximado de 15ºC a 40ºC.
- *Papeleras,* en este proceso se requiere secar el papel en tambores rotativos calientes. La presión de vapor aproximada en estas máquinas es de 180 psi.
- *Plantas de asfalto,* para calentar el asfalto de 149ºC a 155ºC generalmente se necesita vapor a una presión aproximada de 125 psi.
- *Equipos de hospitales,* Se utiliza vapor de alta presión para los esterilizadores. También se la utiliza para obtener agua caliente.
- *Tintorerías,* el vapor proveniente de la caldera debe de fluir por el fondo de los tanque del tinte para calentar el mismo y se debe de agitarlo a fin de mezclarlo completamente.
- *Industria química,* se utiliza vapor para la mayoría de los procesos para la obtención de los medicamentos.

#### **1.4. Combustibles (diesel y bunker).**

El diesel, también llamado Fuel Oil Nº2, y el bunker, también conocido como Fuel Oil Nº6, son los combustibles más usados en calderas pirotubulares horizontales. La diferencia de la aplicación de dichos combustibles radica en que el diesel es utilizado para calderas de capacidades relativamente bajas mientras que el bunker es utilizado en calderas de altas capacidades puesto que los consumos de combustible en calderas de altas capacidades son considerablemente elevados con lo que se tiene un ahorro económico ya que el bunker es mas barato que el diesel. Tanto el diesel como el bunker son combustibles derivados del petróleo obtenidos por medio de procesos de destilación.

Como una manera de conocer más acerca de los combustibles más utilizados en las calderas pirotubulares horizontales, a continuación se mencionarán algunas de las propiedades principales de dichos combustibles.

 *Viscosidad,* no es más que la resistencia que opone un líquido a fluir, dicha viscosidad puede ser dinámica y cinemática.

 *Punto de inflamación,* se define como la temperatura a la cual es combustible puede generar vapores suficientes para inflamarse.

 *Gravedad específica,* no es más la relación que existe entre el peso de un volumen determinado de combustible y el peso del mismo volumen pero en agua.

 *Poder calorífico,* se define así a la cantidad de calor que puede desprender una unidad de masa determinada de combustible en la combustión del mismo. Existen dos tipos de poder calorífico los cuales se los describe a continuación.

Poder calorífico superior: es aquel que incluye la cantidad de calor latente de vaporización del vapor de agua contenido en los productos de combustión.

Poder calorífico inferior: es igual al poder calorífico superior menos la cantidad de calor latente de vaporización del vapor de agua contenido en los productos de combustión. Este valor es el que normalmente se usa en el cálculo de eficiencia en la ingeniería de equipos.

En la tabla que se encuentra a continuación se muestran los valores de las propiedades descritas anteriormente tanto para el diesel como para el bunker.

<span id="page-32-0"></span>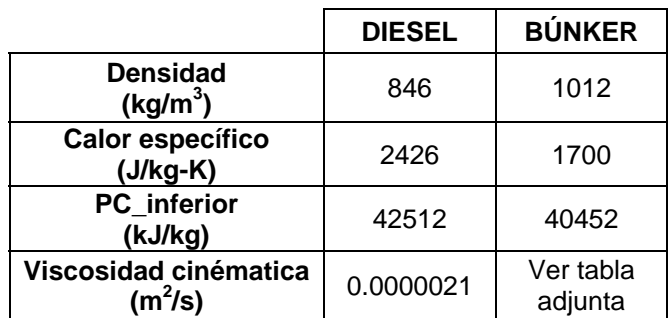

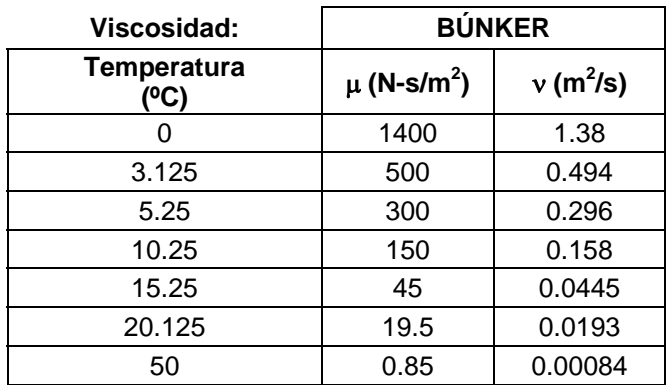

#### **TABLA 1.4.1. PROPIEDADES DEL DIESEL Y DEL BÚNKER**

Con respecto a la viscosidad de ambos combustibles, esta se ve reflejada en la manera que se realiza la atomización previa para la combustión en cada uno de los combustibles antes mencionados. Por tener una mayor viscosidad, el bunker tiene que ser precalentado para disminuir su viscosidad para luego ser atomizado con aire a presión o muchas de las veces con el mismo vapor de la caldera mientras que el diesel no necesita ser precalentado y puede ser atomizado con aire, vapor o simplemente con presión de circulación del diesel mismo. Esto hace que entre los diseños de quemadores a diesel y búnker existan algunas diferencias.

## <span id="page-33-0"></span>**1.5. Propiedades del agua saturada con respecto a la presión de operación de la caldera.**

Todas las propiedades del vapor y del agua saturada que se encuentran dentro de la caldera son dependientes de la presión a la que ésta se encuentre operando, que equivale a decir a la presión de saturación, siendo este un caso de mucho interés ya que algunas de estas propiedades sirven para el análisis termodinámico y de transferencia de calor del equipo.

Con la ayuda del software ESS (Engineering Equation Solver) se realizó gráficas de todas las propiedades necesarias en el análisis del agua saturada para luego, agregando una línea de tendencia, obtener las ecuaciones que muestren el comportamiento que tienen cada una de las propiedades del agua saturada. A continuación se muestran dichas ecuaciones en función de la presión de operación de la caldera en psi absoluto:

#### **Viscosidad Dinámica:**

µ**f** = 0.000358724486 - 0.00000589062223 **Pop** + 7.26674974\*10-8  $P_{op}^2$  - 4.49355722\*10<sup>-10</sup>  $P_{op}^3$  + 1.32408729\*10<sup>-12</sup>  $P_{op}^4$  -1.48230847\*10-15 **Pop 5**

 $R^2 = 99.38\%$ 

### **Densidad Líquido Saturado:**

$$
\rho_{\rm f} = 970.076829 - 0.966363089 \, \mathbf{P_{\rm op}} + 0.00340847863 \, \mathbf{P_{\rm op}}^2 -
$$

0.00000521138933 **Pop 3**

 $R^2 = 99.79\%$ 

#### **Densidad Vapor Saturado:**

ρ**g** = 0.173365529 + 0.0341128559 **Pop**  $R^2 = 99.99\%$ 

#### **Tensión Superficial:**

σ**f** = 0.0631909762 - 0.000323219945 **Pop** + 0.00000207925207 **Pop 2** - 7.19202676\*10-9 **Pop 3** + 9.32075451\*10-12 **Pop 4**  $R^2 = 99.89\%$ 

### **Calor Específico:**

 $Cp_f$  = 4.1889742 + 0.00186352635  $P_{op}$  - 0.00000386533932  $P_{op}^2$  + 5.34411530\*10-9 **Pop 3**

 $R^2 = 99.99\%$ 

#### **Número de Prandtl:**

$$
Pr_f = 0.988160675 - 0.000392124349 P_{op} + 0.00000266921523 P_{op}^2
$$
  
- 9.32972518\*10<sup>-9</sup> P<sub>op</sub><sup>3</sup> + 1.21380212\*10<sup>-11</sup> P<sub>op</sub><sup>4</sup>  
R<sup>2</sup> = 99.83%

$$
h_{fg} = 2296.12954 - 3.32745 P_{op} + 0.01198587 P_{op}^{2} - 0.00001860145 P_{op}^{3}
$$
  

$$
R^{2} = 99.72\%
$$

#### **Entalpía del Vapor Saturado en Estado Gaseoso:**

**hg** = 2643.11288 + 2.49416616**Pop** - 0.0186253027 **Pop** 2 + 0.0000657985795 **Pop** 3 - 0.000000085982017 **Pop** 4  $R^2 = 99.59\%$ 

#### **Entalpía del Agua a Presión Atmosférica:**

**hatm** = -0.851694527 + 4.22521475 **Tagua**  $R^2 = 100\%$ 

El último valor calculado está evaluado a presión atmosférica ya que la variación de dicho valor con respecto a la presión en el lado del líquido subenfriado es mínima por lo que se fundamenta el supuesto de usar la presión atmosférica como punto de referencia. Sin embargo dicho valor de entalpía es sensible al cambio de temperatura a la cual se encuentra el agua por lo que la ecuación antes mencionada solo depende de dicho valor de temperatura. Este

 $\lambda$
valor de entalpía representa a la energía que lleva el agua de alimentación de la caldera antes de ingresar a la misma.

 Por otra parte, la entalpía del vapor saturado en estado gaseoso depende directamente de la presión de operación de la caldera y es a dicho valor de energía que la caldera debe de llevar al agua de alimentación de la caldera que está ingresando al sistema. De estos dos valores de energía se puede obtener sin mayor dificultad la cantidad de vapor que es capaz de generar un diseño en particular de caldera. A continuación se presenta una variación paramétrica de los valores de entalpía tanto del vapor saturado en estado gaseoso como del agua a presión atmosférica.

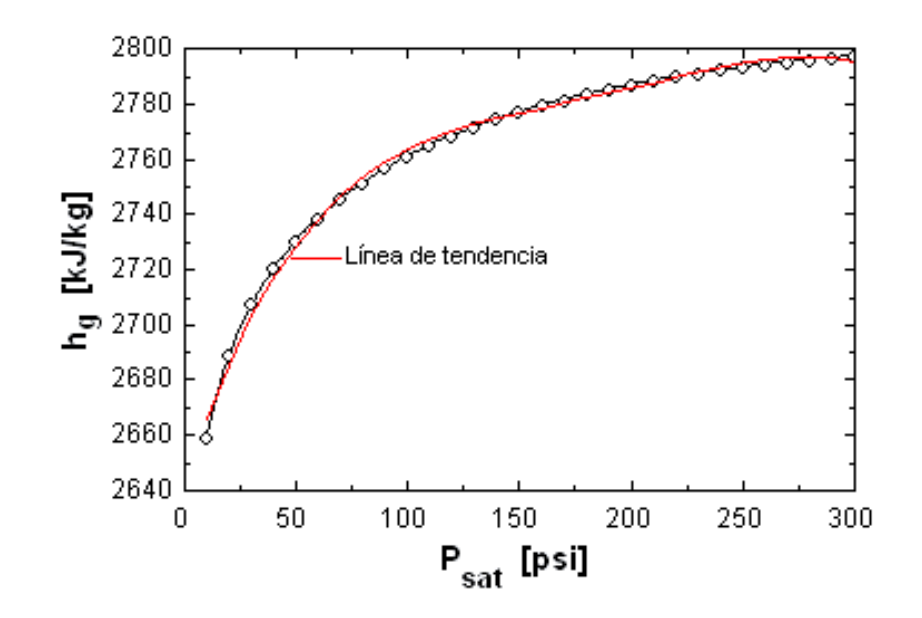

**FIGURA 1.5.1. VARIACIÓN DE LA ENTALPÍA DEL VAPOR SATURADO EN ESTADO GASEOSO CON RESPECTO A LA PRESIÓN DE OPERACIÓN DE LA CALDERA** 

Es importante indicar que la presión de saturación del vapor saturado será igual a la presión de operación de la caldera.

$$
P_{sat} = P_{op}
$$

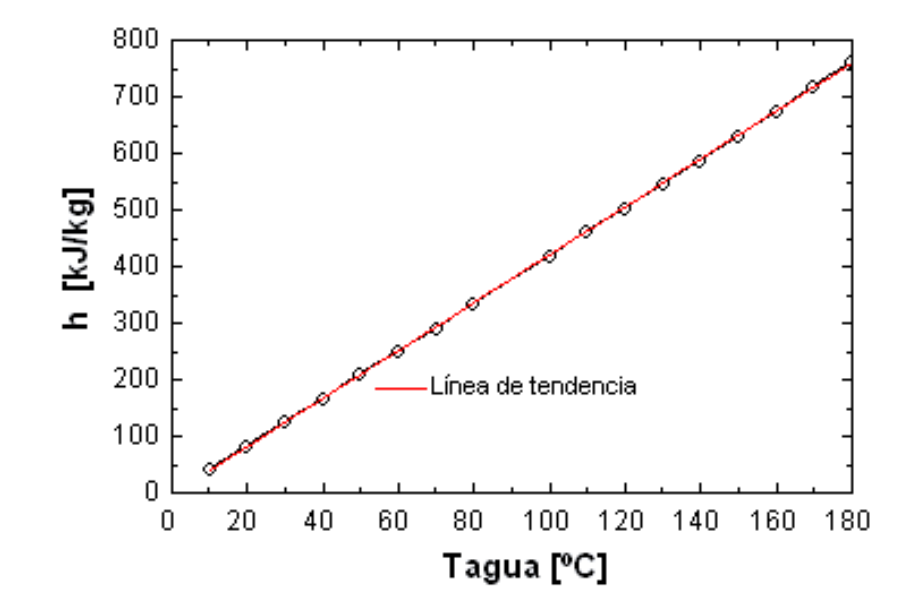

**FIGURA 1.5.2. VARIACIÓN DE LA ENTALPÍA DEL AGUA A PRESIÓN ATMOSFÉRICA EN ESTADO LÍQUIDO CON RESPECTO A LA TEMPERATURA DE LA MISMA.** 

#### **1.6. Particularidades del diseño de calderas pirotubulares.**

Para este proyecto de tesis, el diseño de calderas pirotubulares será tratado como un problema de análisis en el que se fijan ciertos parámetros de entrada que serán constantes o, en otras palabras, parámetros característicos de determinada caldera que no variarán durante el proceso de diseño térmico de calderas pirotubulares. Dichos parámetros son los que se mencionan a continuación:

- **Tipo de combustible.**
- Consumo de combustible.
- Exceso de aire necesario para la combustión.
- Presión de operación de la caldera.
- Existencia de turbuladores en el haz de tubos.
- Condiciones ambientales.

Una vez que se tienen establecidos dichos parámetros se debe de empezar asumiendo otros parámetros dimensionales de la caldera para evaluar el comportamiento que tendría; dichos parámetros dimensionales son mostrados a continuación:

- Longitud de la caldera.
- Número de pasos de la caldera.
- Diámetro del hogar.
- Diámetro de tubos en el haz de tubos.
- Cantidad de tubos por cada paso de caldera.

Como se puede notar, el proceso del diseño térmico de las calderas pirotubulares es netamente iterativo ya que uno tiene que empezar asumiendo dichos parámetros para luego verificar si la caldera funcionará de una manera correcta. Si no es así, hay que variar dichos parámetros dimensionales de una u otra manera hasta tener valores que indiquen que la caldera funcionará correctamente. Dichos valores que hay que tener en cuenta son:

- Temperatura de gases de combustión a la salida del hogar.
- Temperatura de gases de combustión a la salida de la chimenea.
- Eficiencia térmica de la caldera.
- **Capacidad nominal de la caldera.**
- Caídas de presión totales.

La temperatura de los gases de combustión a la salida del hogar de la caldera debe de estar por valores aproximados a 1000ºC mientras que a la salida de la chimenea debe de estar alrededor de 250ºC para calderas bien diseñadas. La eficiencia térmica de las calderas pirotubulares está entre los 80% y 85% normalmente. Como una manera de analizar de mejor manera el funcionamiento de un diseño en particular, se calcularon ciertos ratios como BHP/m<sup>2</sup> (capacidad de caldera sobre área de transferencia de calor) que generalmente tiene un valor aproximado de 2, y BHP/HP (capacidad de caldera sobre potencia teórica requerida por el ventilador) con un valor aproximado de 0.0165. Los valores obtenidos por los ratios antes descritos solo son válidos para calderas que no tienen turbuladores en el interior de los tubos del haz.

En este capítulo del presente proyecto de tesis se ha realizado una breve descripción de las calderas pirotubulares horizontales así como de sus partes constitutivas, también se hizo un breve resumen de cual es el funcionamiento de las mismas. Se detalló algunas de las aplicaciones que tienen este tipo de sistemas térmicos y además se describió ciertas características de los combustibles más utilizados como son el Diesel y el Búnker. Luego se determinó la dependencia que existía de las propiedades del agua saturada con respecto a la presión de operación de la caldera, dichas propiedades sería de mucha importancia en los análisis posteriores. Finalmente en este capítulo se reviso algunas de las particularidades que se presentan durante el proceso de diseño de la caldera pirotubulares horizontales.

# **CAPÍTULO 2**

### **2. TERMODINÁMICA DE LAS CALDERAS PIROTUBULARES HORIZONTALES**

En el desarrollo de este capítulo se analiza de manera específica la termodinámica no reactiva de las calderas pirotubulares horizontales. Se dice no reactiva ya que no se entra en detalles de energía de formación al analizar la reacción química del combustible (combustión), sino que se utiliza el poder calorífico para considerar la energía química del combustible.

#### **2.1. Balance de energía de la caldera.**

Dentro de la caldera se puede diferenciar de manera bien marcada dos volúmenes de control, del lado de los gases de combustión y del lado del hogar. Para empezar el análisis se considera importante citar los siguientes supuestos que hacen válido dicho análisis.

- La caldera opera en estado estable.
- La pérdida de calor por las tapas se considera despreciable con respecto a las pérdidas de calor en la coraza.
- La pérdida de calor por la coraza afecta directamente al volumen de control del lado del vapor.

Una vez citados los supuestos, se muestra a continuación de una manera gráfica la diferenciación de los dos volúmenes de control de los cuales se había hablado anteriormente.

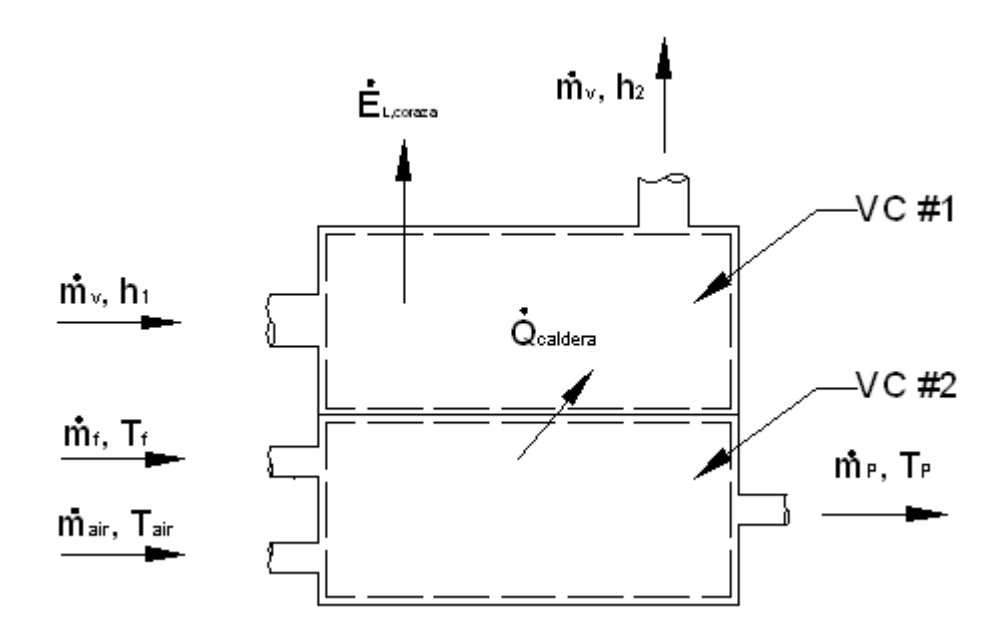

**FIGURA 2.1.1. VOLUMEN DE CONTROL DEL LADO DE LOS GASES DE COMBUSTIÓN Y DEL LADO DEL VAPOR.** 

Teniendo en consideración lo establecido en el volumen de control se puede plantear un balance de energía para cada uno de los volúmenes de control para lo cual se obtuvo lo siguiente [2]:

#### Volumen de control #1:

$$
\begin{aligned}\n\dot{\mathsf{E}}_{\text{in}} + \dot{\mathsf{E}}_{g} - \dot{\mathsf{E}}_{\text{out}} &= \Delta \dot{\mathsf{E}}_{\text{vc}} \\
\dot{m}_{v} h_{1} + \dot{Q}_{\text{calera}} - \dot{m}_{v} h_{2} - \dot{\mathsf{E}}_{\text{L,coraza}} &= 0 \\
\dot{Q}_{\text{agua}} &= \dot{m}_{v} h_{2} - \dot{m}_{v} h_{1} \\
\dot{Q}_{\text{agua}} &= \dot{Q}_{\text{calera}} - \dot{\mathsf{E}}_{\text{L,coraza}} \\
&\text{Volume} \quad \text{de control} \ \#2:\n\end{aligned}
$$

$$
\begin{aligned}\n\mathbf{\dot{E}}_{in} + \mathbf{\dot{E}}_{g} - \mathbf{\dot{E}}_{out} &= \Delta \mathbf{\dot{E}}_{vc} \\
\mathbf{\dot{E}}_{aire} + \mathbf{\dot{E}}_{combustible} - \mathbf{\dot{Q}}_{caldera} - \mathbf{\dot{E}}_{prod}\n\end{aligned}
$$
\n
$$
\mathbf{Q}_{calera} = \mathbf{\dot{E}}_{aire} + \mathbf{\dot{E}}_{combustible} - \mathbf{\dot{E}}_{prod}\n\end{aligned}
$$
\n
$$
\mathbf{Q}_{calera} = \mathbf{\dot{E}}_{aire} + \mathbf{\dot{E}}_{combustible} - \mathbf{\dot{E}}_{prod}\n\end{aligned}
$$
\n
$$
\mathbf{Q}_{calera} = \mathbf{\dot{E}}_{air} + \mathbf{\dot{E}}_{combusstible} - \mathbf{\dot{E}}_{prod}\n\end{aligned}
$$

De donde se tiene que la energía necesaria para generar vapor a una tasa determinada se puede calcular con la relación que se muestra a continuación:

$$
Q_{\text{agua}} = m_{v} (h_{2} - h_{1})
$$
  
\n
$$
Q_{\text{agua}} = m_{v} [(h_{g} @ P_{op}) - (h_{\text{atm}} @ T_{\text{agua}})]
$$
 \neq 0.2.3

En la figura 2.1.2., se ve reflejada la cantidad de calor que debe de ser agregada al agua para llevar el agua de alimentación de la caldera a las condiciones energéticas del punto de operación de la caldera:

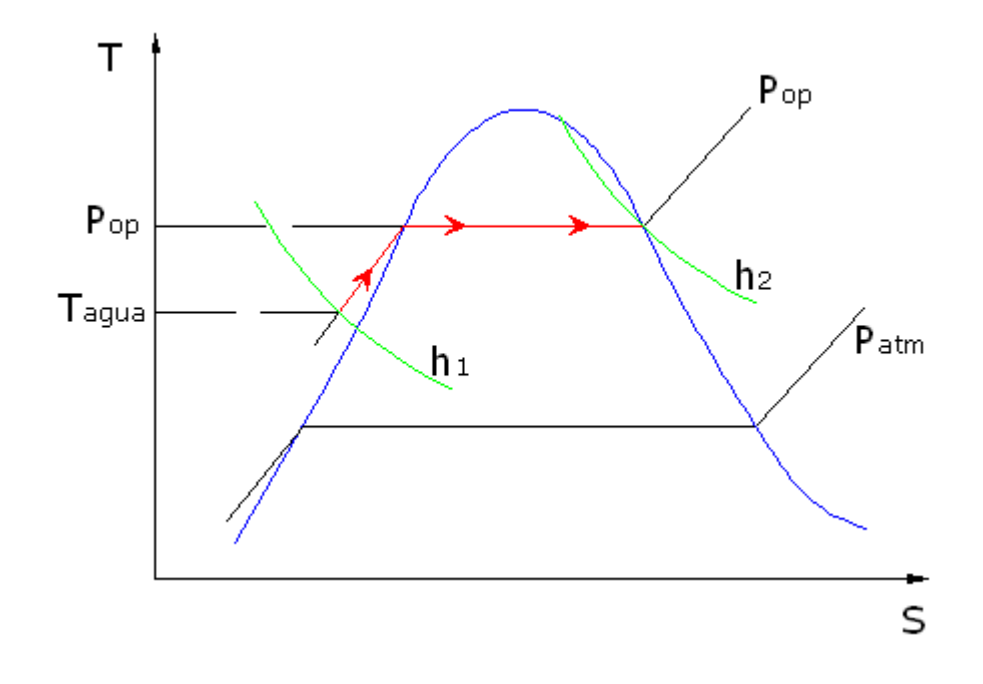

**FIGURA 2.1.2. DIAGRAMA T - S (TEMP. VS. ENTALPÍA) PARA EL AGUA.**

Una manera muy práctica de visualizar la distribución del flujo de energía de un sistema es por medio de un diagrama de SANKEY el cual se muestra a continuación.

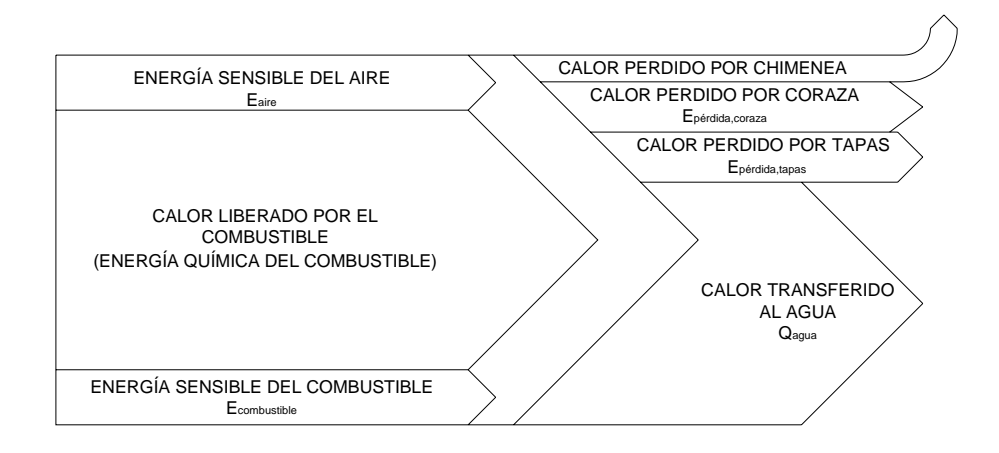

**FIGURA 2.1.3. DIAGRAMA DE SANKEY.**

## **2.2. Análisis termodinámico de la combustión en calderas pirotubulares.**

Para el caso del análisis termodinámico de la combustión en una caldera pirotubular, se analiza la composición química de cada uno de los combustibles utilizados (Diesel o Búnker), para luego, valiéndonos de la ecuación de reacción, obtener la cantidad de cada uno de los componentes de los productos de combustión que son de mucha importancia para evaluar, de una manera bastante cercana a la realidad, las propiedades de dichos productos de combustión que a su vez servirán para determinar condiciones de flujo de energía en el análisis de transferencia de calor que se estudia en el capítulo 3.

Para que la ecuación de combustión que se va a plantear tenga validez se debieron de citar los siguientes supuestos:

- Se asumirá que los combustibles estarán compuestos únicamente por carbono (C) y oxígeno (O).
- El exceso de aire que se tiene será el indicado para asegurar una combustión completa.

Una vez que se han establecido los supuestos se procede a plantear de manera general la ecuación de combustión para un combustible orgánico:

CH<sub>y/x</sub> + (1 + EA)
$$
(1 + \frac{y}{4x})(O_2 + 3.76N_2) \Rightarrow CO_2 + (\frac{y}{2x})H_2O +
$$
  
+ (1 + EA) $(1 + \frac{y}{4x})3.76N_2 + EA(1 + \frac{y}{4x})O_2$ 

Donde: **EA:** Exceso de aire necesario para la combustión.

**x, y:** Toman valores diferentes (relación) dependiendo

| <b>Combustible</b> | y/x  |
|--------------------|------|
| <b>Diesel</b>      | 1.73 |
| <b>Bunker</b>      | 1.50 |

del combustible como se muestra a continuación:

#### **TABLA 2.2.1. VALORES DE y/x PARA DIESEL Y BUNKER EN ECUACIÓN DE COMBUSTIÓN.**

Como se puede observar en la ecuación 2.4, lo que se encuentra en el miembro izquierdo de la misma no es más que el combustible con el aire y su respectivo exceso para luego obtener en el lado derecho de la ecuación los productos de combustión para los cuales la composición se determina a través de las siguientes ecuaciones:

Número total de moles:

$$
n_{\text{tot}} = 1 + \left(\frac{y}{2x}\right) + \left(1 + \text{EA}\right)\left(1 + \frac{y}{4x}\right)3.76 + \text{EA}\left(1 + \frac{y}{4x}\right) \quad \text{e.c.2.5}
$$

Concentración de cada uno de los productos de combustión:

$$
X_{[CO_2]} = \frac{n[CO_2]}{n_{\text{tot}}} = \frac{1}{1 + \left(\frac{y}{2x}\right) + \left(1 + EA\right)\left(1 + \frac{y}{4x}\right)3.76 + EA\left(1 + \frac{y}{4x}\right)}\quad \text{ec.2.6}
$$

$$
X_{[H_2O]} = \frac{n[H_2O]}{n_{\text{tot}}} = \frac{\left(\frac{y}{2x}\right)}{1 + \left(\frac{y}{2x}\right) + \left(1 + EA\right)\left(1 + \frac{y}{4x}\right)3.76 + EA\left(1 + \frac{y}{4x}\right)}
$$
ec.2.7

$$
X_{[N_2]} = \frac{n[N_2]}{n_{\text{tot}}} = \frac{(1 + EA)(1 + \frac{y}{4x})^{3.76}}{1 + (\frac{y}{2x}) + (1 + EA)(1 + \frac{y}{4x})^{3.76} + EA(1 + \frac{y}{4x})}
$$
ec.2.8

$$
X_{[O_2]} = \frac{n[O_2]}{n_{\text{tot}}} = \frac{EA\left(1+\frac{y}{4x}\right)}{1+\left(\frac{y}{2x}\right)+\left(1+EA\right)\left(1+\frac{y}{4x}\right)3.76+EA\left(1+\frac{y}{4x}\right)}
$$
ec.2.9

Si la concentración mostrada anteriormente (X) la multiplicamos por 100 vamos a obtener la concentración de los productos de combustión en porcentaje para un determinado combustible y un determinado exceso de aire. Para motivos de cálculos es importante determinar la relación que existe entre el flujo másico de aire con el flujo másico de combustible. Dicha relación se la puede calcular mediante:

$$
\left(\frac{m_{\text{air}}}{m_{\text{f}}}\right)_{\text{real}} = (1 + EA) \left(\frac{m_{\text{air}}}{m_{\text{f}}}\right)_{\text{teórico}} = (1 + EA) \left(\frac{4.76 \left(1 + \frac{y}{4x}\right) (28.85)}{12 + \frac{y}{x}}\right) ec.2.10
$$

#### **2.3. Propiedades de los productos de combustión.**

Como se mencionó anteriormente, las propiedades de los productos de combustión están directamente relacionadas con la composición de los mismos. Tomando en cuenta la concentración volumétrica de los productos de combustión que se definió en la sección anterior se puede decir que las propiedades de dichos productos de combustión se las puede establecer mediante las siguientes ecuaciones:

$$
\begin{aligned} & \text{Pr}_{\text{prod.comb.}} = \sum X_i \, \text{Pr}_i \\ & \text{Pr}_{\text{prod.comb.}} = X_{[CO_2]} \, \text{Pr}_{CO_2} + X_{[H_2O]} \, \text{Pr}_{H_2O} + X_{[N_2]} \, \text{Pr}_{N_2} + X_{[O_2]} \, \text{Pr}_{O_2} \end{aligned} \qquad \qquad \text{e.c.2.11}
$$

$$
\begin{aligned} &{{\color{red}Cp}_{\text{prod.comb.}}} = \sum X_i {{\color{red}Cp}}_i \\ &{{\color{red}Cp}_{\text{prod.comb.}}} = X_{[{{\color{red}Co}}_2]} {{\color{red}Cp}_{\text{CO}_2}} + X_{[{{\color{red}H}}_2 O]} {{\color{red}Cp}_{\text{H}_2 O}} + X_{[{N}_2]} {{\color{red}Cp}_{\text{N}_2}} + X_{[{O}_2]} {{\color{red}Cp}_{\text{O}_2}} \qquad e c.2.12 \end{aligned}
$$

$$
\begin{aligned} \mu_{\text{prod.comb.}} &= \sum X_i \mu_i \\ \mu_{\text{prod.comb.}} &= X_{[CO_2]} \mu_{CO_2} + X_{[H_2O]} \mu_{H_2O} + X_{[N_2]} \mu_{N_2} + X_{[O_2]} \mu_{O_2} \end{aligned} \hspace{1.5cm} \text{ec.2.13}
$$

$$
\begin{aligned} & k_{\text{prod.comb.}} = \sum X_i k_i \\ & k_{\text{prod.comb.}} = X_{[CO_2]} k_{CO_2} + X_{[H_2O]} k_{H_2O} + X_{[N_2]} k_{N_2} + X_{[O_2]} k_{O_2} \end{aligned} \hspace{1.5cm} \text{ec.2.14}
$$

$$
\rho_{\text{prod.comb.}} = \sum X_i \rho_i
$$
\n
$$
\rho_{\text{prod.comb.}} = X_{[CO_2]} \rho_{CO_2} + X_{[H_2O]} \rho_{H_2O} + X_{[N_2]} \rho_{N_2} + X_{[O_2]} \rho_{O_2}
$$
\n
$$
\text{ec.2.15}
$$

Es importante hacer notar que a su vez cada una de las propiedades de los componentes de los productos de combustión es dependiente de la temperatura a la que estos se encuentran por lo que con la ayuda del software EES (Engineering Equation Solver) se agrega una línea de tendencia y luego obtener una ecuación que represente el comportamiento de las propiedades antes mencionadas con respecto a la temperatura a la que se encuentren dichos productos de combustión.

A continuación se encuentras las propiedades antes mencionadas para cada uno de los componentes de los productos de combustión con respecto a la temperatura a la que se encuentren:

#### **Propiedades del CO2**

**Pr =** 0.734069555 + 0.0000641289785**T** - 1.08510470E-07**T<sup>2</sup>** + 5.58187019E-11**T3** 

 $R^2 = 99.99\%$ 

**Cp =** 0.859331223 + 0.000803274231**T** - 4.79539863E-07**T<sup>2</sup>** + 1.09923513E-10**T3**

 $R^2 = 99.99\%$ 

µ **=** 0.0000137507954 + 4.82820757E-08**T** - 1.68310000E-11**T<sup>2</sup>** + 3.77875400E-15**T3** 

 $R^2$ =100%

**k =** 0.014557048 + 0.0000807209033**T** - 5.54718270E-09**T<sup>2</sup>** - 4.82341900E-12**T3** 

 $R^2$ =100%

ρ **=** 1,62117603 - 0,00316275206**T** + 0,00000346948473 **T2** - 1,91764804E-09 **T3** + 4,13039571E-13 **T4**

 $R^2 = 99.99\%$ 

#### **Propiedades del H2O**

**Pr** =  $0.997641 - 0.000230634T + 1.37212E-07T^2 - 4.07108E-11T^3$  $R^2 = 99.98\%$ 

```
Cp = 1.78257703 + 0.000703033747T + 4.61416943E-08T2
 - 
      6.10275675E-11T3
```
 $R^2$ =100%

µ **=** 0.00000730615759 + 4.48798875E-08**T** - 4.63711915E-12**T2**   $R^2$ =100%

**k =** 0.00865573519 + 0.000108144822**T** + 1.90179501E-08**T2**  $R^2 = 99.99\%$ 

ρ **=** 0,602157672 - 0,000918601914**T** + 6,63853373E-07 **T2** - 1,76427229E-10 **T3**

 $R^2 = 99.91\%$ 

#### **Propiedades del N2**

**Pr =** 0.683235672 + 0.0000624704449**T** + 1.33334263E-07**T<sup>2</sup>** - 2.45315939E-10**T3** + 6.87175328E-14**T4**

 $R^2 = 99.99\%$ 

**Cp =** 0.983936645 **+** 0.000314814417**T -** 8.51074844E-08**T2**  $R^2 = 99.98\%$ 

µ **=** 0.0000174316417 + 4.20317604E-08**T -** 1.83836236E-11**T<sup>2</sup>** + 4.89535588E-15**T3**

 $R^2$ =100%

**k =** 0.0238384874 + 0.0000745196816**T -** 4.12011747E-08**T<sup>2</sup>** + 2.22278300E-11**T3**

 $R^2$ =100%

 $\rho$  = 0,936292344 - 0,00142833012**T** + 0,00000103222272 **T**<sup>2</sup>-2,74325930E-10 **T3**

 $R^2 = 99.91\%$ 

#### **Propiedades del O2**

**Pr =** 0.690761513 + 0.000113664055**T** - 3.69302921E-07**T<sup>2</sup>** + 5.20378414E-10**T3 -** 3.69983410E-13**T4** + 1.32579683E-16**T<sup>5</sup> -** 1.94715162E-20**T6** 

 $R^2$ =100%

**Cp** = 0.893273876 + 0.000417745687**T** - 2.53470038E-07**T<sup>2</sup>** + 6.40697137E-11**T3**

 $R^2 = 99.74\%$ 

µ = 0.0000218587733 + 4.08889902E-08**T** - 5.33484613E-12**T2**   $R^2 = 99.99\%$ 

**k** = 0.0261660242 + 0.0000744147432**T** - 8.47328986E-09**T2**   $R^2 = 99.99\%$ 

ρ = 1,06951839 - 0,00163156875**T** + 0,00000117909881 **T2** - 3,13360063E-10 **T3**

 $R^2 = 99.91\%$ 

Con estas ecuaciones en función de la temperatura absoluta a la que se encuentren se podrán evaluar las propiedades de los productos de combustión de una manera bastante aproximada a la realidad para efectos de obtener mejores resultados cuando se calcule coeficientes convectivos y caídas de presión en el interior del hogar y del haz de tubos durante el análisis de transferencia de calor y de caída de presión respectivamente.

#### **2.4. Eficiencia y consumo de combustible de una caldera pirotubular.**

Tal como se había dicho en secciones anteriores el consumo de combustible es uno de los parámetros de entrada para el análisis en este método de cálculo de calderas pirotubulares horizontales mientras que la eficiencia es uno de los parámetros de salida que debe de ser calculado y evaluado según las condiciones de entrada que se hayan establecido. Dicha eficiencia es calculada a partir de la siguiente ecuación:

$$
\eta_{\text{caldera}} = \frac{Q_{\text{agua}}}{\dot{m}_f \overline{PC_{\text{inf}}}}
$$
ec.2.16

Tomando en cuenta la ecuación 2.3 la eficiencia de la caldera se la puede definir como sigue:

$$
\eta_{\text{caldera}} = \frac{m[(h_g \otimes P_{\text{op}}) - (h \otimes T_{\text{agua}})]}{\dot{m}_f \overline{PC}_{\text{inf}}} \tag{e.c.2.17}
$$

Ya que el m es la capacidad de generación de vapor de la caldera que de por sí no es un dato conocido se utiliza la ecuación 2.1 para así obtener lo siguiente:

$$
\eta_{\text{caldera}} = \frac{Q_{\text{caldera}} - \dot{E}_{\text{L,coraza}}}{\dot{m}_{f} \overline{PC}_{\text{inf}}} \tag{e.c.2.18}
$$

Con lo cual también se tiene herramientas suficientes para poder calcular la capacidad de generación de vapor a través de la siguiente relación:

$$
\dot{m}_{v} = \frac{Q_{\text{caldera}} - \dot{E}_{L,\text{coraza}}}{\left[ \left( h_g \, \textcircled{P}_{op} \right) - \left( h \, \textcircled{P}_{\text{agua}} \right) \right]}
$$
ec.2.19

Es así como se ha concluido un análisis de la termodinámica no reactiva de una caldera pirotubular horizontal habiendo obtenido hasta este momento herramientas muy útiles que hay que considerar cuando se va a diseñar térmicamente una caldera pirotubular horizontal.

# **CAPÍTULO 3**

### **3. TRANSFERENCIA DE CALOR EN CALDERAS PIROTUBULARES HORIZONTALES.**

La transferencia de calor de una caldera es sin duda uno de los análisis más importantes al momento de diseñar térmicamente calderas pirotubulares horizontales ya que, como se conoce, la termodinámica solamente nos da una idea de las cantidades globales de energía que debe de manejar un sistema determinado, mientras que la transferencia de calor nos ayuda a determinar dimensiones geométricas para saber cuales son los medios necesarios para lograr transmitir dichas cantidades de energía y obtener así los resultados requeridos. Para el caso del hogar de la caldera se considera que la transferencia de calor se da solamente por radiación de dos maneras: radiación luminosa (llama) y radiación no luminosa (productos de combustión caliente) hacia el agua en el exterior, mientras que para el haz de tubos se considera que la transferencia de calor se da en su totalidad por convección desde los productos de combustión hacia el agua en el exterior. Es importante mencionar que el modelo planteado en este proyecto se fundamenta en un análisis de diferentes volúmenes de control (secciones) en los cuales son divididos tanto el hogar como el haz de tubos de la caldera. En este capítulo se explicará de mejor manera en que consiste el modelo planteado en este análisis de transferencia de calor.

#### **3.1. Transferencia de calor en el hogar de la caldera.**

Como se conoce de antemano la mayor parte de flujos de calor en el hogar de la caldera se da en gran cantidad por medio de la radiación y no así por convección. Partiendo de lo planteado el estudio mostrado a continuación se enfoca principalmente en analizar detalladamente los tipos de transferencia de calor por radiación que se dan dentro del hogar de la caldera. Para dicho estudio fue necesario plantear los siguientes supuestos:

 La transferencia de calor dentro del hogar de la caldera se realiza mediante radiación y no interviene la convección debido que a pesar de que en la realidad existe una pequeña contribución de convección, esta se ve contrarestada por el efecto de la reradiación que se da entre cada uno de los volúmenes de control en los que es dividido el hogar.

- La cámara de combustión se comporta como un cuerpo negro debido al hollín que se va a acumular en sus paredes.
- Se considerará un coeficiente convectivo interior en el hogar referido a la transferencia total de calor por radiación, es decir la luminosa (proveniente de la llama) y de la no luminosa (proveniente de los gases calientes).
- No existe generación interna de energía ya que no se analiza la energía de formación en la reacción de combustión del combustible si no que utilizando el poder calorífico inferior se considera la energía del combustible como un valor constante (análisis no reactivo).
- El sistema se encuentra en estado estable.
- La temperatura de los productos de combustión es aproximadamente la temperatura de la llama.
- Los únicos gases participativos en la transferencia de calor por radiación son el vapor de agua y el dióxido de carbono.

Dentro de los tipos de transferencia de calor por radiación dentro del hogar de la caldera se puede citar los siguientes [3]:

 La radiación no luminosa que básicamente es la proveniente de los productos de combustión calientes, y

 La radiación luminosa que es aquella que proviene desde la llama propiamente dicha.

El modelo utilizado plantea como primera cosa que el hogar debe de ser dividido en varias secciones para luego ser analizadas por separado cada una de ellas. En la figura a continuación se muestra un esquema del hogar de la caldera dividido en secciones:

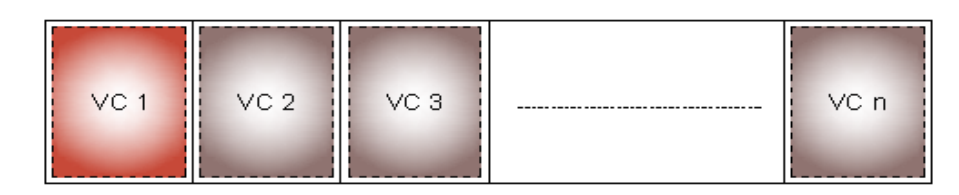

#### **FIGURA 3.1.1. SECCIONAMIENTO DE HOGAR DE CALDERA EN DIFERENTES VOLUMENES DE CONTROL.**

Por otra parte, el modelo utilizado establece que se empleará un método simplificado de la cámara de combustión (hogar) el cual considera una combustión no reactiva del combustible introduciendo una propiedad conocida como poder calorífico inferior ( $\overline{PC}_{\text{inf}}$ ) con lo cual se asume que la energía de dicho combustible es liberada de manera instantánea al comienzo de la cámara de combustión (VC1).

El análisis para cada uno de los volúmenes de control no puede ser realizado de una manera directa ya que la temperatura a la salida de cada uno de ellos siempre será desconocida; este parámetro de temperatura tiene mucho que ver en el proceso de cálculo ya que las propiedades de los productos de combustión dependen de dicho valor. Es por esto que en el programa se empieza asumiendo el valor de temperatura de los productos de combustión a la salida del volumen de control (**Tp**), para luego de haber realizado el análisis de transferencia de calor lograr corregir dicho valor convirtiéndose así en un proceso totalmente iterativo.

El procedimiento de cálculo es similar en todos los volúmenes de control con la única diferencia de que la ecuación de corrección de temperatura de salida de cada volumen de control es diferente para la primera sección y exactamente la misma para los demás volúmenes de control por lo que el análisis de transferencia de calor es presentado a continuación y las ecuaciones de corrección serán mostradas luego de esto.

Para objeto del análisis se va a representar la transferencia de calor por radiación del hogar mediante la siguiente relación:

$$
q_{T,r} = q_{NL} + q_L \tag{e.c. 3.1}
$$

Primero se analiza el efecto de la radiación no luminosa de la cual a continuación se describen detalles de la manera en que dicho parámetro es evaluado.

La transferencia de calor por radiación no luminosa (gaseosa) que se da entre los productos de combustión a **Tg** y la superficie del hogar de la caldera a **Ts** estarán dadas por la siguiente relación [3]:

$$
q_{NL} = A_{s,in_{-}H}\sigma(\varepsilon_{g}T_{g}^{4} - \alpha_{g}T_{s}^{4})
$$
ec. 3.2

Donde:

ε**g:** Emisividad del gas

α**g:** Absortividad del gas

La emisividad del gas debe ser calculada mediante la siguiente relación:

ε = ε + ε − ∆ε <sup>g</sup> <sup>w</sup> <sup>c</sup>ec. 3.3

Donde:

ε**w:** Emisividad del vapor de agua.

ε**c:** Emisividad del dióxido de carbono.

∆ε**:** Factor de corrección de mezcla.

Ya sea para el cálculo de la emisividad del vapor de agua o del dióxido de carbono se siguió el procedimiento que se detalla como sigue [4]:

1. Se calcula la emisividad del componente a presión atmosférica por medio de la siguiente relación:

$$
\epsilon_0 \left( p_a L, p = 1 bar, T_g \right) = exp \left[ \sum_{i=0}^{M} \sum_{j=0}^{N} c_{ij} \left( \frac{T}{T_o} \right)^j \left( log_{10} \frac{p_a L_e}{\left( p_a L \right)_0} \right)^i \right] \hspace{0.5cm} \text{ec. 3.4}
$$

2. Se calcula la emisividad a la presión del sistema (aproximadamente la presión atmosférica) como sigue:

$$
\frac{\epsilon \left(p_a L, p, T_g\right)}{\epsilon_0 \left(p_a L, 1 \text{ bar}, T_g\right)} = 1 - \frac{\left(a - 1\right)\left(1 - P_E\right)}{a + b - 1 + P_E} \exp\!\left(-c\!\left[\log_{10}\frac{\left(p_a L\right)_m}{p_a L_e}\right]^2\right) \text{ ec. 3.5}
$$

3. Para el cálculo del factor de corrección de mezcla se utiliza la siguiente ecuación:

$$
\Delta \epsilon = \left[ \frac{\zeta}{10.7+101\zeta} - 0.0089\zeta^{10.4}\right] \left[ \log_{10}\frac{\left(p_{H_2O}+p_{CO_2}\right)_{e}}{\left(p_{a}L\right)_{0}}\right]^{2.76} \quad \text{e.c. 3.6}
$$

Donde:

**Le:** Longitud media del haz (mean beam length). [m]

Y se calcula de la siguiente manera [4]:

$$
Le = \left[0.28 \binom{L_{part}}{D_{in\_H}}^3 - 1.06 \binom{L_{part}}{D_{in\_H}}^2 + \binom{L_{part}}{D_{in\_H}}^3 \right] \star 100 \star D_{in\_H}
$$

ec. 3.7

El valor ζ se calcula de la siguiente manera:

$$
\zeta = \frac{p_{H_2O}}{p_{H_2O} + p_{CO_2}} \qquad \qquad \text{e.c. 3.8}
$$

Teniendo en cuenta las ecuaciones 3.4 y 3.5 se puede determinar fácilmente la emisividad de los dos componentes de los gases de combustión descritos anteriormente mediante la siguiente ecuación:

$$
\varepsilon_i = \varepsilon_{0i} (p_i L, 1 \text{ bar}, T_g) \left( \frac{\varepsilon}{\varepsilon_0} \right)_i
$$
   
  $i = CO_2$  o H<sub>2</sub>O \neq c. 3.9

Cuando ha sido calculado todos estos parámetros es posible determinar el valor de la emisividad total proveniente de los gases de combustión con la ayuda de la ecuación 3.3.

En el caso de la absortividad de los gases de combustión, esta se calcula como sigue:

$$
\alpha_g = \alpha_w + \alpha_c - \Delta \alpha \qquad \qquad \text{ec. } 3.10
$$

Donde:

α**w:** Absortividad del vapor de agua.

α**c:** Absortividad del dióxido de carbono.

∆α**:** Factor de corrección de mezcla.

El cálculo de la absortividad de cualquiera de los dos componentes se realiza mediante la siguiente relación:

$$
\alpha_i = \left(\frac{T_g}{T_s}\right)^{\frac{1}{2}} \epsilon_{0i} \left(p_i L \frac{T_g}{T_s}, 1 \text{ bar}, T_s \right) \left(\frac{\epsilon}{\epsilon_0}\right)_i \qquad i = CO_2 \text{ o } H_2O \qquad \text{ec. } 3.11
$$

Es decir que se debe utilizar las ecuaciones 3.4, 3.5 y 3.8 pero evaluadas en  $(T_g/T_s)$  y a su vez la ecuación 3.8 debe de ser multiplicada por el factor  $({\sf T}_{\sf g}/{\sf T}_{\sf s})^{\!\eta_2}$  .

Para el cálculo de ∆α se utilizó la misma ecuación que para el caso de ∆ε ya que en principio es un parámetro que depende solamente de cual es la proporción de los gases de combustión. Para evaluar las ecuaciones antes mencionadas, se deben utilizar valores constantes que se muestran a continuación [4]:

**TABLA 3.1.1.** 

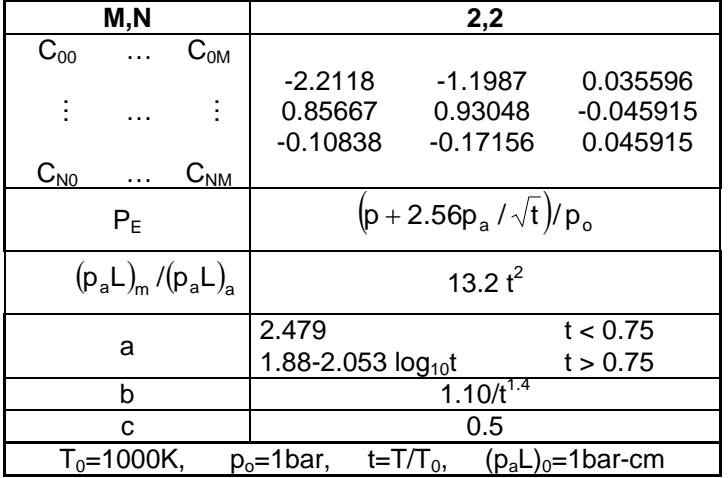

**TABLA 3.1.2.** 

|                         | M, N      |                      | 2,3                                                                  |                                   |            |            |  |  |
|-------------------------|-----------|----------------------|----------------------------------------------------------------------|-----------------------------------|------------|------------|--|--|
| $C_{00}$                | .         | $C_{0M}$             |                                                                      |                                   |            |            |  |  |
|                         |           |                      | $-3.9893$                                                            | 2.7669                            | $-2.1081$  | 0.39163    |  |  |
| ŧ                       | $\cdots$  | Ì                    | 1.2710                                                               | $-1.1090$                         | 1.0195     | $-0.21897$ |  |  |
|                         |           |                      | $-0.23678$                                                           | 0.19731                           | $-0.19544$ | 0.044644   |  |  |
| $C_{N0}$                | .         | $C_{N\underline{M}}$ |                                                                      |                                   |            |            |  |  |
|                         | $P_{E}$   |                      | $\sqrt{\mathsf{p}}$ + 0.28p <sub>a</sub> $)/\mathsf{p}_{\mathsf{o}}$ |                                   |            |            |  |  |
|                         |           |                      | $0.054/t^2$                                                          |                                   |            | t < 0.7    |  |  |
| $(p_a L)_m / (p_a L)_a$ |           | $0.225 t^2$          |                                                                      |                                   | t > 0.7    |            |  |  |
| a                       |           |                      | $1+0.1/t^{1.45}$                                                     |                                   |            |            |  |  |
|                         | b<br>0.23 |                      |                                                                      |                                   |            |            |  |  |
| C                       |           |                      | 1.47                                                                 |                                   |            |            |  |  |
|                         |           | $T_0 = 1000K$ ,      | $p_0$ =1bar,                                                         | $t=T/T_0$<br>$(p_a L)_0$ =1bar-cm |            |            |  |  |

Valores de C<sub>ij</sub>, (p<sub>a</sub>L)<sub>0</sub>, a, b, c, p<sub>0</sub>, T<sub>0</sub>, P<sub>E</sub> y (p<sub>a</sub>L)<sub>m</sub> para CO<sub>2</sub>

Una vez que se ha mostrado la manera de evaluar y determinar la radiación no luminosa se procede a plantear el proceso de cálculo de la radiación luminosa que, como se mencionó anteriormente, es aquella proveniente de la llama producida por la combustión del combustible utilizado (diesel o bunker). A continuación se presenta de manera detallada el procedimiento utilizado en este proyecto para evaluar dicho aporte de calor por radiación [5].

En este modelo, tal y como se plantea en los supuestos, se considera que la temperatura de la llama es aproximadamente la misma que la de los gases calientes (productos de la combustión) que circulan en el hogar, gases que recién se desprenden de la llama producto de la combustión. Teniendo en consideración dichas premisas, la transferencia de calor por radiación luminosa se puede evaluar mediante la siguiente relación:

$$
q_{L} = A_{s_{-L}} \varepsilon_{L} \sigma (T_g^4 - T_s^4) \qquad \qquad \text{ec. } 3.12
$$

Donde:

- **As\_L:** Área superficial de la llama, que por experimentación e inspección visual se asume que es de igual longitud a la del hogar de la caldera y un diámetro igual al 70% del diámetro del hogar de la caldera.
- ε**L:** Emisividad luminosa (emisividad de la llama).

En el caso de la emisividad de la llama esta puede ser calculada a partir de la relación mostrada a continuación [5]:

( ) <sup>y</sup> kc PLe k r <sup>L</sup> <sup>1</sup> <sup>e</sup><sup>−</sup> <sup>+</sup> <sup>ε</sup> <sup>=</sup> <sup>−</sup> ec. 3.13

Donde **ky** se obtiene a partir de:

$$
k_{y} = \left(\frac{7.8 + 16X_{[H_{2}O]}}{3.16\sqrt{XPL_{e}}}-1\right)\left(1-0.37\frac{T_{out}}{1000}\right)
$$
ec. 3.14

**X**<sub>IH2O1</sub> → Concentración del agua en fracción.

**P**→ Presión total de la cámara de combustión. [MPa]

**Le→Longitud media del haz (mean beam length). [m]** 

 $X \rightarrow$ Suma de la presión parcial del H<sub>2</sub>O y del CO<sub>2</sub>.

T<sub>out</sub> → Temperatura de los gases a la salida del hogar.

Y a su vez  $k_c$  se calcula de la siguiente manera [5]:

$$
k_c = (2 - EA)(0.00016T_{out} - 0.5\left(\frac{C}{H}\right))
$$
ec. 3.15

**EA:** Exceso de aire.

**C:** Fracción masa de carbono en combustible.

**H:** Fracción masa de hidrógeno en combustible.

Una vez que se han calculado todos los parámetros para la evaluación de la radiación no luminosa y de la radiación luminosa, se puede determinar cual será la cantidad de calor que es capaz de liberar la llama pero, sin embargo, es muy importante estimar la cantidad de calor que es capaz de aceptar el sistema que básicamente depende del coeficiente convectivo interior (productos de combustión) referido a la radiación interna y al coeficiente convectivo exterior (agua).

Para cuantificar la cantidad de calor que es capaz de aceptar el sistema nos valemos de una malla térmica donde se encuentra detalladas todas las resistencias existentes a la transferencia de calor desde el hogar hacia el agua que se encuentra por fuera de los tubos [3].

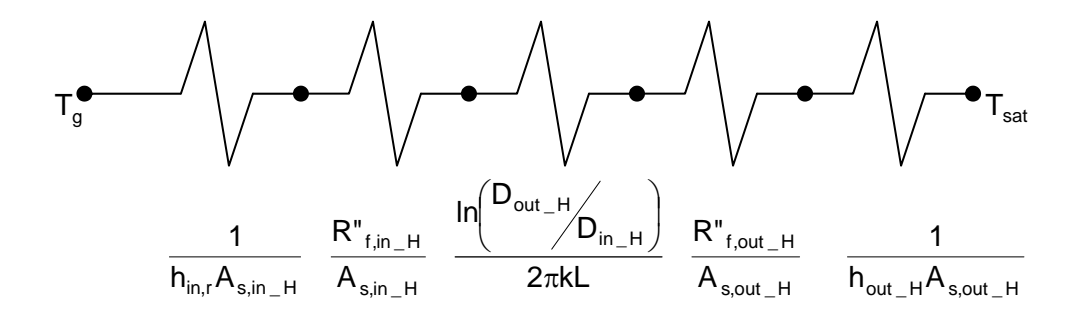

De donde se obtiene la siguiente ecuación:

$$
U_{out\_H}A_{s,out\_H} = \frac{1}{\frac{1}{h_{in,r}A_{s,in\_H}} + \frac{R_{f,in\_H}^{n}}{A_{s,in\_H}} + \frac{ln(D_{out\_H}/D_{in\_H})}{2\pi kL} + \frac{R_{f,out\_H}^{n}}{A_{s,out\_H}} + \frac{1}{h_{out\_H}A_{s,out\_H}}
$$

ec. 3.16

Donde:

R"f<sub>,out</sub>  $H$  y R"f,in  $H$ : representan el ensuciamiento (fouling) que existirá por dentro y por fuera del haz de tubos de la caldera cuyas unidades son:  $(m^2-K/W)$  [3]

 $k \rightarrow e$ s la conductividad térmica del material del hogar [W/m-K].

Para el caso de los coeficientes convectivos, el análisis se detalla a continuación:

En el caso del coeficiente de convección interno se tiene que tener en cuenta los siguientes supuestos:

- Dicho coeficiente se genera debido al calor que se aporta por radiación en el hogar.
- La temperatura superficial de la pared es siempre aproximadamente 4ºC más alta que la temperatura de saturación a la presión de operación de la caldera (para evaluar propiedades).
- Se desprecia el efecto de la re-radiación entre volúmenes de control en el hogar.
- El calor transferido por convección en el hogar se desprecia puesto que la mayor aportación de calor se la da por radiación.

Tomando en cuenta estos supuestos se tiene que el coeficiente convectivo interior será igual a:

$$
h_{\text{in,r}} = \frac{q_{T,r}}{A_{s,\text{in}}(T_g - T_s)}
$$
ec. 3.17

 Por otro lado, el coeficiente convectivo exterior está relacionado directamente con el fenómeno de ebullición al que se asocian valores de coeficientes convectivos externos bastantes elevados razón por la cual se justifica el supuesto de que  $T_s = 4^{\circ}C + T_{sat} \textcircled{P}_{on}$ . Lo primero que hay que realizar es el cálculo del calor que es capaz de aceptar el agua en ebullición por medio de la siguiente relación [3].

$$
q_{s_{-}H}^{n} = \mu_{f} h_{fg} \left[ \frac{g(\rho_{f} - \rho_{g})}{\sigma} \right]^{1/2} \left( \frac{C p_{f} \Delta T_{p,s}}{C_{s,f} h_{fg} Pr_{f}^{n}} \right)^{3}
$$
ec. 3.18

Donde: 
$$
\sigma
$$
: Tensión superficial

\n $q''_{s_H}$ : Calor capaz de aceptar el agua de la caldera.

$$
\Delta T_{p,s} = T_{p,s} - T_{sat}
$$
ec. 3.19

Luego se calcula el coeficiente de convección externa a través de la siguiente relación.

$$
h_{\text{out}_{-}H} = \frac{q_{s_{-}H}^{+}}{\Delta T_{p,s}}
$$
ec. 3.20

Con todos estos parámetros en conocimiento se puede obtener la cantidad de calor que transfiere el sistema en general mediante la siguiente ecuación:

$$
q_{T_H} = U_{\text{out}_H} A_{\text{s,out}_H} (T_g - T_{\text{sat}})
$$
ec. 3.21

Una vez que se tiene la cantidad de calor que transfiere el sistema en general y realizando un análisis termodinámico en cada volumen de control se puede obtener las ecuaciones de corrección.

En el caso del volumen de control 1 la ecuación de corrección está dada por:

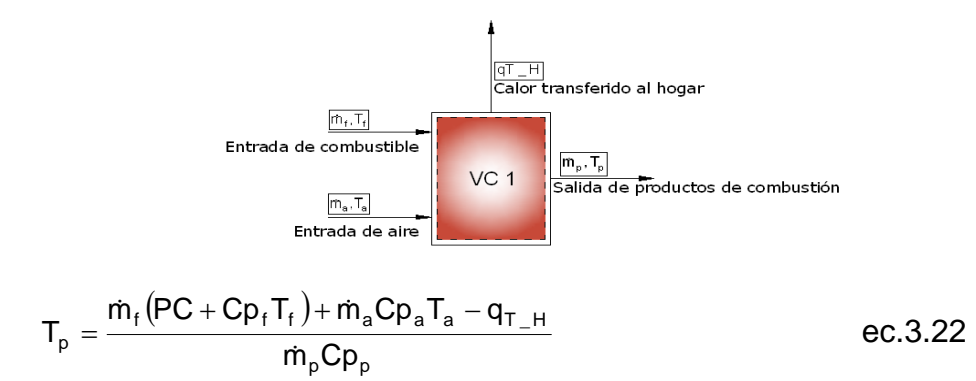

Para el caso del volumen de control 2 al n-ésimo, la ecuación de corrección será:

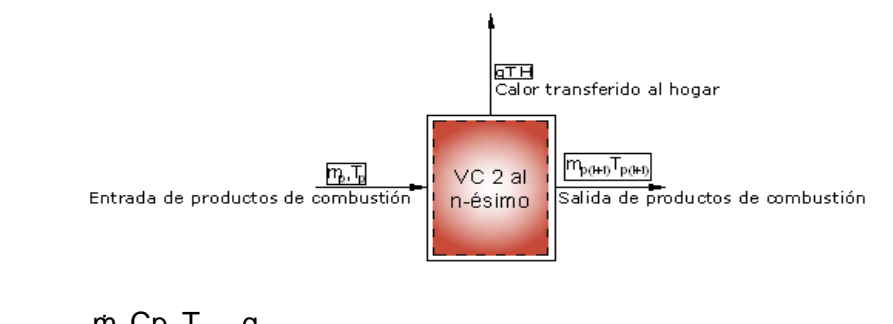

p p p p p T \_ H p(i 1) m Cp <sup>m</sup> Cp <sup>T</sup> <sup>q</sup> <sup>T</sup> & <sup>+</sup> = ec.3.23

El valor de temperatura de salida de cada volumen de control que se calculó debe de ser comparado con el que se asumió inicialmente. Dichos valores deben de ser iguales, y en caso de que no sea así, se debe de volver a calcular todo pero esta vez con el valor de temperatura calculado hasta que los valores de temperatura sean aproximadamente iguales. Es así como finaliza el proceso iterativo para el caso del análisis de transferencia de calor del hogar de la caldera.

El número de secciones en que se divide el hogar es igual al número entero que resulte de la siguiente relación:

# sec ciones = 
$$
\frac{L_{\text{hogar}}}{D_{\text{in}H}}
$$
ec.3.24

La razón por la que se utiliza la relación anterior se debe a que de esta manera se obtendrá una cantidad tal de volúmenes de control con la que se obtenga resultados más reales de lo que está sucediendo en determinada sección del hogar de la caldera durante el proceso de transferencia de calor.

#### **3.2. Transferencia de calor en el haz de tubos de la caldera.**

El paso de los gases de combustión por el haz de tubos de las calderas pirotubulares horizontales sirve básicamente para aprovechar al máximo la energía que aun se encuentra en dichos gases de combustión teniendo en cuenta que en esta sección de la caldera ya no existe llama alguna y que la temperatura de los gases es suficientemente baja por lo que solo se considera que la transferencia de calor se da básicamente por convección desde gases calientes hacia el agua que se encuentra alrededor de los tubos. Para que el análisis que se muestra a continuación tenga validez se deben considerar los siguientes supuestos:
- El sistema se encuentra en estado estable.
- La transferencia de calor se de solo por convección desde los gases de combustión hacia el agua alrededor de los tubos.

Al igual que en el hogar de la caldera, aquí también analizará en diferentes secciones siguiendo el mismo procedimiento de cálculo con la diferencia que aquí se tendrá solo una ecuación de corrección para todos los volúmenes de control.

Debido a que las propiedades de los productos de combustión dependen de la temperatura de salida de los productos de combustión en cada volumen de control, se comienza asumiendo dicho valor de temperatura (**Tp**).

Para cuantificar la cantidad de calor transferida en el haz de tubos se utiliza una malla térmica. Esta se detalla en seguida con todos los factores que influyen en dicha transferencia de calor.

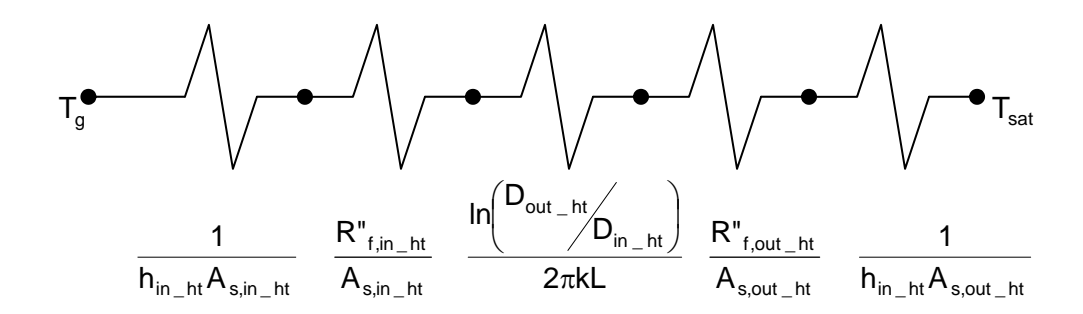

De donde se obtiene la siguiente ecuación:

$$
U_{\text{out\_ht}}A_{s,\text{out\_ht}} = \frac{1}{\frac{1}{h_{\text{in\_ht}}A_{s,\text{in\_ht}}} + \frac{R''_{f,\text{in\_ht}}}{A_{s,\text{in\_ht}}} + \frac{ln(D_{\text{out\_ht}}) }{2\pi kL} + \frac{R''_{f,\text{out\_ht}}}{A_{s,\text{out\_ht}}} + \frac{1}{h_{\text{out\_ht}}A_{s,\text{out\_ht}}}
$$
ec. 3.25

Donde: **R**"<sub>f,out ht</sub> y **R**"<sub>f,in ht</sub> → representan el fouling que existirá por dentro y por fuera del haz de tubos de la caldera [3].

 $k \rightarrow e$ s la conductividad térmica del material de los tubos.

Para el caso de los coeficientes convectivos tanto interior como exterior se deben de tomar en cuenta el siguiente supuesto que hace válido el análisis:

 Para efecto de evaluar propiedades, la temperatura superficial de las paredes del haz de tubos es siempre aproximadamente 4ºC más alta que la temperatura de saturación a la presión de operación de la caldera debido a que alrededor de los tubos se tiene condiciones de ebullición lo cual nos da coeficientes convectivos relativamente elevados.

Para el caso del cálculo del coeficiente convectivo en el interior de los tubos del haz se debe de empezar por el cálculo del número de Reynolds que se tiene dentro del haz, para saber si se está tratando de flujo laminar, turbulento o en transición, por medio de la siguiente relación:

$$
\text{Re}_{\text{D}} = \frac{4\dot{m}_{\text{p}_{\text{-}t}}}{\pi \text{D}_{\text{in}_{\text{-}h}t}\mu} \qquad \text{ec. 3.26}
$$

Flujo laminar  $Re_D < 2100$ Flujo en transición  $2100 \leq Re_D < 10000$  $F<sub>l</sub>$  Flujo turbulento  $Re<sub>D</sub> > 10000$ 

Donde: m<sub>p\_t</sub>: Flujo másico de productos de combustión dentro de un tubo.

$$
m_{p_{-}t} = \frac{m_p}{N_i}
$$
ec. 3.27

Una vez que se tenía establecido el tipo de flujo dentro de los tubos, se utilizó la correlación correcta para cada caso:

Para flujo laminar [3]:

$$
Nu_D = 3.66
$$
 \t\t\tec. 3.28

Para en transición [8]:

$$
Nu_{D} = 0.0214(Re_{D}^{0.8} - 100)Pr^{0.4}
$$
ec. 3.29

Para flujo turbulento [3]:

$$
Nu_{D} = 0.023 \text{Re}_{D}^{4/5} \text{Pr}^{0.3} \qquad \text{etc. } 3.30
$$

Es importante indicar que en ciertos casos, cuando el flujo en el haz de tubos es laminar, se utilizan turbuladores helicoidales en el interior de los mismos a fin de que el coeficiente convectivo se vea incrementado notablemente logrando así aprovechar de mejor manera el calor disponible en los productos de combustión. El hecho de hacer que el coeficiente convectivo interior sea incrementado con los turbuladores se debe a que el coeficiente convectivo limitante en la malla térmica es el interior, ya que, como se dijo, el coeficiente convectivo exterior es elevado con respecto al interior. El cálculo del número de Nusselt que incluye los turbuladores helicoidales [7] se muestra a continuación:

$$
Nu_{D} = 5.172 \left[ 1 + 0.005484 \left( \frac{Re_{D}}{y} \right)^{1.25} Pr^{0.7} \right]^{0.5}
$$
ec. 3.31

Donde:  $y = \frac{\pi}{2} \tan(\alpha) = \frac{\pi}{2} d$ 

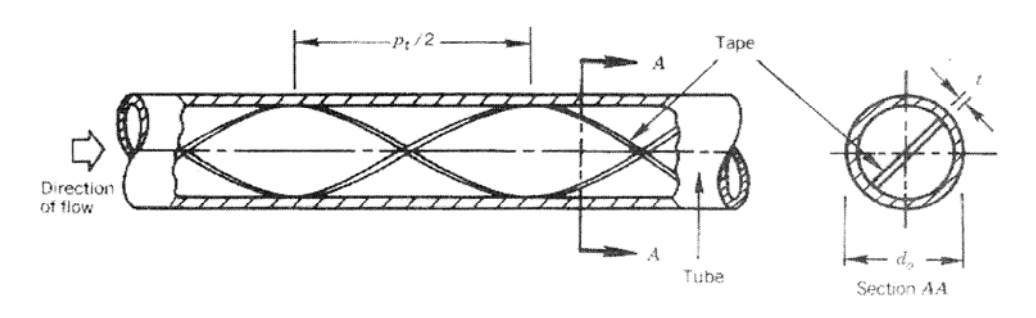

#### **FIGURA 3.2.1. PARÁMETROS PARA CÁLCULO DE TURBULADORES.**

 $y = \frac{\pi}{2} \tan(\alpha) = \frac{P_1}{2}$ 

Habiendo calculado el número de Nusselt se puede obtener el valor del coeficiente de convección interno como se muestra en la siguiente relación:

$$
h_{in_{-}ht} = \frac{Nu_{D}k}{D_{in_{-}ht}}
$$
ec. 3.32

Para el cálculo del coeficiente convectivo exterior, al igual que en el hogar de la caldera, se debe determinar la cantidad de calor que es capaz de transferirse el agua en ebullición en el exterior de los tubos por medio de la siguiente relación [3].

$$
q_{s\_\text{ht}}^{\dagger} = \mu_f h_{fg} \left[ \frac{g(\rho_f - \rho_g)}{\sigma} \right]^{1/2} \left( \frac{C p_f \Delta T_s}{C_{s,f} h_{fg} P r_f^n} \right)^3 \tag{e.c. 3.33}
$$

Donde: σ→ Tensión superficial

$$
\Delta T_{s} = T_{s} - T_{sat}
$$
ec. 3.34

El coeficiente de convección externa se calculó a través de la siguiente relación:

$$
h_{\text{out\_ht}} = \frac{q_{s\_ht}^{\dagger}}{\Delta T_s}
$$
ec. 3.35

Una vez que se logró evaluar el coeficiente global de transferencia de calor se procede a calcular el calor total transferido al agua por medio de la siguiente fórmula:

$$
q_{\rm ht} = U_{\rm out\_ht} A_{\rm out\_ht} (\overline{T}_{\rm i} - T_{\rm sat})
$$
ec. 3.36

La ecuación de corrección para este caso está dada por:

p p p p p ht p(i 1) m Cp <sup>m</sup> Cp <sup>T</sup> <sup>q</sup> <sup>T</sup> & & − <sup>+</sup> = ec.3.37

Al igual que en el hogar de la caldera, el valor de temperatura de salida calculada en cada volumen de control debe de ser comparado con el que se asumió inicialmente y repetir dicho cálculo hasta que dichos valores de temperatura sean aproximadamente iguales.

Es importante indicar que dicho análisis es realizado para un tubo de uno de los pasos de haces de tubos de la caldera pero que, sin embargo, dicho valor de calor transferido debe de ser multiplicado por el número total de tubos del haz para obtener el calor transferido por un determinado paso del haz por medio de lo siguiente:

$$
q_i = N_i q
$$
ec. 3.38

Para los demás pases del haz de tubos el cálculo debe de ser repetido de donde se tiene que el calor total transferido por todo el haz de tubos completo será:

$$
q_{t,c} = \sum_{i=2}^{n} q_i
$$
ec. 3.39

El número de secciones en que se divida la longitud total del haz será la misma con la que se trabajo en el hogar de la caldera.

#### **3.3. Pérdidas por radiación y convección por la coraza de la caldera.**

Las pérdidas de calor en cualquier sistema son de mucha importancia ya que muchas veces este parámetro puede ser determinante en el cálculo de la eficiencia con la que trabaje un sistema determinado. En esta sección de este capítulo se va a analizar solamente la pérdida de calor que se da en la coraza de la caldera y no las pérdidas de calor que se dan en las tapas de la misma ya que en estas últimas, siempre están recubiertas en su interior por concreto refractario y adicional a esto, generalmente la tapa frontal, que es la que recibe los productos de combustión a una temperatura elevada, tiene en su fondo ladrillos aislantes lo cual hace que la pérdida de calor por dichas tapas sea insignificante en comparación a las tasas de calor general que maneja la caldera. Otra razón por la que se desprecia el calor perdido por las tapas y no en la coraza, se debe a que el área superficial de la coraza es mayor que el área superficial de las tapas de la caldera teniendo así una mayor pérdida de calor considerando el medio por el cual se da este efecto.

El análisis mostrado a continuación está sujeto a los siguientes supuestos:

- Las pérdidas de calor solo se dan por la coraza de la caldera por convección natural.
- La superficie interior de la coraza de la caldera se encuentra toda cubierta por agua.
- Se asume que la temperatura del agua saturada dentro de la coraza es igual a la temperatura superficial interna de la coraza.

$$
T_{s,in} = T_{sat}
$$

Para una mejor comprensión del problema, se procedió a esquematizar en un diagrama termodinámico las interacciones de calor que se dan en dicho sistema en cual es mostrado a continuación:

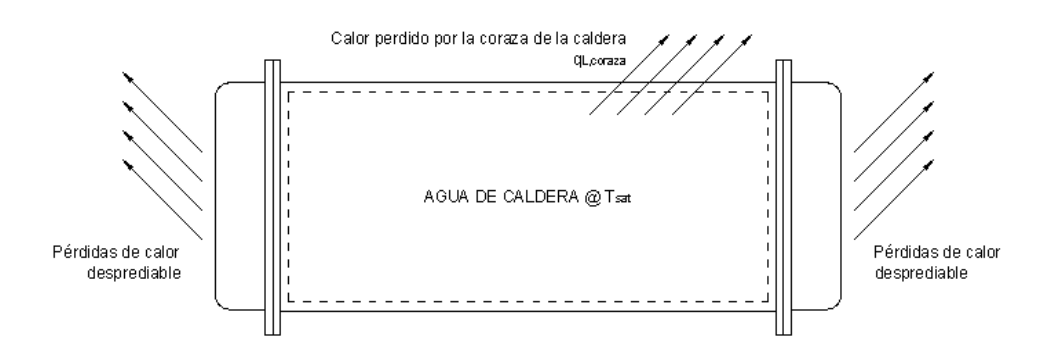

**FIGURA 3.3.1. DIAGRAMA TERMODINÁMICO DE PÉRDIDA DE CALOR EN CORAZA DE CALDERA.** 

Una vez que se sabe cuales son las partes constitutivas de la malla térmica y que se tiene una idea general de las interacciones energéticas se plantea la siguiente malla térmica:

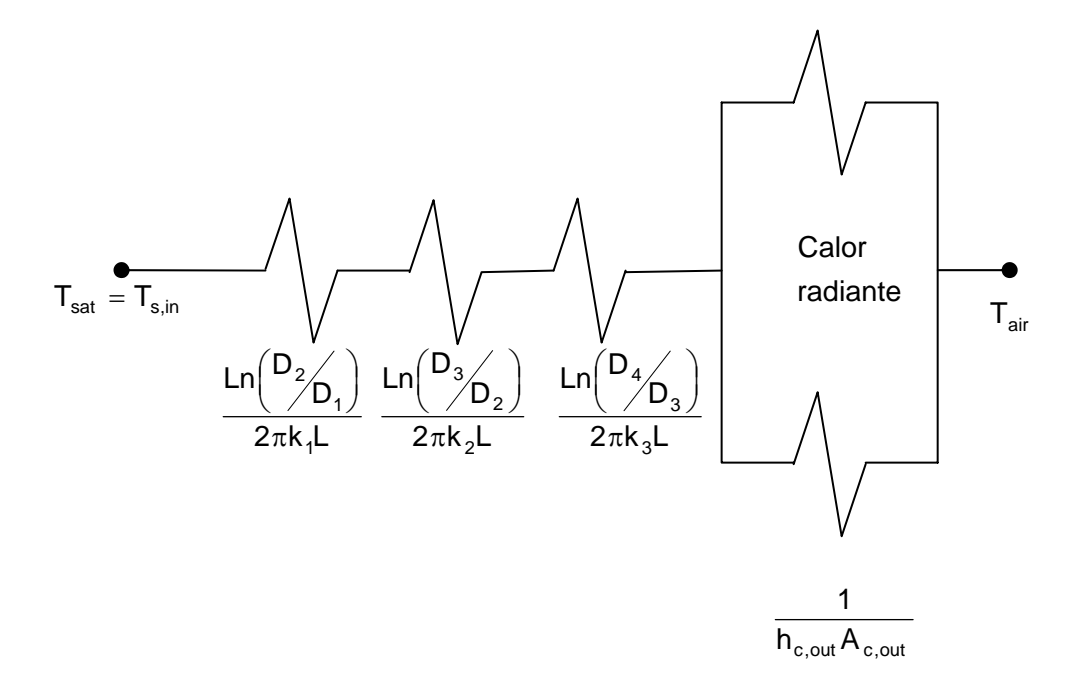

En el diagrama mostrado a continuación se muestran las diferentes partes de las que está constituida la malla térmica detallada anteriormente para dicho análisis:

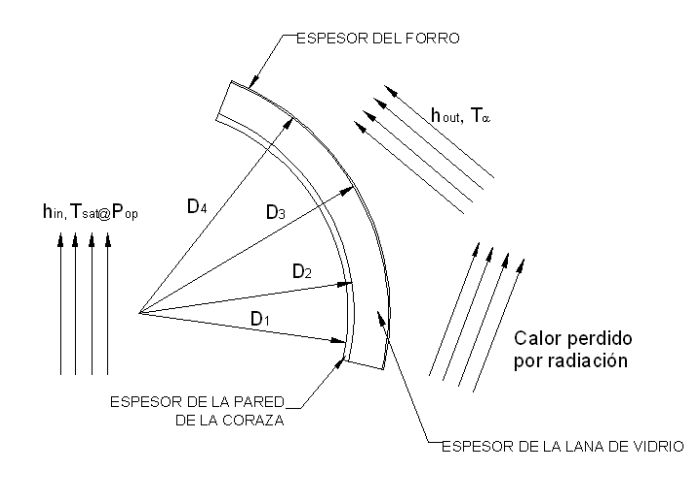

**FIGURA 3.3.2. PARTES CONSTITUTIVAS DE MALLA TÉRMICA** 

Para motivo de simplificación del problema, se analiza la malla térmica antes descrita pero solamente considerando las pérdidas de calor por convección en el exterior de la coraza a fin de calcular las temperaturas que no son conocidas en dicha malla térmica por lo que la ecuación que representa lo antes descrito es la siguiente:

$$
\frac{T_{sat}-T_{s,out}}{Ln\left(\frac{D_{2}}{D_{1}}\right)}+\frac{Ln\left(\frac{D_{3}}{D_{2}}\right)}{2\pi k_{1}L}+\frac{Ln\left(\frac{D_{4}}{D_{3}}\right)}{2\pi k_{3}L}=h_{c,out}A_{c,out}\left(T_{s,out}-T_{air}\right) \text{ ec. 3.40}
$$

Observando la ecuación anterior se puede notar claramente que todos los parámetros serían fácilmente determinados si se tuviera cuantificado el valor de la temperatura superficial externa **(Ts,out)** ya que de dicho valor depende el coeficiente convectivo exterior (h<sub>c.out</sub>).

Una vez demostrado que la única incógnita en la ecuación 3.39 es la temperatura superficial externa de la coraza se debe proceder a evaluar dicho valor para lograr obtener el valor de las pérdidas de calor de la caldera.

Lo primero que se debe hacer es asumir una temperatura superficial externa **(Ts,out)** para luego calcular el coeficiente convectivo exterior **(hc,out)** en la coraza de la caldera. El cálculo de dicho coeficiente convectivo se muestra a continuación [3]:

En primer lugar, se determina el número de Rayleigh valiéndonos de la siguiente ecuación:

$$
Ra_{D} = \frac{g\beta_{\text{aire}}\left(T_{s,\text{out}} - T_{\text{air}}\right)D_{4}^{-3}}{v_{\text{aire}}\alpha_{\text{aire}}}
$$
ec. 3.41

Donde: **D4:** Es el diámetro exterior de la coraza de la caldera.

**Tair:** Temperatura del aire exterior.

Seguidamente, se calcula el número de Nusselt mediante la correlación de Churchil y Chu como se muestra a continuación:

$$
N_{u,D} = \left\{ 0.60 + \frac{0.387 \text{Ra}_D^{1/6}}{\left[ 1 + \left( \frac{0.559}{\text{Pr}_{air}} \right)^{\frac{9}{16}} \right]^{\frac{8}{27}}} \right\}; \quad \text{Ra}_D \le 10^{12} \quad \text{e.c. } 3.42
$$

Una vez que es evaluada la ecuación 3.35 se puede calcular sin complicación alguna el coeficiente convectivo exterior con la ayuda de la siguiente relación:

$$
h_{c, out} = \frac{N_{u,D}k_{aire}}{D_4}
$$
ec. 3.43

Las propiedades del aire deben ser evaluadas a la temperatura fílmica que en este caso viene dada por:

$$
Tf_{\text{aire}} = \frac{T_{s,\text{out}} + T_{\text{air}}}{2}
$$
ec. 3.44

Cuando se tiene calculado el coeficiente convectivo exterior, seguidamente se calcula el coeficiente global de transferencia de calor como se muestra a continuación:

$$
U_{c.out} A_{c, out} = \cfrac{1}{\cfrac{1}{A_{c, out} h_{c, out}} + \cfrac{Ln(\cfrac{D_2}{D_1})}{2\pi k_1 L} + \cfrac{Ln(\cfrac{D_3}{D_2})}{2\pi k_2 L} + \cfrac{Ln(\cfrac{D_4}{D_3})}{2\pi k_3 L}} \text{ ec. 3.45}
$$

Teniendo el valor del coeficiente global de transferencia de calor se calcula el calor total que es capaz de transferir la malla térmica **(qL, coraza)** y a su vez dicho calor sirve para determinar la temperatura superficial exterior:

$$
q_{L,coraza} = U_{c,out} A_{c,out} (T_{sat} - T_{air})
$$
ec. 3.46

$$
T_{s,out} = \frac{q_{L,coraza}}{A_{c,out}h_{c,out}} + T_{air}
$$
ec. 3.47

El valor de temperatura superficial calculado debe ser comparado con el que se asumió inicialmente. Dichos valores deben ser iguales, y en caso de que no sea así, se debe volver a calcular todo pero esta vez con el valor de temperatura calculado hasta que los valores de temperatura sean aproximadamente iguales.

Es así como en este capítulo se ha descrito la manera en que fueron evaluadas las diferentes aportaciones de calor presentes en el sistema, tanto del hogar de la caldera como del haz de tubos, y bajo que supuestos se hacen válidos dichos cálculos. También está descrito el procedimiento de cálculo para determinar las perdidas de calor del sistema.

# **CAPÍTULO 4**

# **4. CAÍDA DE PRESIÓN**

En esta parte de la tesis de grado se analiza detalladamente todos los factores que influyen sobre la caída de presión que tienen los gases de combustión en su trayecto por los pases de la caldera, es decir, en el hogar, haz de tubos y en expansiones y contracciones abruptas. Dichos parámetros son de suma importancia en el momento de determinar la potencia que debe tener el ventilador a utilizarse en la caldera para un flujo determinado de productos de combustión. Este parámetro es sin duda de suma importancia ya que se puede dar el caso de que un determinado arreglo de tubos tenga un excelente comportamiento térmico pero, sin embargo, la potencia a emplearse en el ventilador puede llegar a ser demasiada elevada teniendo que rechazar el arreglo de tubos analizado teniendo que variar los parámetros de entrada hasta lograr resultados razonables tanto de transferencia de calor como de potencia consumida para asegurar de que ocurra dicho efecto.

Una manera de mostrar los componentes de la caída de presión total de los productos de combustión se muestra a continuación:

∆Ptotal = ∆Phogar + ∆Phaz \_ tubos + ∆Pce ec. 4.1

Donde:

∆**Ptotal:** Caída de presión total.

∆**Phogar:** Caída de presión en el hogar de la caldera.

∆**Phaz\_tubos:** Caída de presión en el haz de tubos.

∆**Pce:** Caída de presión en contracciones y expansiones abruptas.

### **4.1. Caída de presión a lo largo del hogar de la caldera.**

Para el análisis de la caída de presión dentro del hogar de la caldera se debe tener en consideración los siguientes supuestos para que dicho análisis tenga validez:

- Los productos de combustión se encuentran a lo largo de todo el hogar de la caldera, inclusive en la zona que se genera la reacción de combustión.
- Las propiedades de los gases de combustión estará representadas principalmente por dióxido de carbono, vapor de agua, nitrógeno y oxígeno. No se considera la presencia de azufre en la ecuación del combustible.
- Debido a la presión no elevada dentro del hogar se considera como flujo incompresible a los gases de combustión.

Teniendo en cuenta los supuestos citados anteriormente se puede comenzar el análisis propiamente dicho. Es de suma importancia decir que las propiedades de los gases de combustión, al igual que para el análisis térmico, dependen de la distribución de temperatura que se da dentro del hogar de la caldera.

La caída de presión es calculada mediante una relación muy conocida que es la de Darcy-Weisbach [6] la cual se muestra a continuación:

in \_ H 2 H hogar 2D <sup>L</sup> <sup>V</sup> <sup>P</sup> <sup>f</sup> <sup>ρ</sup> <sup>∆</sup> <sup>=</sup> ec. 4.2

Donde: **L<sub>H</sub>:** Longitud del hogar.

**f:** Factor de fricción.

 **V:** Velocidad de los gases de combustión.

El parámetro que hace falta determinar es el factor de fricción el cual se calcula de la siguiente manera:

 Lo primero que se procede a realizar es el cálculo del número de Reynolds para verificar el tipo de flujo que se tiene en el interior del hogar mediante la siguiente relación:

$$
\text{Re}_{\text{D}} = \frac{4\dot{m}_{\text{p}}}{\pi \text{D}_{\text{in}_{-}H} \mu_{\text{p}}}
$$
ec. 4.3

De esta relación se determina cual era el estado del flujo de gases de combustión, es decir, si tratábamos con flujo turbulento, laminar o en transición [6].

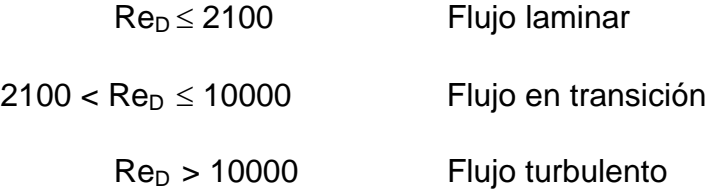

Una vez que se tiene el valor de Reynolds y que por consiguiente se conoce que tipo de flujo se tiene, se puede determinar sin ningún problema el factor de fricción para lo cual se utilizó las siguientes correlaciones:

$$
f = \frac{64}{Re_D} [6]
$$
   
Flujo laminar   
ec. 4.4

$$
f = (1.58 \text{Ln} \text{Re}_D - 3.28)^{-2} [8]
$$
   
Flujo en transición ec. 4.5

$$
\frac{1}{\sqrt{f}} = -2.0 \log \left( \frac{\mathcal{E}_{D_{in_{-}H}}}{3.7} + \frac{2.51}{\text{Re}_{D} \sqrt{f}} \right) \text{ [6]} \qquad \text{Flujo turbulento} \qquad \text{ec. } 4.6
$$

Para efectos de cálculos manuales usualmente se suele utilizar una herramienta de suma importancia. El diagrama de Moody, que nos es otra cosa que la representación gráfica de las tres ecuaciones antes mencionadas para el cálculo del factor de fricción.

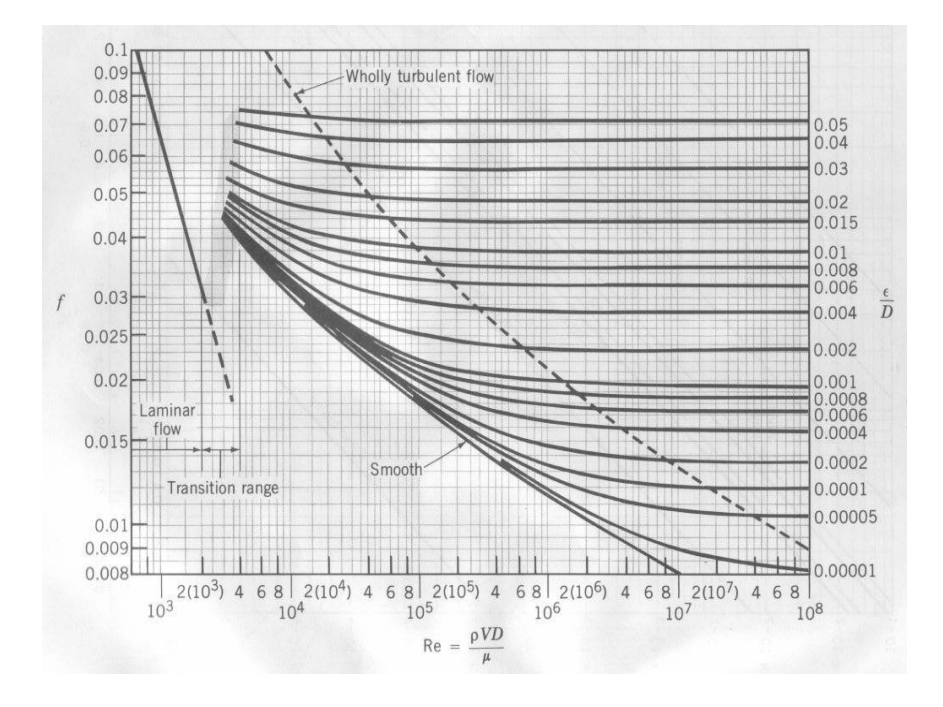

**FIGURA 4.1.1. DIAGRAMA DE MOODY.** 

La ecuación de Colebrook, ec. 4.6, es utilizada principalmente cuando se trabaja con algún programa computacional con lo cual se justifica su aplicación en esta tesis de grado.

Como se puede observar en la ecuación 4.6 aparece un factor que se conoce como rugosidad equivalente del material [6] representado por ε de los cuales a continuación se presentan algunos valores representativos para diferentes materiales:

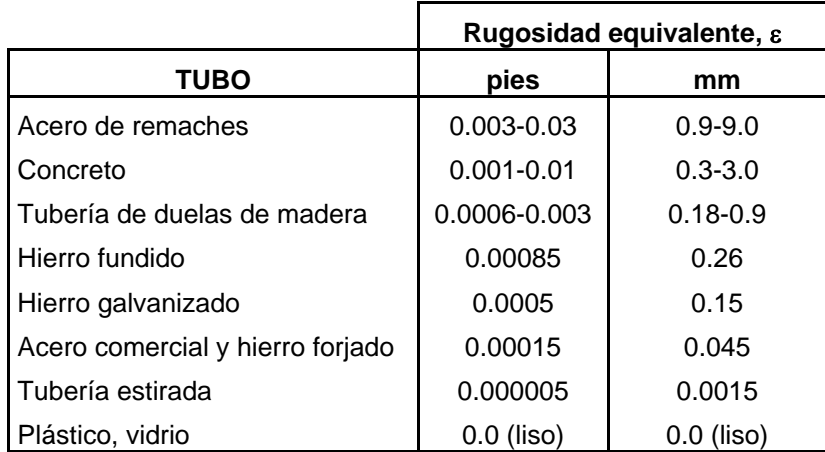

### **TABLA 4.1.1. RUGOSIDAD EQUIVALENTE PARA DIFERENTES MATERIALES.**

Una vez que se calcula todos estos parámetros es posible determinar numéricamente la caída de presión a lo largo del hogar de la caldera.

#### **4.2. Caída de presión en el haz de tubos.**

Para el caso de la caída de presión dentro del haz de tubos se realiza exactamente el mismo procedimiento que se sigue para el caso del hogar de la caldera. Lo único que hay que tener en consideración en esta parte del análisis es que el flujo másico que pase por cada uno de los tubos de un determinado pase de la caldera será igual a la razón entre el flujo másico total y el número de tubos del pase como se muestra a continuación:

$$
m_{p_{-i}} = \frac{m_p}{N_i}
$$
ec. 4.7

El análisis de la caída de presión es suficiente realizarlo en un solo tubo ya que la caída de presión entre la entrada y la salida del haz será igual en todos los demás tubos.

La diferencia que se puede presentar en el haz de tubos es que dichos tubos tengan turbuladores en su interior por lo que las ecuaciones de factor de fricción a utilizar serían las siguientes [7]:

$$
f\text{Re}_D = 42.23
$$
 para  $\frac{\text{Re}_D}{y} < 6.7$  ec. 4.8

$$
f \text{Re}_D = 38.4 \left(\frac{\text{Re}_D}{y}\right)^{0.05}
$$
 para  $6.7 < \frac{\text{Re}_D}{y} < 100$  ec. 4.9  
\n $f \text{Re}_D = C \left(\frac{\text{Re}_D}{y}\right)^{0.3}$  para  $\frac{\text{Re}_D}{y} > 100$  ec. 4.10

<sup>2</sup> <sup>3</sup> <sup>4</sup> C = 8.82y − 2.12y + 0.211y − 0.0069y ec. 4.11

El valor de **y** se lo calcula de la siguiente manera tomando como referencia la figura 3.2.1:

$$
y = \frac{P_t}{D_{in{\text{ht}}}} \qquad \qquad \text{ec. 4.12}
$$

Es importante indicar que las ecuaciones hasta aquí mostradas para el caso de que los tubos del haz tengan turbuladores helicoidales, solo son válidas cuando se tiene flujo laminar dentro de los tubos del haz, caso contrario no se deben de utilizar las correlaciones mostradas.

### **4.3. Caída de presión en contracciones y expansiones abruptas.**

La caída de presión en contracciones y expansiones abruptas se presenta básicamente en las partes de la caldera que se describen a continuación:

Expansión abrupta:

- A la salida del hogar de la caldera.
- En la salida después de cada paso de la caldera.

Contracción abrupta:

- A la entrada de cada uno de los pases de la caldera.
- A la entrada a la chimenea.

Una vez determinadas las partes por donde existe caída de presión por contracciones y expansiones abruptas dentro de la caldera se procede a plantear las ecuaciones que permiten cuantificar el valor de dicha caída de presión.

La caída de presión se la evalúa mediante la siguiente correlación [6]:

$$
\Delta P = K_{L} \frac{V_{p}^{2}}{2g}
$$
ec. 4.13

Donde: K<sub>L</sub>→Coeficiente de pérdida que varía dependiendo si se trata de una expansión o contracción.

Para el caso de las expansiones abruptas el coeficiente de pérdida se determina mediante la siguiente ecuación [9]:

$$
K_{L} = \left(1 - \frac{d_1^2}{d_2^2}\right)^2
$$
ec. 4.14

 Mientras que para el caso de las contracciones abruptas el coeficiente de pérdida se puede calcular mediante la siguiente ecuación:

$$
K_{L} = 0.5 \left( 1 - \frac{d_1^2}{d_2^2} \right)
$$
ec. 4.15

Donde es importante indicar que  $d_1$  es el diámetro menor y  $d_2$ el diámetro mayor.

Habiendo calculado la caída de presión de los productos de combustión a lo largo de su recorrido en el hogar de la caldera como del haz de tubos, se puede calcular sin mayores complicaciones la potencia que debe tener el ventilador de la caldera siempre y cuando se haya determinado de ante mano cual es el flujo de aire que se necesita para la combustión que depende directamente de las condiciones ambientales, esto es, temperatura ambiente y metros sobre el nivel del mar.

# **CAPÍTULO 5**

## **5. IMPLEMENTACIÓN DE SOFTWARE PARA EL ANÁLISIS Y DISEÑO TÉRMICO DE CALDERAS PIROTUBULARES HORIZONTALES.**

Implementar un software para resolver o realizar cálculos matemáticos es de gran ayuda para el análisis y diseño térmico de calderas ya que el tiempo de cálculo se reduce al mínimo. Para este caso en particular, si no se hubiera implementado el software hubiese resultado muy complicado llegar a los resultados finales ya que la mayoría de las ecuaciones involucradas en el proceso de cálculo son iterativas, y además, dichas ecuaciones de solución son tan extensas que resolverlas manualmente resulta impráctico.

#### **5.1. Particularidades del software.**

Para el desarrollo de este proyecto de tesis, se trabajó con el lenguaje de programación VISUAL BASIC 6.0. Se decidió trabajar con este lenguaje de programación por muchas razones. Una de estas se debe a que como todas las ecuaciones con las que se trabajó durante el proceso de cálculo no presentaban una complejidad matemática mayor, tales como funciones de BESSEL ni ecuaciones diferenciales, no se hacía necesario trabajar con lenguajes de programación que den esta ventaja de cálculo como Matlab u otros ya que con Visual Basic 6.0 se podía trabajar sin ningún problema. Otra de las razones por las que se eligió este lenguaje de programación es que este permite crear interfaces de usuario de una manera muy rápida y sencilla y que al momento de trabajar con un programa elaborado con dicho lenguaje, la persona que utilice el software no tendrá complicaciones en el manejo del mismo.

En el caso del software desarrollado, el usuario ingresará una serie de datos útiles para los cálculos para luego con solo hacer un clic en el botón calcular, obtendrá todos los resultados necesarios para el análisis.

Para el ingreso de los datos en el software, estos están diferenciados en tres partes: la primera, que tiene que ver con la *geometría de la caldera*; la segunda se refiere a las *condiciones de operación y funcionamiento* y la tercera tiene que ver con las

*condiciones ambientales a las que opera la caldera*. De la misma manera, la presentación de los resultados están agrupados y son presentados en cuatro secciones: La primera tiene que ver con los *parámetros operativos y capacidad de la caldera*, la segunda está relacionada con la *caída de presión del sistema*, la tercera con la estimación de las pérdidas de calor en la coraza y por último se tienen determinados *ratios que sirven para evaluar un diseño* y determinar si es correcto o no. Es importante hacer notar que en cada una de las casillas donde son ingresados los datos, se encuentra seguidamente las unidades en las que deben de ser ingresados dichos datos a fin de evitar tener resultados erróneos. De la misma manera en las casillas de los resultados obtenidos, también se encuentran seguidamente las unidades respectivas.

#### **5.2. Algoritmo de solución y explicación de funcionamiento.**

El algoritmo empleado para el desarrollo del software es presentado en secciones para su mejor entendimiento, es por esto que a continuación se presenta de manera general el diagrama de flujo obtenido de todo el proceso de cálculo para luego entrar en detalle de cada una de las etapas mostrando así cual es el paso seguido en dichas etapas hasta obtener los resultados finales.

A continuación se muestra el diagrama de flujo general representativo del software desarrollado:

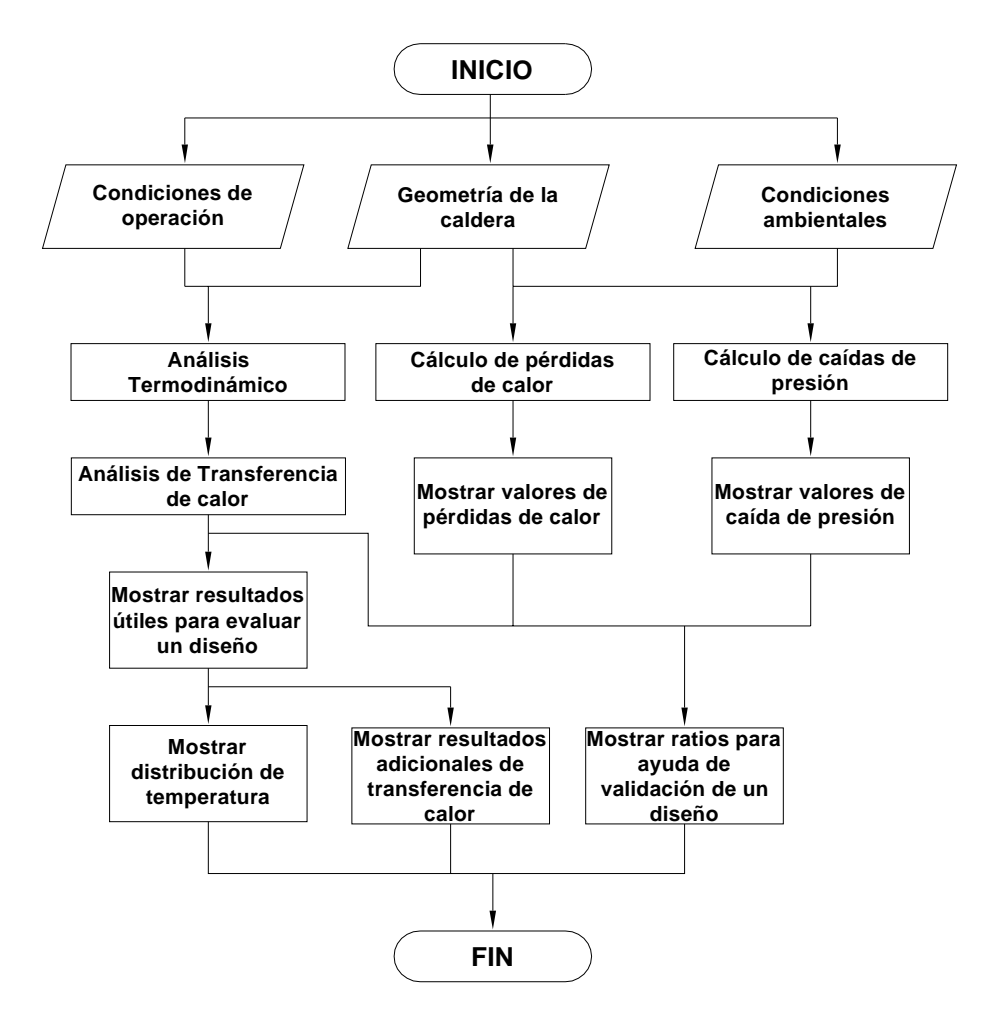

## **FIGURA 5.2.1. DIAGRAMA DE FLUJO GENERAL DE FUNCIONAMIENTO DEL SOFTWARE.**

Una vez presentado el algoritmo general se entrará en detalle en cada etapa de cálculo las cuales son:

- Análisis termodinámico.
- Análisis de transferencia de calor en hogar
- Análisis de transferencia de calor en haz de tubos.
- Cálculo de pérdidas de calor.
- Cálculo de caídas de presión.

Dentro del análisis termodinámico quedarán establecidos ciertos parámetros tales como: Propiedades de los productos de combustión, propiedades del vapor saturado evaluadas a la presión de operación de la caldera, concentraciones molares de cada uno de los productos de combustión presentes en la ecuación de reacción y los flujos de dichos productos de combustión. De aquí en adelante para los demás diagramas de flujo todos estos valores pasarán a ser datos conocidos por lo que no será necesario volverlos a incluir.

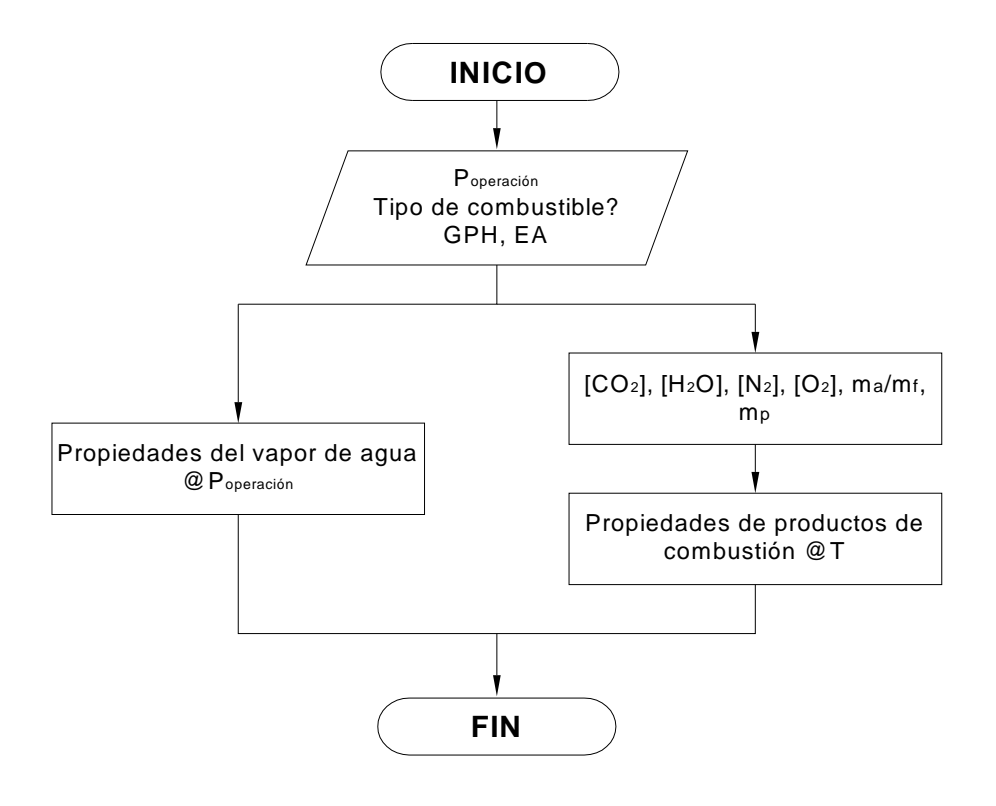

**FIGURA 5.2.2. DIAGRAMA DE FLUJO PARA ANÁLISIS TERMODINÁMICO.** 

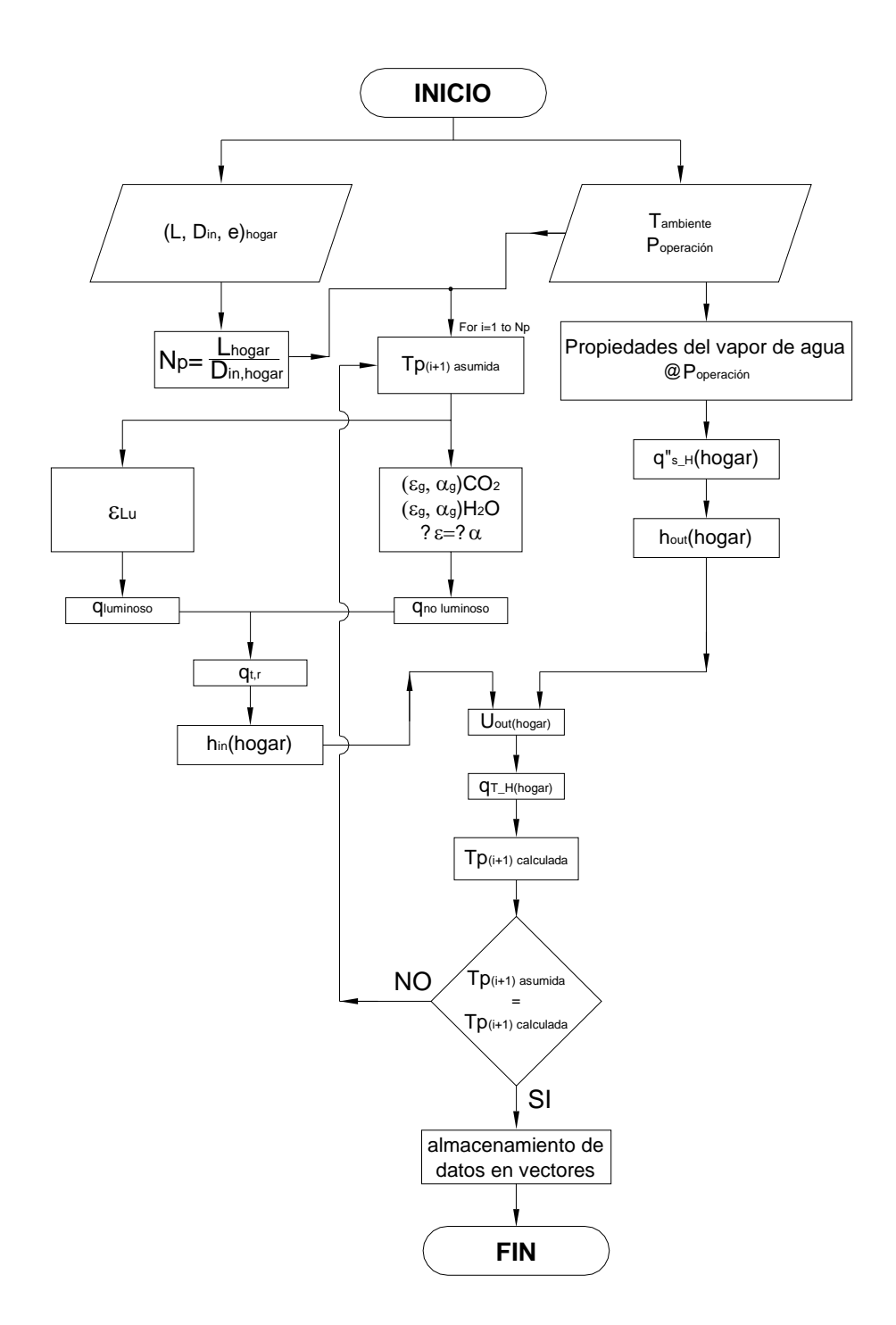

**FIGURA 5.2.3. DIAGRAMA DE FLUJO PARA ANÁLISIS DE TRANSFERENCIA DE CALOR EN EL HOGAR DE LA CALDERA.**

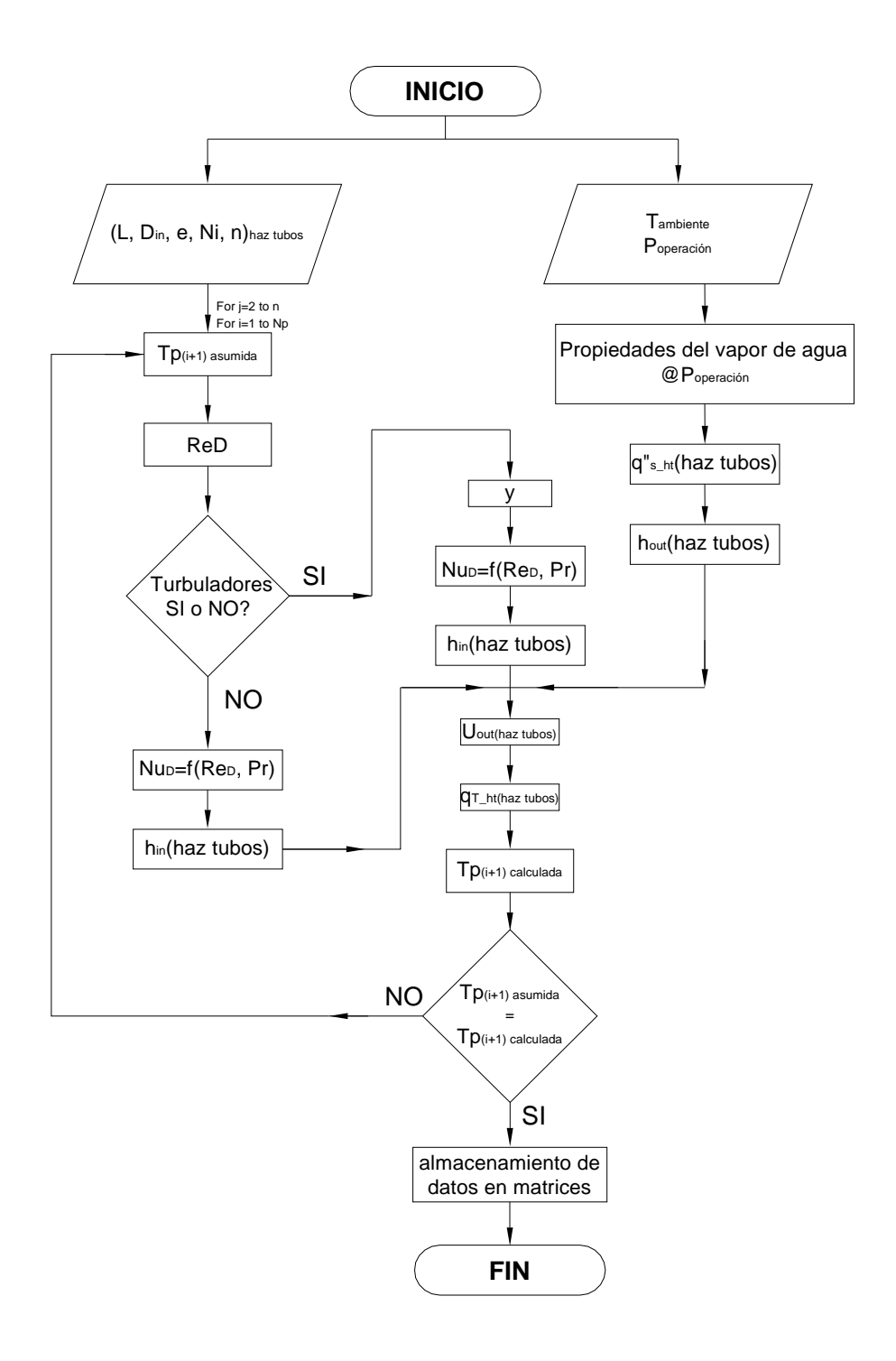

**FIGURA 5.2.4. DIAGRAMA DE FLUJO PARA ANÁLISIS DE TRANSFERENCIA DE CALOR EN EL HAZ DE TUBOS DE LA CALDERA.**

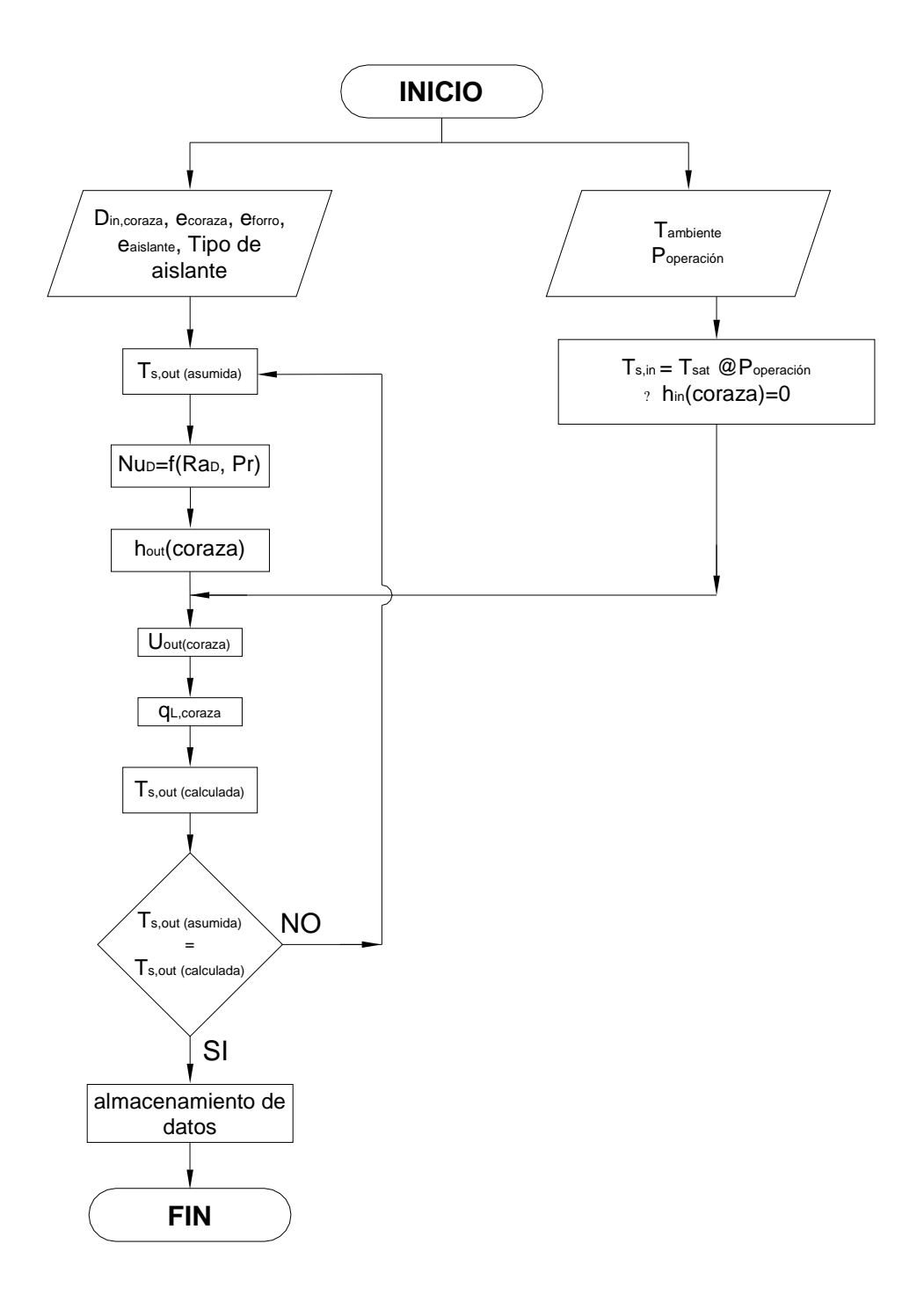

 **FIGURA 5.2.5. DIAGRAMA DE FLUJO PARA CÁLCULO DE PÉRDIDAS DE CALOR POR LA CORAZA DE LA CALDERA.**

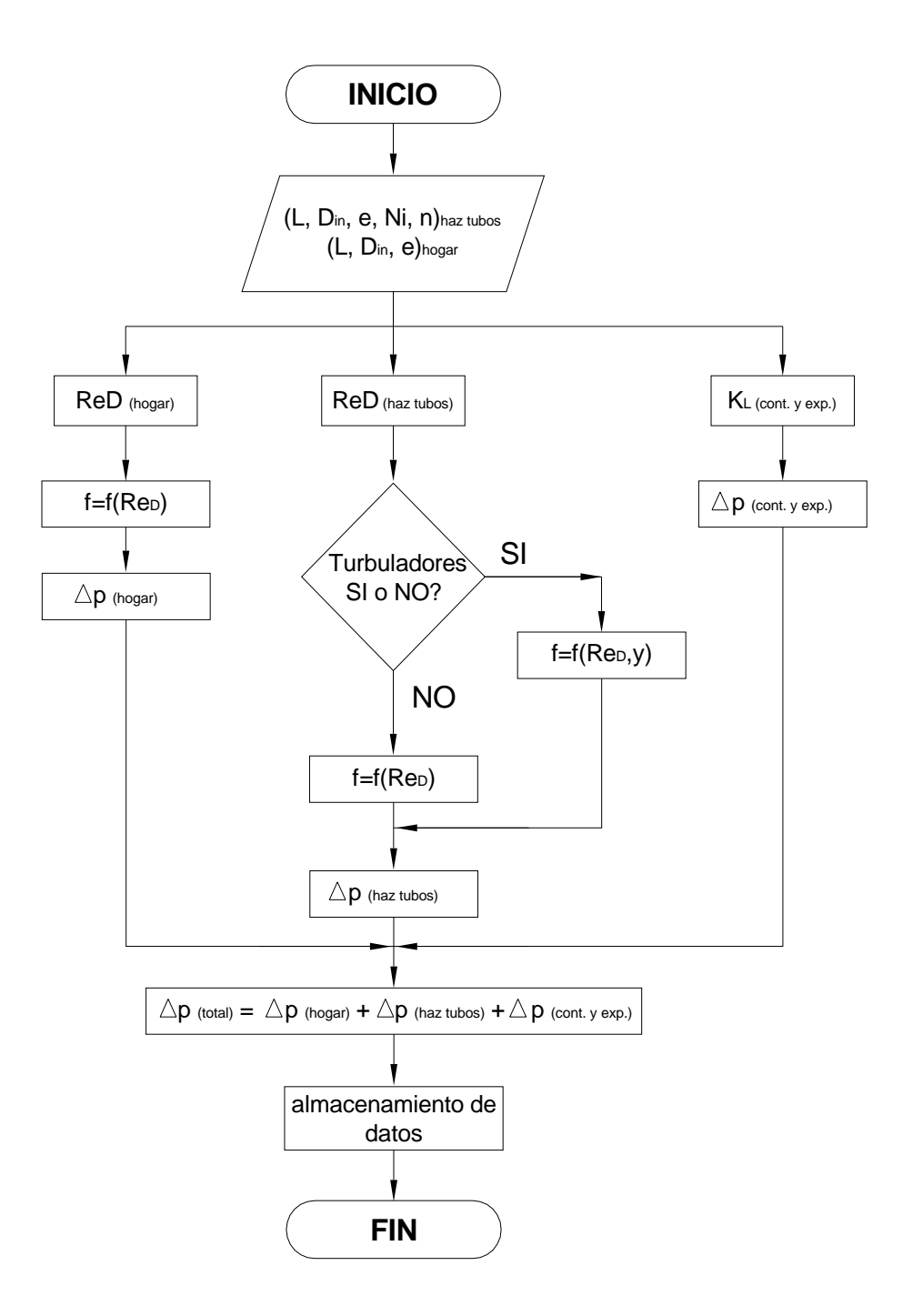

**FIGURA 5.2.6. DIAGRAMA DE FLUJO PARA CÁLCULO DE CAÍDA DE PRESIÓN EN LA CALDERA.**

Una vez obtenido el diagrama de flujo que rige al software, a continuación se explicará el funcionamiento en general de todo el programa.

El punto de partida del procedimiento de cálculo es el ingreso de los datos, que como se había dicho anteriormente, se encuentra dividido en tres grupos tal como se muestra:

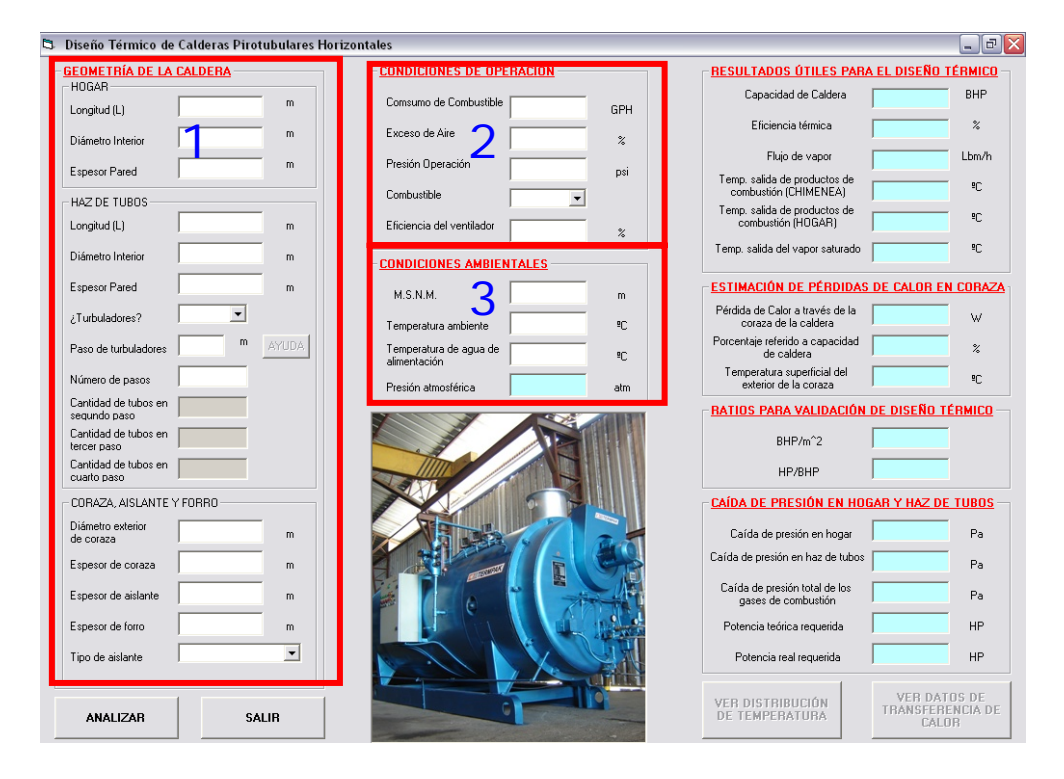

**FIGURA 5.2.7. INTERFAZ DE USUARIO DEL SOFTWARE** 

Una vez que se tienen estos datos el procedimiento de cálculo que sigue el software es el siguiente:

- **1.** Utiliza la ecuación de reacción del combustible para poder obtener el número de moles totales y luego la concentración molar de cada componente de los productos de combustión que en este caso serían  $CO<sub>2</sub>$ , H<sub>2</sub>O, O<sub>2</sub> y N<sub>2</sub>.
- **2.** Luego, establece la relación aire/combustible para determinar el flujo neto de productos de combustión presente en la caldera.
- **3.** Teniendo en cuenta lo planteado por el modelo utilizado, divide en varias secciones la longitud total del hogar. La cantidad de divisiones es el resultado numérico entero de la relación entre la longitud del hogar y el diámetro interior del mismo.

$$
Np = \frac{L_{\text{hogar}}}{D_{\text{in,hogar}}}
$$

**4.** Habiendo obtenido los valores antes mencionados se inicia el análisis de transferencia de calor en el hogar de la caldera. Como se había planteado en el capítulo 3, dicho análisis comienza con el análisis de cada uno de los volúmenes de control para lo cual el programa, una vez que tiene seccionada la longitud del hogar, tiene establecido un valor asumido de temperatura de salida de productos de combustión de cada volumen de control con lo cual se puede obtener automáticamente los valores de calor debido a la radiación luminosa y la no luminosa que aporta la llama es un determinado volumen de control. Teniendo este valor de calor se calcula un valor de coeficiente convectivo en el interior del hogar, dicho coeficiente está referido al calor de radiación total. Para el caso del exterior del hogar se realiza un análisis de ebullición en la superficie exterior del hogar para obtener así el coeficiente convectivo exterior. Teniendo estos dos parámetros de suma importancia en el análisis, y conociendo los demás parámetros que intervienen en la malla térmica mostrada en el capítulo 3, se puede obtener un coeficiente global de transferencia de calor en el volumen de control analizado para luego poder calcular que cantidad de calor es capaz de aceptar el agua que se encuentra alrededor del hogar. Con esta cantidad de calor calculada se puede obtener un nuevo valor de temperatura de salida de productos de combustión que para el caso del primer volumen de control es diferente con respecto a los demás puesto que el modelo plantea que en el primer volumen de control el combustible libera toda su energía. El programa compara inmediatamente este valor calculado con el valor asumido, en caso de que sean iguales la secuencia de calculo habría finalizado pero de no ser así el programa coge el nuevo valor de temperatura calculado y lo reemplaza en lugar del valor inicialmente asumido para volver a realizar otra vez todos los cálculos antes descritos y volver a hacer la comparación. Este proceso iterativo lo realiza hasta que el valor asumido con el calculado sean iguales. Una vez que finaliza el proceso de cálculo en el hogar de la caldera, el programa almacena en un vector la división geométrica de la longitud del hogar y en otro vector almacena al valor de temperatura correspondiente a cada punto. Para obtener valores mas cercanos uno al otro, el vector también almacena el valor promedio de cada volumen de control por lo que el número de datos válidos será igual a:

# datos  $v$ álidos =  $2*$ # sec ciones + 1

**5.** Una vez realizado el análisis de transferencia de calor en el hogar de la caldera, el programa seguidamente realiza el mismo análisis en el haz de tubos de la caldera. Para el caso del haz de tubos, el programa solo analiza un tubo de cada pase existente. Dicho análisis es similar el descrito para el caso del hogar con la diferencia de que aquí se considera que la transferencia de calor en el interior de los tubos se da solamente por convección para lo cual la secuencia de cálculo que sigue el programa para determinar el coeficiente convectivo interior comienza por el cálculo del número de Reynolds para determinar que tipo de flujo existe dentro de los tubos y por verificar si es que, por medio de los datos ingresados, hay turbuladores dentro de los tubos. El programa revisa la condición de flujo existente y procede utilizar la correlación necesaria para calcular el número de Nusselt. Las

correlaciones existentes en el programa consideran las siguientes condiciones de flujo:

- Flujo Laminar con turbuladores
- **Fluio Laminar sin turbuladores**
- **Flujo en Transición sin turbuladores**
- **Flujo Turbulento sin turbuladores**

Habiendo determinado el número de Nusselt se puede calcular el coeficiente convectivo interior y continuar con la secuencia de cálculo que, como se dijo, es similar que en el caso del hogar de la caldera. El número de divisiones es similar que en el caso del hogar.

Cuando el análisis está completo para un tubo del haz, el calor proveniente del tubo analizado que es capaz de aceptar el agua se lo debía multiplicar por la cantidad de tubos de cada uno de los pases de la caldera y al igual que en el hogar, los valores de temperatura son almacenados en una matriz cuyo número de filas es igual al número de pasos y el número de columnas es igual a la cantidad de datos validos.

**6.** Para el caso de las pérdidas de calor en la caldera, tal y como se planteo en los supuestos en el capítulo 3, solo se consideraría la pérdida de calor por el lado de la coraza. Al igual que en los
casos anteriores, el programa empieza asumiendo un valor de temperatura superficial de la coraza de la caldera para luego calcular el número de Rayleigh. Con este valor ya conocido se calcula el número de Nusselt valiéndonos de la correlación de Churchil y Chu para finalmente obtener el coeficiente convectivo exterior. Puesto que se asume que la resistencia al flujo de calor en el interior de la coraza (agua) es despreciable, se dice que la temperatura en el interior de la coraza de la caldera es igual a la temperatura de saturación del agua dentro de la caldera. Con estos parámetros ya calculados se puede obtener el coeficiente global de temperatura representativo de la malla térmica respectiva, tal como se detallo en el capítulo 3, para finalmente obtener el calor total transferido al aire exterior y la temperatura calculada de la superficie exterior de la coraza de la caldera. La solución del proceso iterativo es similar que en los casos anteriores donde se compara el valor asumido con el calculado.

**7.** Tal y como se menciona en el capítulo 4, la caída de presión se la analiza en tres partes: hogar, haz de tubos y contracciones y expansiones abruptas. Para el caso del hogar lo primero que se hace es calcular el número de Reynolds para determinar que condición de flujo se tiene y utilizar la correlación correcta para determinar el factor de fricción. Para el haz de tubos, al igual que en el estudio de la transferencia de calor, se debe de establecer la condición de flujo existente con la ayuda del número de Reynolds y adicionalmente saber si no hay turbuladores en el interior de los tubos para utilizar la correlación de factor de fricción necesaria. Finalmente para las contracciones y expansiones abruptas se debe de calcular el factor **k**. Una vez obtenidos los valores de factor de fricción se puede determinar sin ningún problema la caída de presión total de los productos de combustión en su recorrido por el interior de la caldera.

Todos los detalles de las correlaciones y ecuaciones utilizadas en todo el proceso de cálculo se encuentran detallados en los capítulos 2, 3 y 4.

Una vez que el software ha realizado todas las operaciones descritas en los 7 ítems anteriores, este muestra los valores calculados en cada una de sus ventanas respectivas que se muestran en la interfaz de usuario del programa entre los cuales se tiene:

- Capacidad de caldera.
- Eficiencia térmica de la caldera.
- Flujo de vapor.
- Temperatura de salida de productos de combustión en el hogar.
- Temperatura de salida de productos de combustión en haz de tubos.
- Pérdidas de calor a través de la coraza de la caldera.
- Relación de capacidad de caldera vs. área de transferencia de calor.
- Potencia teórica consumida por ventilador vs. capacidad de caldera.
- Caídas de presión en general.
- **Consumos de potencia real y teórica.**

Además de los resultados mostrados en la interfaz de usuario, el software también presenta dos ventanas adicionales de resultados. Una muestra la distribución de temperatura de los productos de combustión a lo largo del hogar y la otra ventana presenta ciertos valores térmicos utilizados durante el proceso de cálculo. Las ventanas antes mencionadas no podrán ser mostradas mientras no se hayan llenado todos los datos necesarios en el software y no se haya hecho clic en el botón CALCULAR. Por lo tanto para mostrar dichas ventanas nos valdremos de los datos para una caldera de 150 BHP. A continuación se muestran las dos ventanas antes mencionadas.

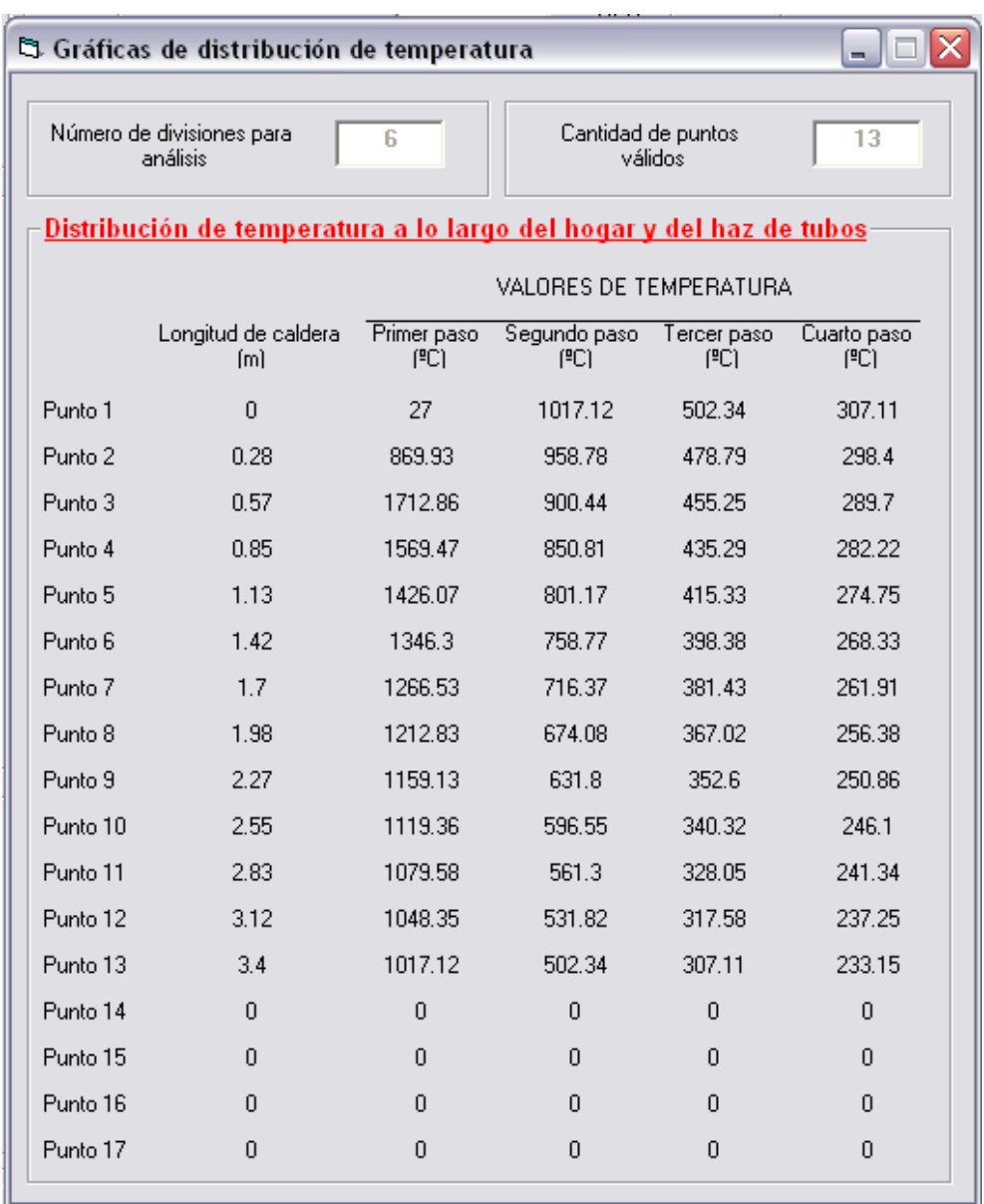

**FIGURA 5.2.8. DISTRIBUCIÓN DE TEMPERATURA DE PRODUCTOS DE COMBUSTIÓN EN SU RECORRIDO POR EL INTERIOR DE LA CALDERA.** 

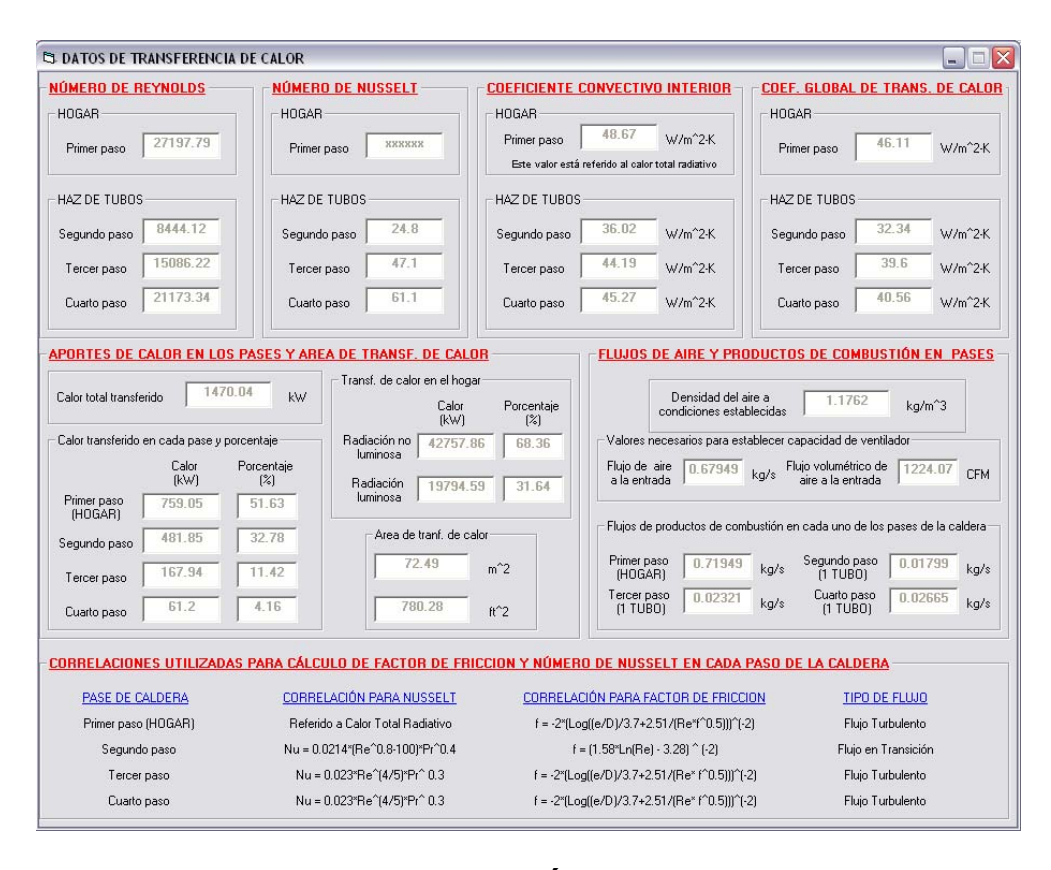

**FIGURA 5.2.9. RESULTADOS TÉRMICOS UTILIZADOS DURANTE EL PROCESO DE CÁLCULO.** 

#### **5.3. Limitaciones.**

A pesar del fácil manejo del software se debe tener en cuenta lo siguiente:

 Con referencia a los variables de entrada, estos deben de ser ingresados dentro de ciertos límites para que los resultados que se obtengan con el software sean correctos y que a su vez funcione sin ningún problema. Sin lugar a duda una de las limitaciones más importantes para que el software funcione es que la relación que

existe entre la longitud de la caldera con el diámetro interior del hogar tiene que ser menor o igual a 8, esto es:

$$
\frac{L_{\text{caldera}}}{D_{\text{in,hogar}}} \le 8
$$
ec.5.1

 Lo mencionado anteriormente se debe a que el software tiene matrices que pueden almacenar hasta 17 valores para el caso de la distribución de temperatura, es decir que se almacena la temperatura de entrada, salida y promedio para cada volumen de control que se analiza.

 Por otra parte el software fue diseñado para analizar y diseñar calderas pirotubulares horizontales de dos, tres y cuatro pases por lo que si el usuario ingresa valores numéricos que no sean los antes mencionados, el software automáticamente se cerrará.

 Al decir que los demás parámetros deben de ser ingresados dentro de ciertos límites, esto quiere decir que deben guardar cierta relación lógica con referencia al tamaño y dimensión general de la caldera. Es por esto que la persona que trabaje con el software debe tener un conocimiento general sobre calderas, su diseño, funcionamiento y partes constitutivas.

 A pesar de realizar todos los cálculos de manera instantánea, los resultados obtenidos por el software no pueden ser exportados automáticamente a programas externos como por ejemplo EXCEL para generar gráficas que el usuario desee para complementar el análisis. Esta operación se la debe de realizar manualmente.

 Ya que el software es netamente una herramienta de cálculo, este no presenta la opción de crear un archivo de un cálculo en específico ni permite imprimir los datos directamente como una herramienta del software.

 Otra de las limitaciones que presenta el software es que todos los parámetros, tanto de entrada como los de salida, se encuentran en unidades del sistema internacional por lo que el usuario debe de realizar las conversiones necesarias manualmente para poder ingresar los parámetros correctos dentro del software.

 De esta manera, en esta parte del proyecto de tesis, se ha descrito las particularidades del software, el lenguaje de programación utilizado, el algoritmo de solución y las limitaciones que presenta el mismo para su correcto funcionamiento.

# **CAPÍTULO 6**

## **6. PRUEBAS DEL SOFTWARE Y ANÁLISIS DE RESULTADOS.**

En esta parte del presente proyecto de tesis se realizó pruebas del software ya desarrollado. Dichas pruebas consisten en ingresar datos de calderas ya diseñadas y construidas por diversos fabricantes, ejecutar el programa y al final verificar que los resultados que proporcione el software se encuentren dentro de los rangos normales de operación y poder concluir mediante dichos datos proporcionados que el software funciona correctamente. Es así como se demuestra la validez y eficacia de utilizar el software desarrollado como una herramienta de análisis y diseño térmico de calderas pirotubulares horizontales. Habiendo realizado estas pruebas también se pudo verificar la cantidad de tiempo que se ahorraba y cuan fácil resultaba trabajar con dicho programa para los cálculos de análisis y diseño térmico.

### **6.1. Presentación de casos de estudio.**

El software desarrollado fue probado con cuatro diferentes tipos de caldera cuyos datos, necesarios para que el programa funcione, se encuentran en la siguiente tabla:

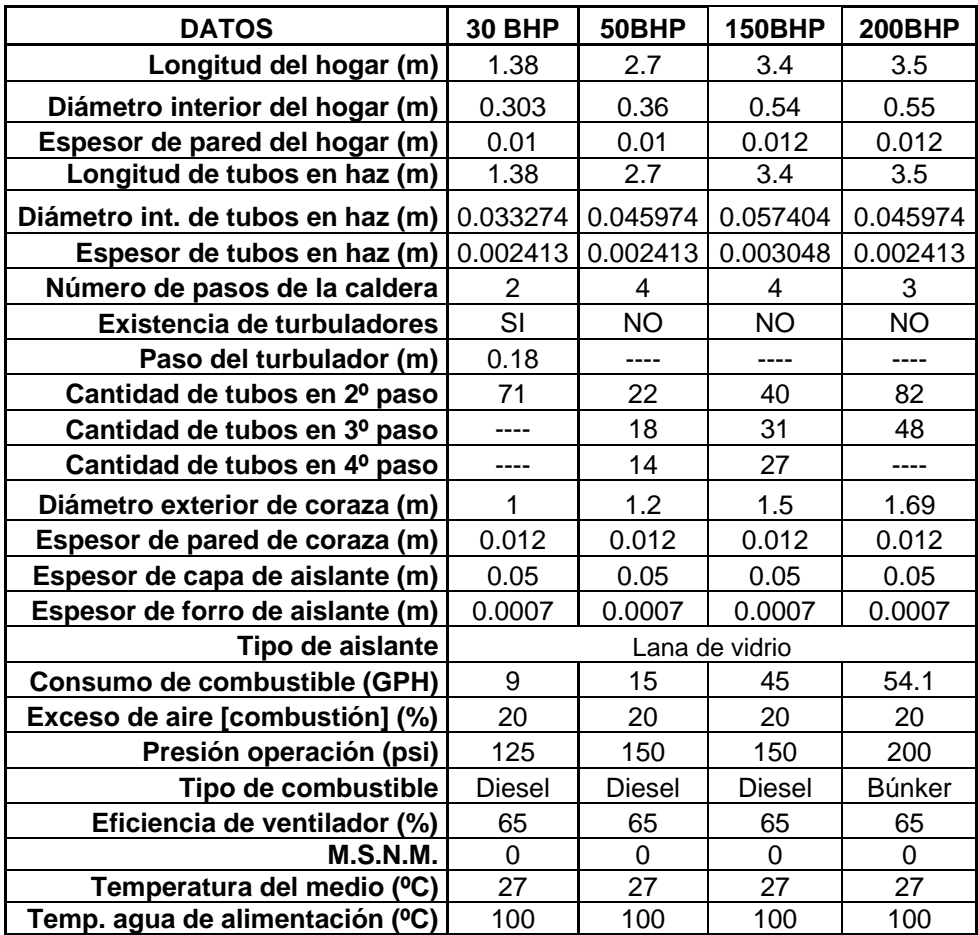

### **TABLA 6.1.1. DATOS GEOMÉTRICOS Y OPERACIONALES PARA CALDERAS DE 30BHP, 50BHP, 150BHP y 200BHP.**

Las calderas antes descritas ya han sido diseñadas y fabricadas por sus respectivos constructores por lo que a continuación se muestran cada una de ellas.

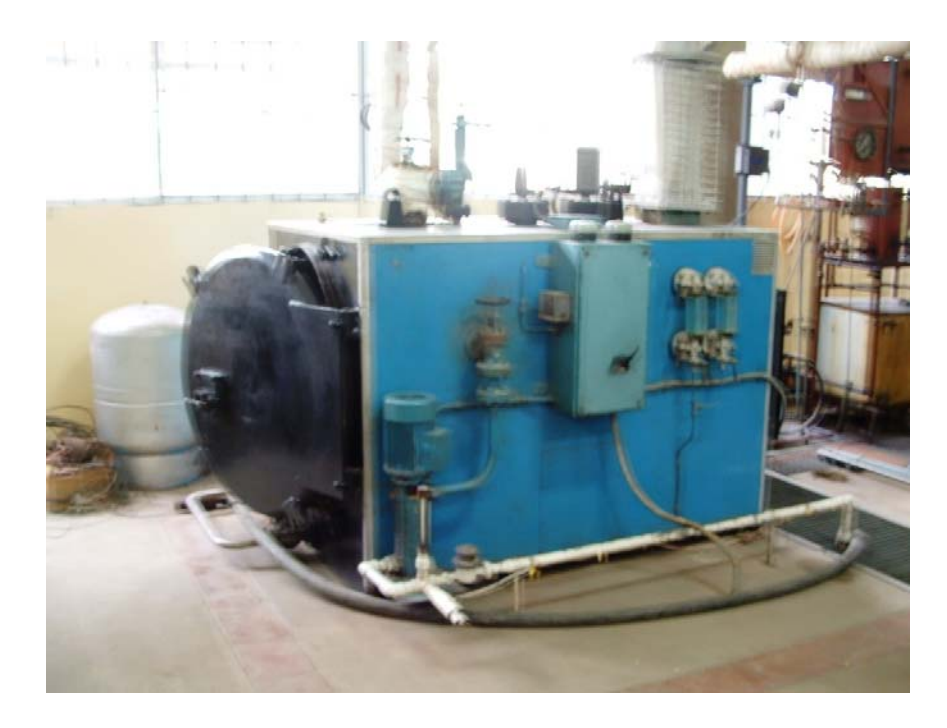

**FIGURA 6.1.1. Caldera de 30 BHP a diesel marca THOMPSON COCHRAN BOILERS** 

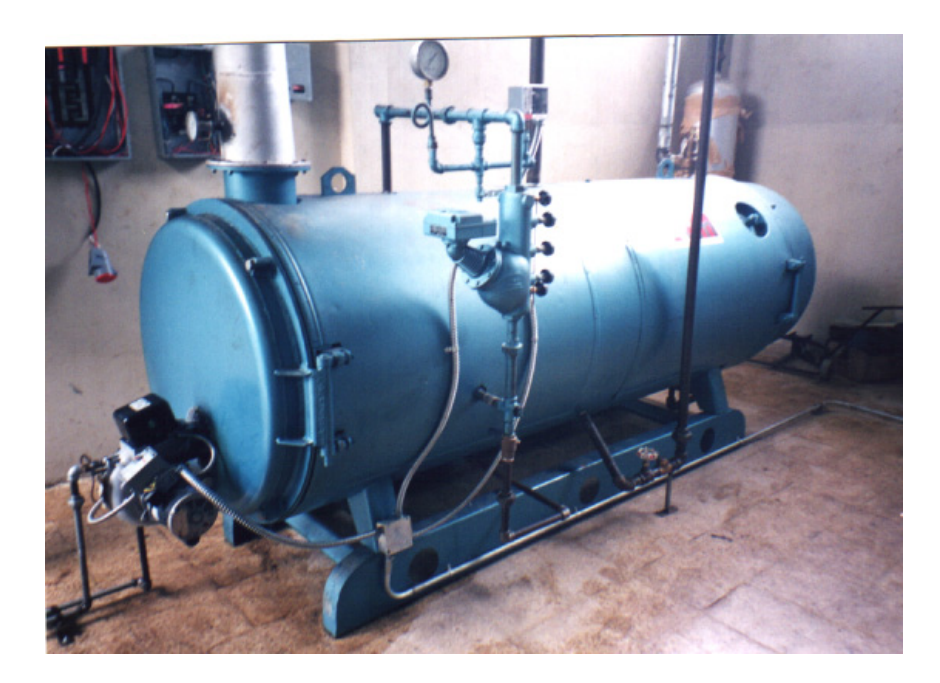

**FIGURA 6.1.2. Caldera de 50 BHP a diesel marca ADUM CONSTRUCCIONES MECÁNICAS** 

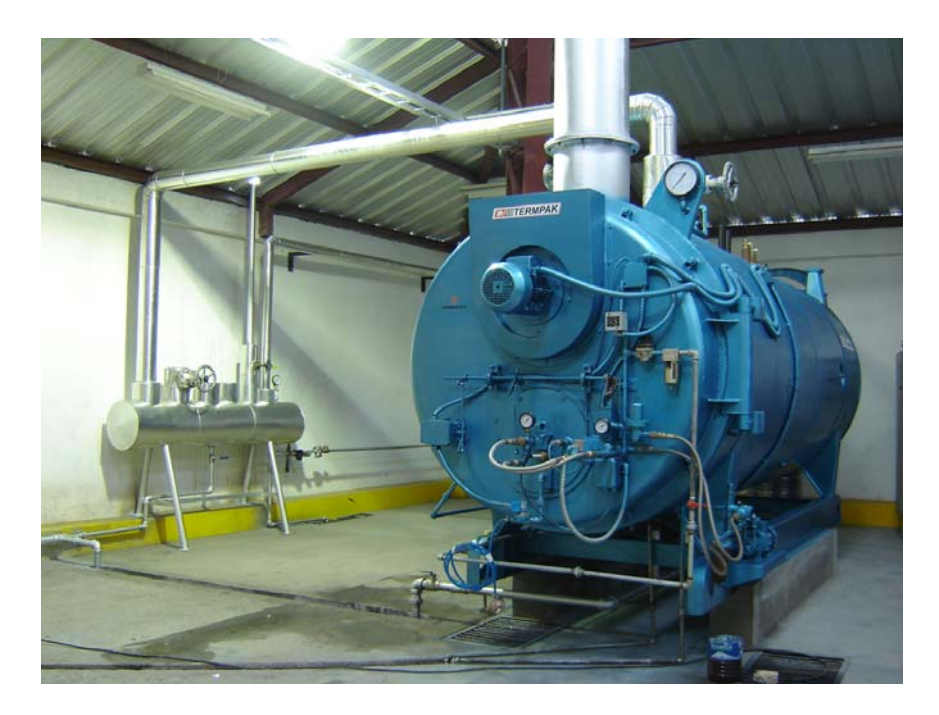

**FIGURA 6.1.3. Caldera de 150 BHP a diesel marca TERMPAK** 

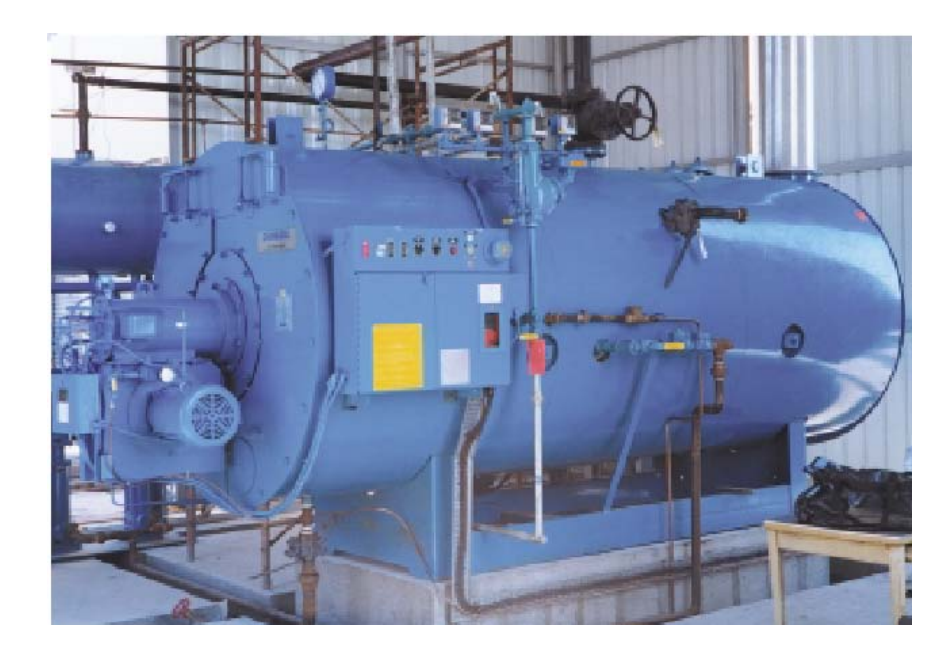

**FIGURA 6.1.4. Caldera de 200 BHP a búnker marca YORK SHIPLEY** 

#### **6.2. Corridas y resultados obtenidos por el software.**

Una vez que se tenía los datos necesarios para probar el software se procedió a ingresarlos en el programa. Cabe indicar que todos los datos son ingresados en las celdas que se encuentran de color blanco mientras que las celdas que están de color celeste son los valores calculados por el software para un diseño en particular. En la tabla que se muestra a continuación se presentan los resultados obtenidos con el programa:

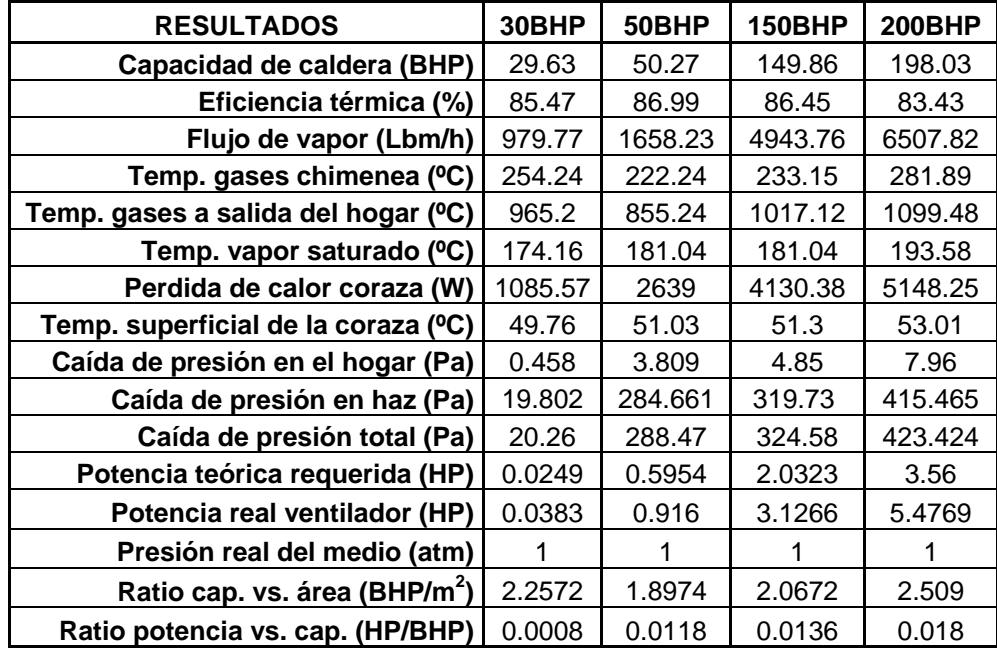

### **TABLA 6.2.1. RESULTADOS OBTENIDOS PARA CALDERAS DE 30BHP, 50BHP, 150BHP y 200 BHP.**

Como una manera de demostrar que los datos proporcionados por el software son correctos, los dos últimos valores mostrados en la tabla 6.2.1., deben ser comparados con los valores reales (esto es,

capacidad nominal, área de transferencia de calor y potencia consumida por el ventilador) que generalmente son proporcionados por los constructores de calderas por lo que a continuación se presentan cada uno de estos valores y los respectivos ratios reales:

| <b>DATOS REALES</b>                       | 30BHP | 50BHP | <b>150BHP</b> | <b>200BHP</b> |
|-------------------------------------------|-------|-------|---------------|---------------|
| Área de transf. de calor $(m2)$           | 13    | 27    | 73            | 79            |
| <b>Capacidad nominal (BHP)</b>            | 30    | 50    | 150           | 200           |
| Potencia del ventilador (HP)              |       | 2     | 7.5           | 10            |
| Ratio cap. vs. área (BHP/m <sup>2</sup> ) | 2.3   | 1.85  | 2.054         | 2.53          |
| Ratio potencia vs. cap. (HP/BHP)          | 0.033 | 0.04  | 0.05          | 0.05          |

**TABLA 6.2.2. VALORES REALES PARA CALDERAS DE 30BHP, 50BHP, 150BHP y 200 BHP.** 

Comparando los valores antes mencionados de la tabla 6.2.1. y 6.2.2., se puede notar que el ratio (BHP/m<sup>2</sup>) es aproximadamente igual para ambos casos lo cual sustenta que los resultados en general obtenidos por el software son correctos. El ratio (HP/m<sup>2</sup>), difiere de los valores reales puesto que la potencia que se calcula en el software solamente toma en cuenta la caída de presión a través de los tubos mientras que en la realidad en muchos casos el motor del ventilador proporciona de energía a otros elementos de la caldera como por ejemplo el compresor para el aire de atomización. Para complementar la presentación de los resultados, a continuación se muestran varias tablas cuyos datos fueron generados con el software.

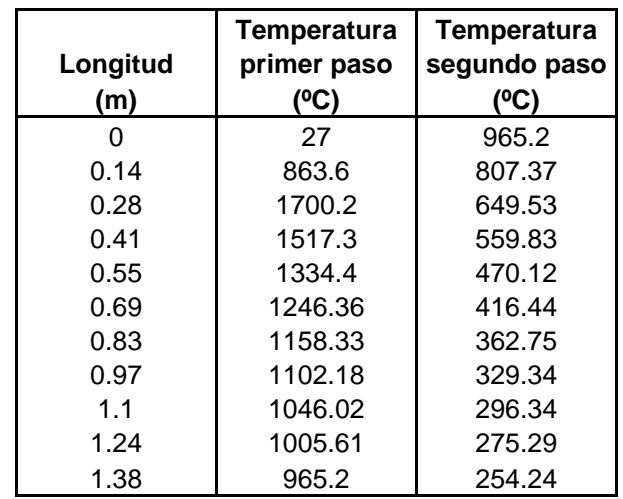

**TABLA 6.2.3. DISTRIBUCIÓN DE TEMPERATURA PARA CALDERA DE 30 BHP A DIESEL MARCA THOMPSON COCHRAN BOILERS.**

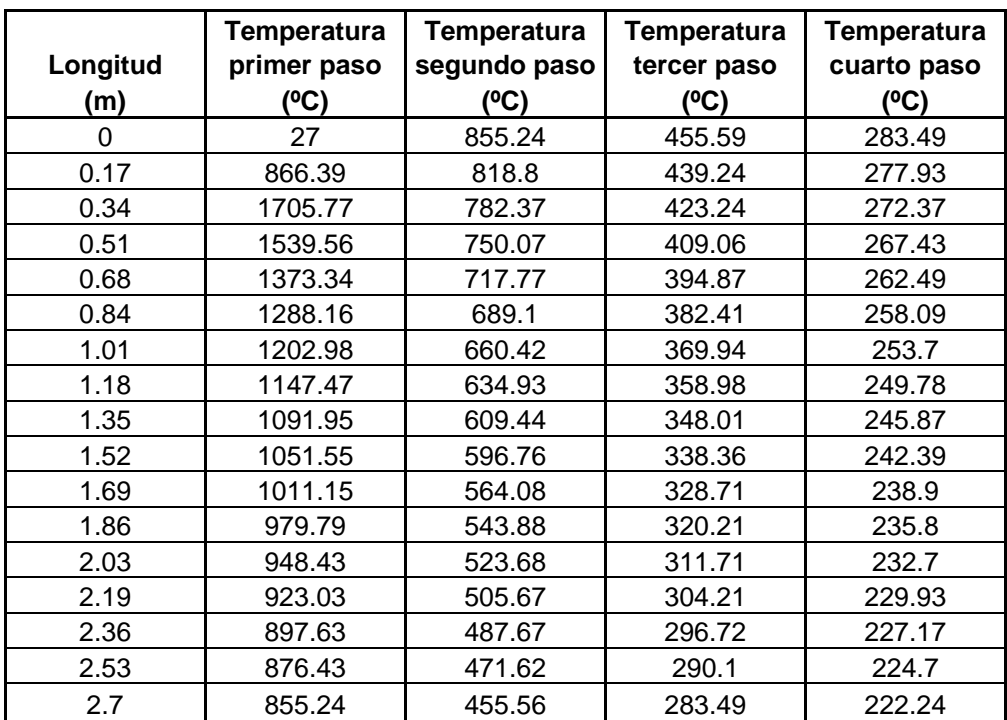

**TABLA 6.2.4. DISTRIBUCIÓN DE TEMPERATURA PARA CALDERA DE 50 BHP A DIESEL MARCA Adum Construcciones Mecánicas.**

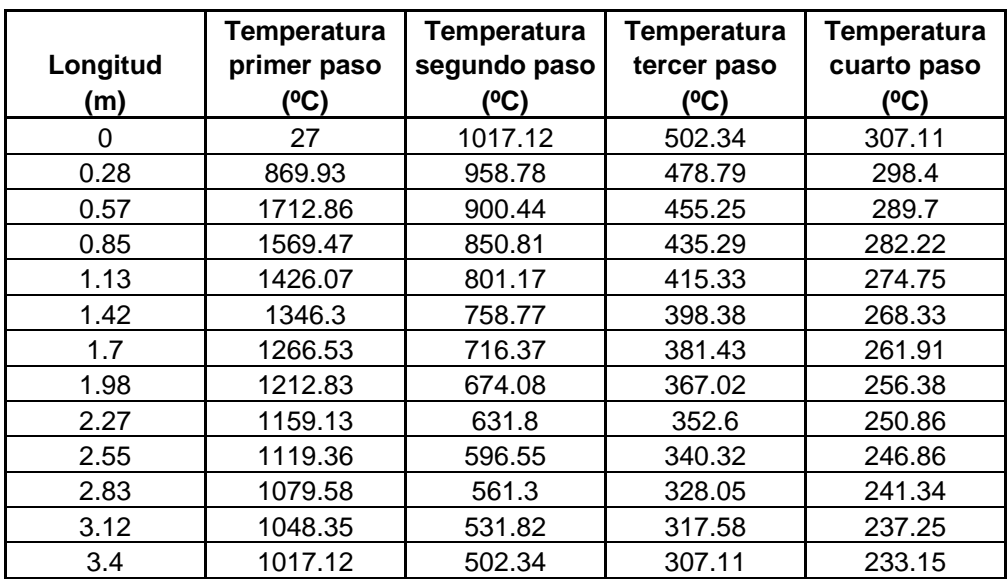

**TABLA 6.2.5. DISTRIBUCIÓN DE TEMPERATURA PARA CALDERA DE 150 BHP A DIESEL MARCA TERMPAK.**

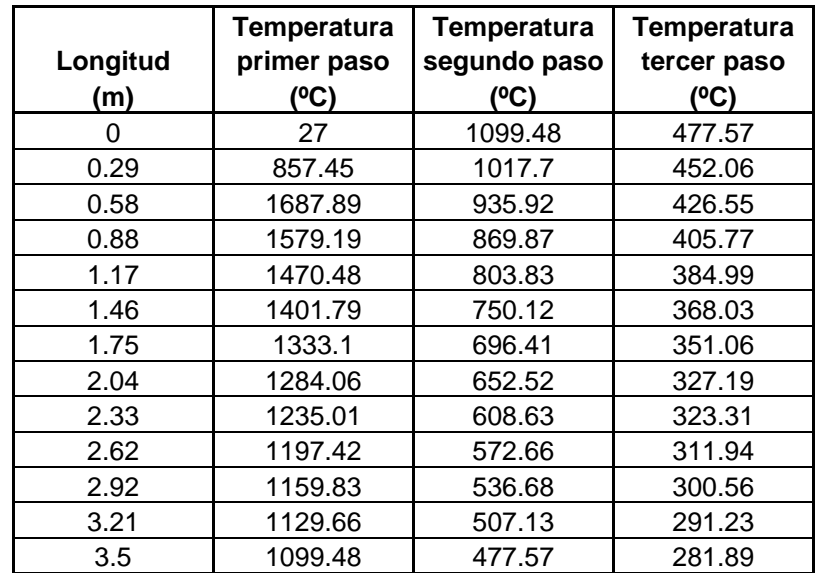

**TABLA 6.2.6. DISTRIBUCIÓN DE TEMPERATURA PARA CALDERA DE 200 BHP A DIESEL MARCA YORK SHIPLEY.**

# **6.3. Estudio paramétrico del efecto de las variables de entrada sobre las variables de salida.**

En el estudio parámetrico que se muestra a continuación, se analiza en mayor parte el efecto sobre las variables de salida que tenía uno de los parámetros de entrada como es el consumo de combustible que sin lugar a duda es el que afecta en gran magnitud al desempeño térmico de la caldera ya que esto equivale a colocar quemadores de diferente tamaño a un diseño de caldero existente para observar cual será su comportamiento. El análisis completo se lo realizó para una caldera de 150BHP con quemador a Diesel ya que dicho análisis es similar para las demás calderas descritas y para las que el usuario desee probar en el software. A continuación se presentan las gráficas generadas.

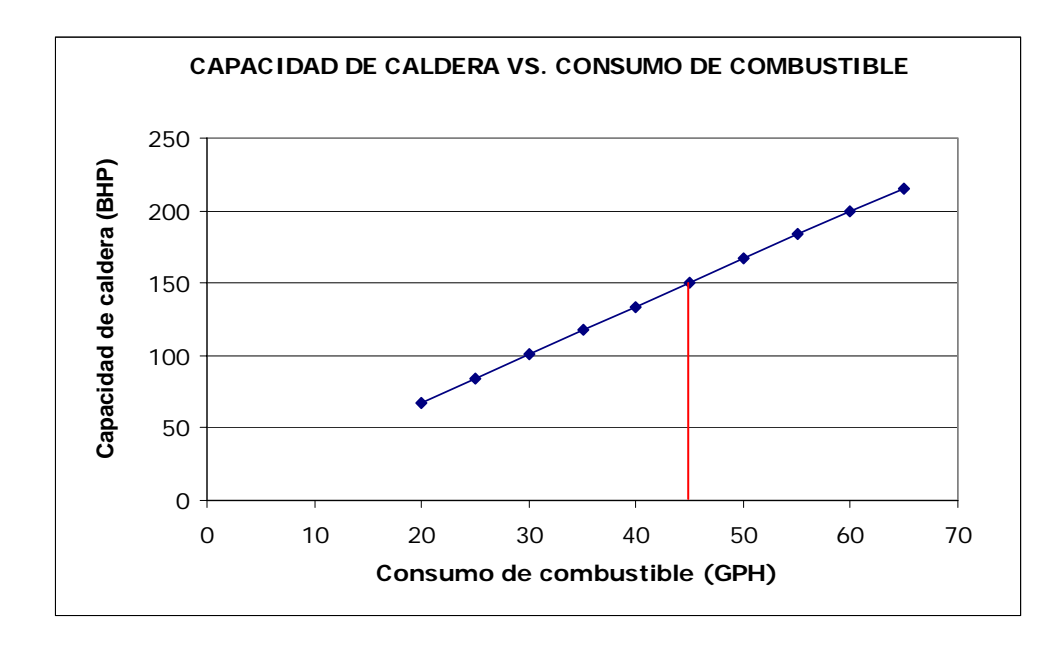

**FIGURA 6.3.1. GRÁFICA DE CAPACIDAD DE CALDERA VS. CONSUMO DE COMBUSTIBLE (150BHP).** 

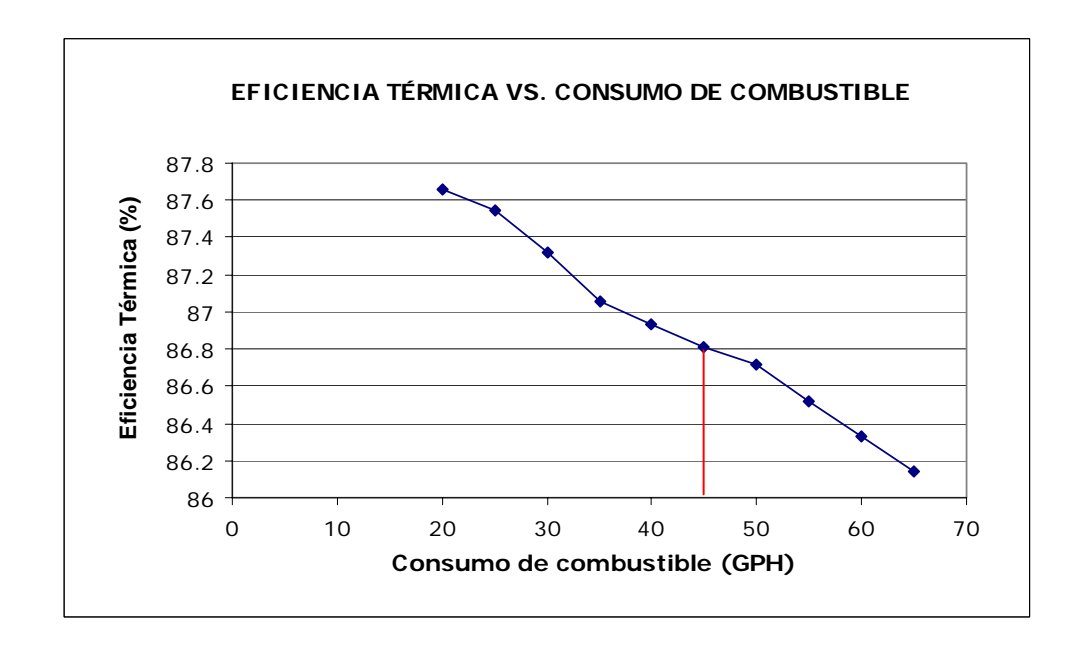

**FIGURA 6.3.2. GRÁFICA DE EFICIENCIA TÉRMICA VS. CONSUMO DE COMBUSTIBLE (150BHP).** 

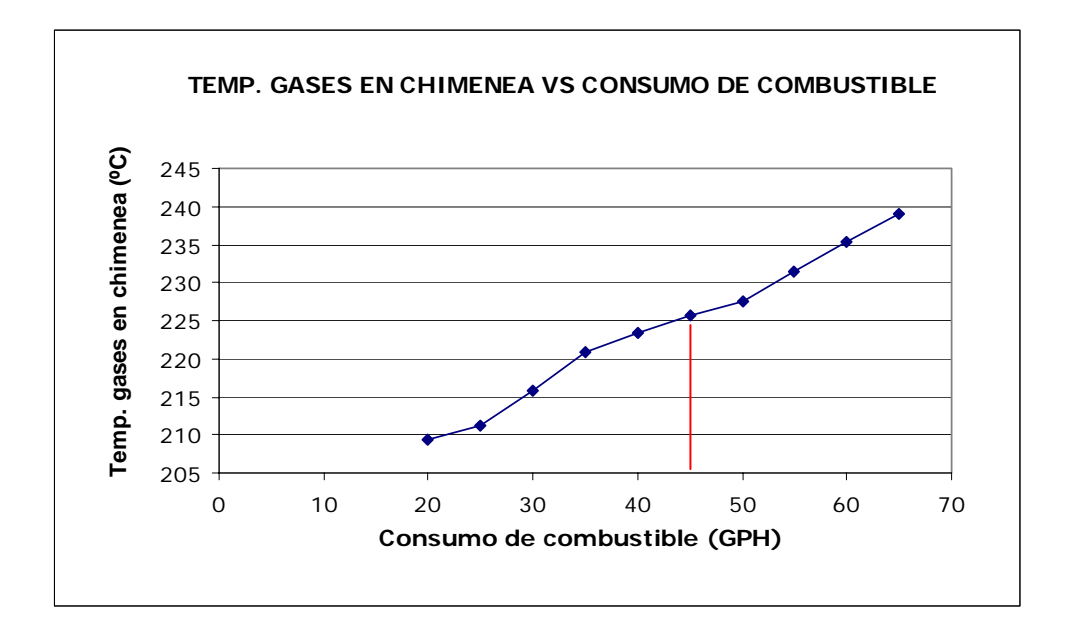

**FIGURA 6.3.3. GRÁFICA DE TEMP. GASES EN CHIMENEA VS. CONSUMO DE COMBUSTIBLE (150BHP).** 

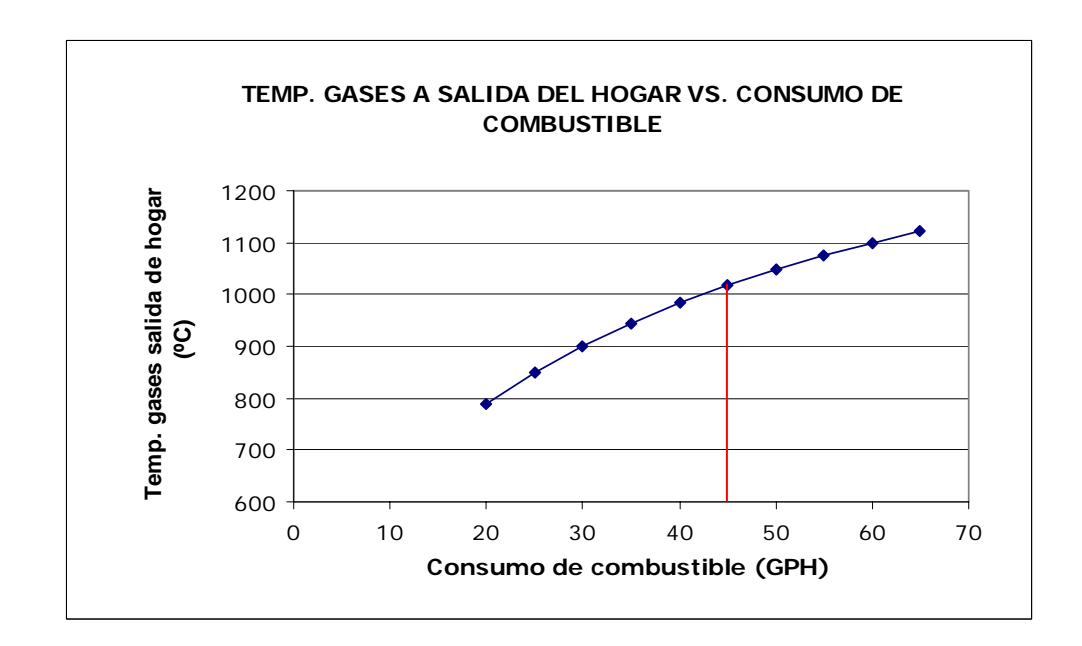

**FIGURA 6.3.4. GRÁFICA DE TEMP. GASES EN SALIDA DEL HOGAR VS. CONSUMO DE COMBUSTIBLE (150BHP).** 

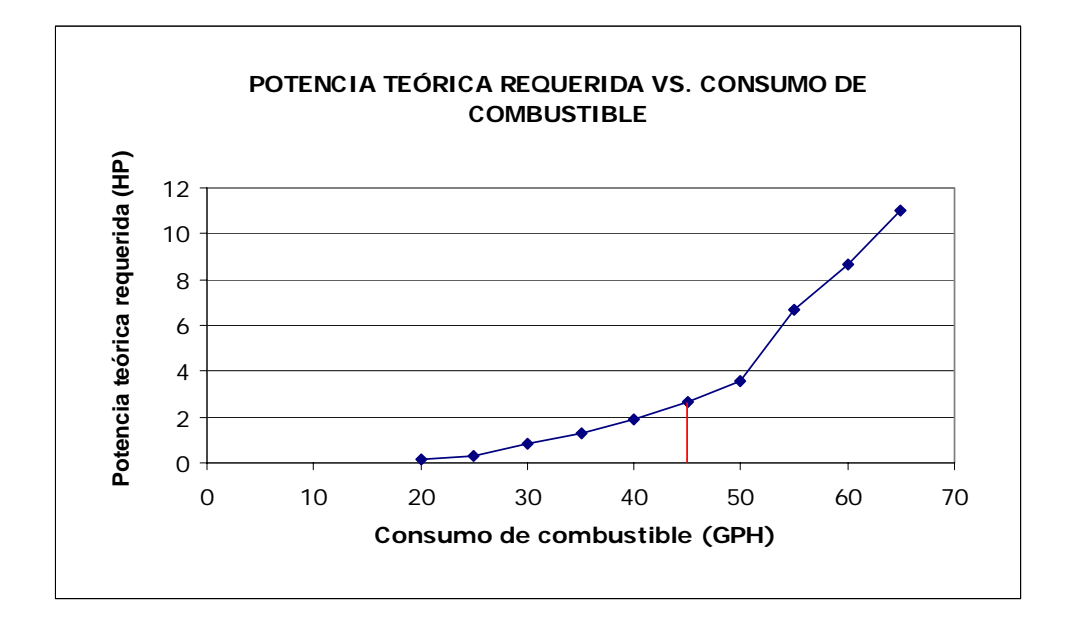

**FIGURA 6.3.5. GRÁFICA DE POTENCIA TEÓRICA DE VENTILADOR VS. CONSUMO DE COMBUSTIBLE (150BHP).** 

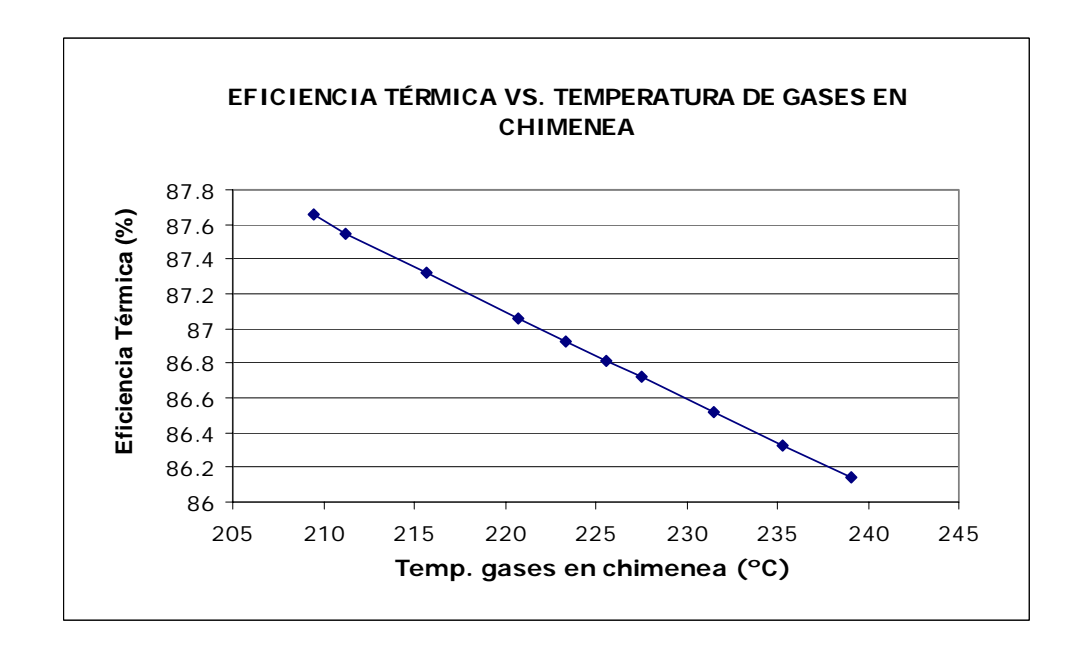

**FIGURA 6.3.6. GRÁFICA DE EFICIENCIA TÉRMICA VS. TEMPERATURA DE GASES EN CHIMENEA (150BHP).** 

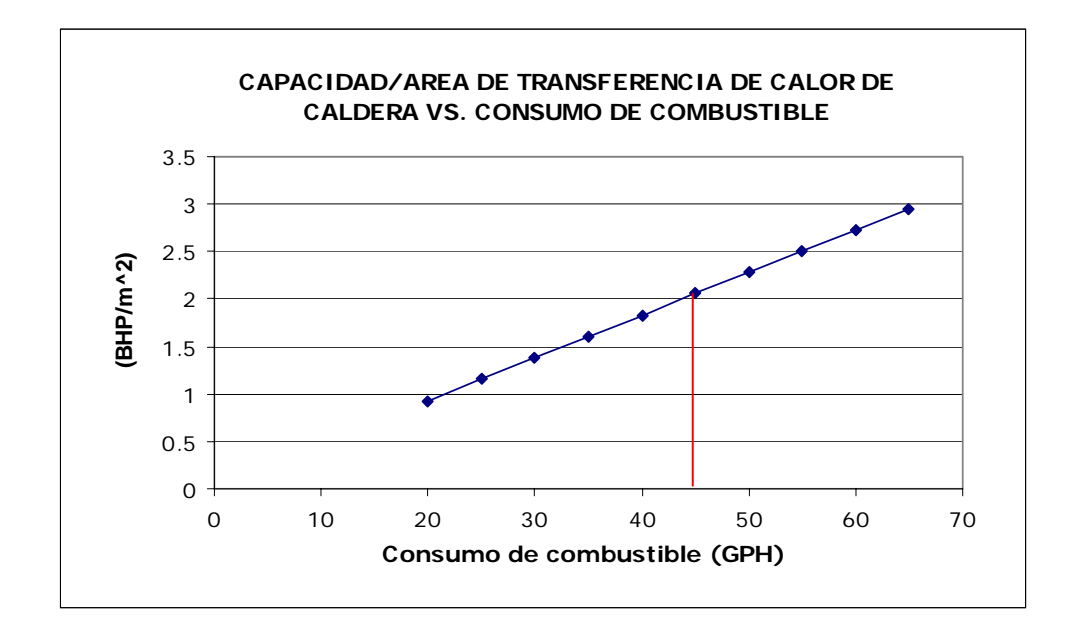

**FIGURA 6.3.7. GRÁFICA DE CAPACIDAD / ÁREA DE TRANSFERENCIA DE CALOR VS. TEMPERATURA DE GASES EN CHIMENEA (150BHP).** 

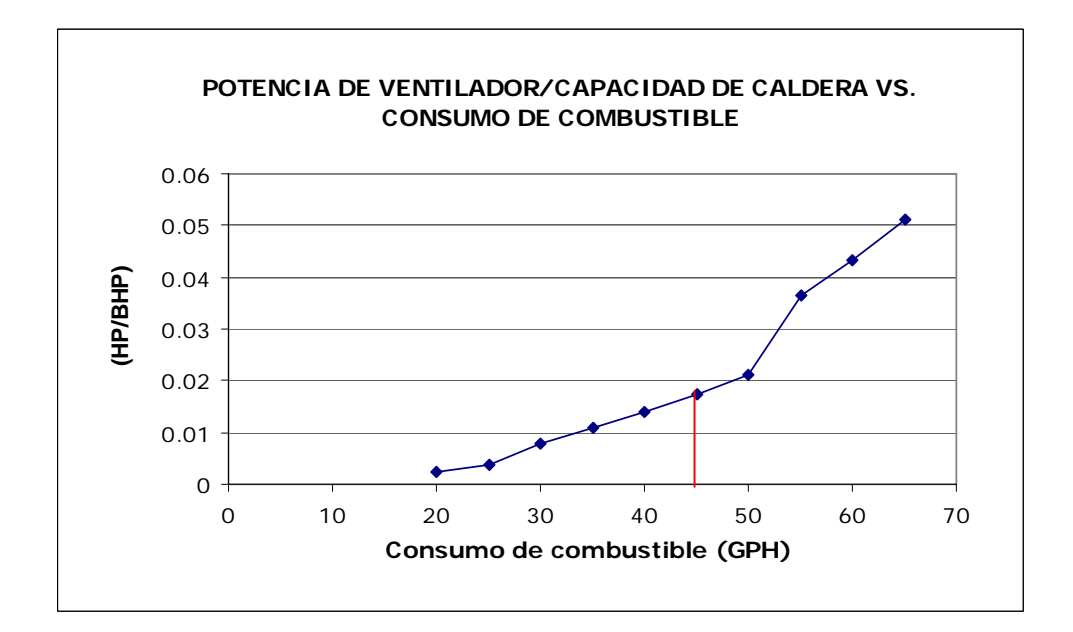

**FIGURA 6.3.8. GRÁFICA DE POTENCIA VENTILADOR / CAPACIDAD VS. TEMPERATURA DE GASES EN CHIMENEA (150BHP).** 

Para el caso de la caldera diseñada para 150BHP cuando opera con un quemador acorde a su capacidad (45GPH) se generaron las siguientes gráficas dependientes unas de condiciones ambientales y otras de la temperatura de agua de alimentación de la caldera. A continuación se muestran las gráficas antes mencionadas:

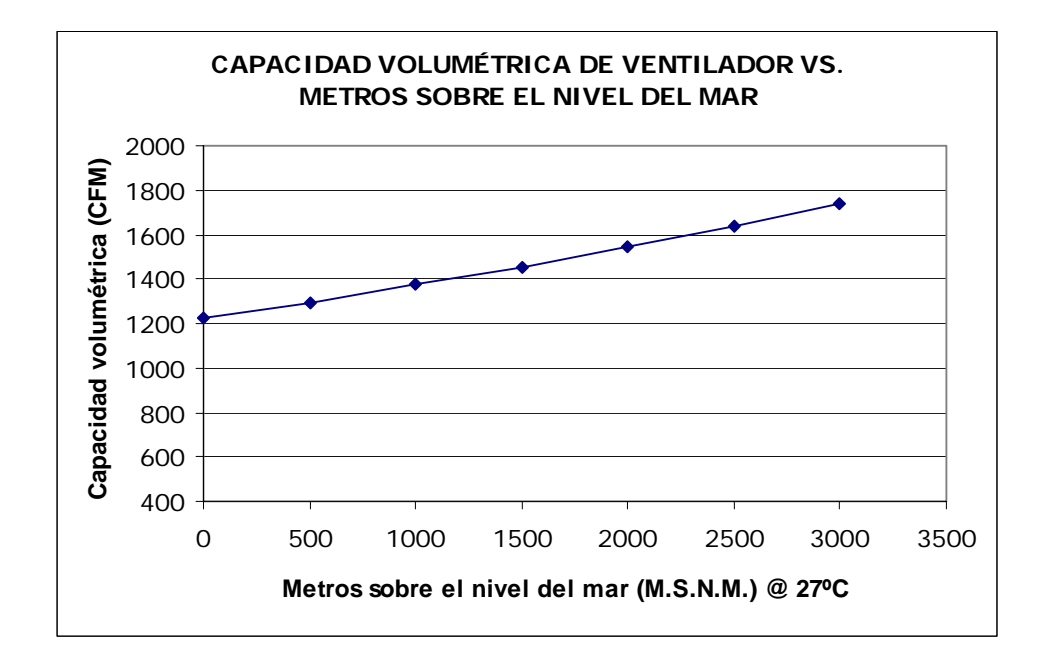

**FIGURA 6.3.9. GRÁFICA DE CAPACIDAD VOLUMÉTRICA DE VENTILADOR VS. METROS SOBRE EL NIVEL DEL MAR A 27ºC (150BHP).** 

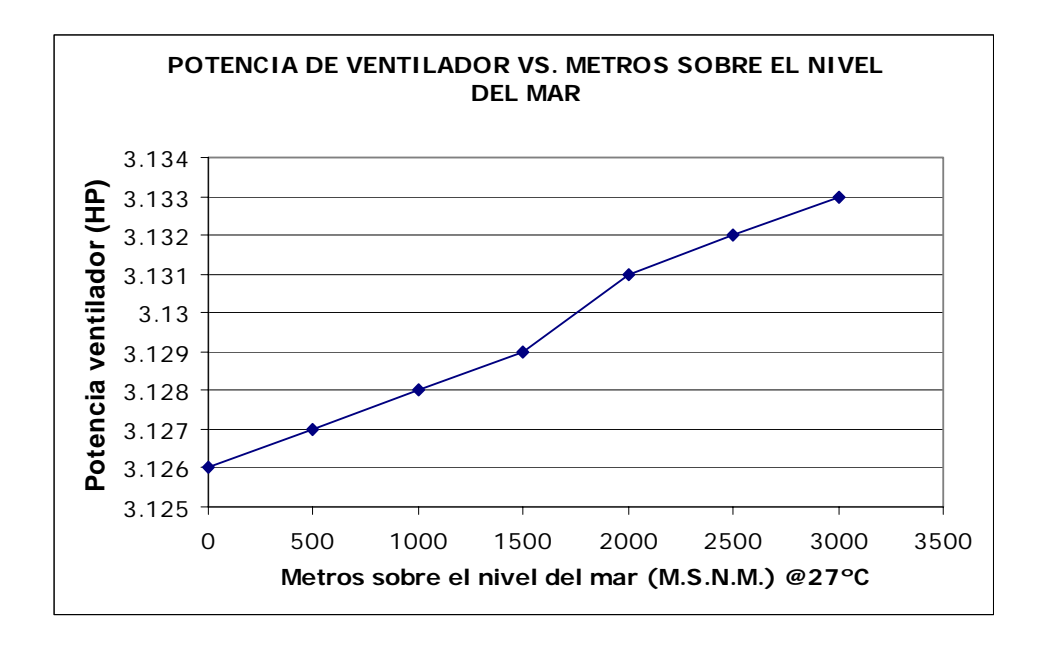

**FIGURA 6.3.10. GRÁFICA DE POTENCIA DEL VENTILADOR VS. METROS SOBRE EL NIVEL DEL MAR A 27ºC (150BHP).** 

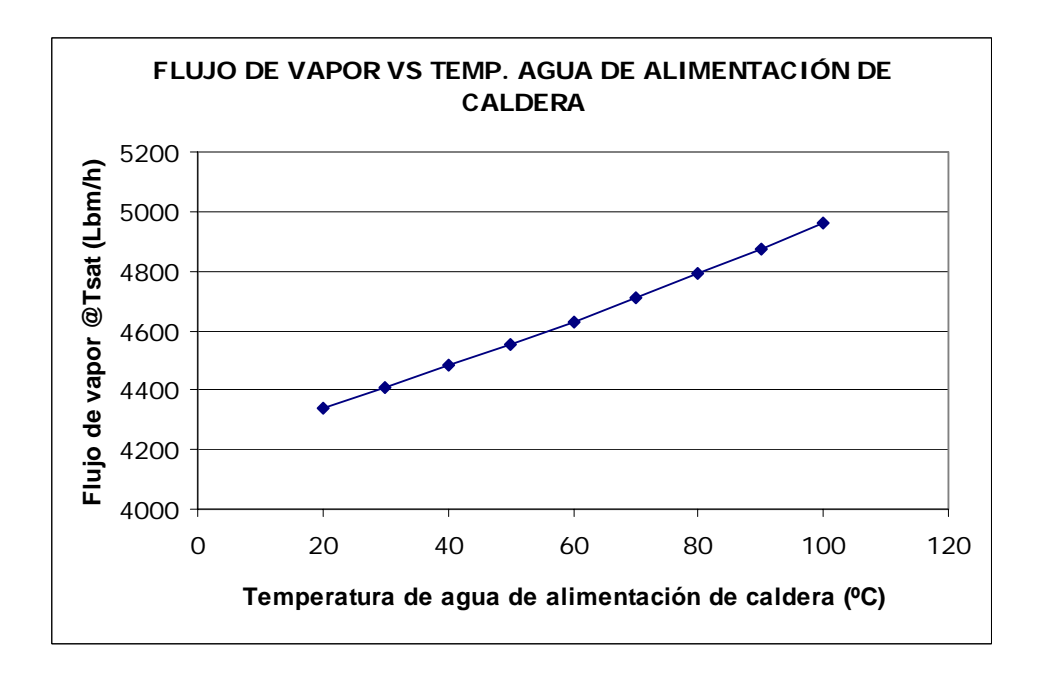

**FIGURA 6.3.11. GRÁFICA DE FLUJO DE VAPOR VS. TEMP. DE AGUA DE ALIMENTACIÓN (150BHP).** 

### **6.4. Análisis de resultados.**

Observando la gráfica 6.2.1., se puede notar claramente que la capacidad de la caldera aumenta de una manera lineal, siempre que exista la misma condición de flujo dentro de los pases de la caldera, con respecto al consumo de combustible debido a que existirá una mayor cantidad de energía disponible para ser transferida hacia el agua que se encuentra en el exterior de los tubos.

A pesar de que existe una mayor cantidad de energía disponible, el hogar y el haz de tubos de la caldera no son capaces de transferir tanta energía hacia el agua en el exterior, por lo que se produce una disminución en la eficiencia térmica de la caldera cuando se aumenta el consumo de combustible con lo cual se va a tener un gasto de combustible innecesario fenómeno que se puede notar en la figura 6.2.2. Si bien es cierto que las eficiencias de operación de la caldera se mantienen altas, si se disminuye demasiado el consumo de combustible, la caldera sería incapaz de generar vapor a la tasa correcta, mientras que si se aumenta el consumo de combustible, se tendrá un incremento considerable en la caída de presión del sistema y del flujo volumétrico de productos de combustión por lo que la potencia del ventilador que se debe de utilizar resultaría muy alta haciendo impráctico usar dicho ventilador y por ende aumentar el consumo de combustible como se puede notar en la figura 6.2.5.

El hecho de que el hogar y el haz de tubos no puedan transferir toda una cantidad determinada de energía disponible, se verá reflejada en un aumento de la temperatura de los productos de combustión a la salida tanto del hogar como del haz de tubos (chimenea), es decir que el excedente de energía será expulsado al medio ambiente como se muestra en las figuras 6.2.3. y 6.2.4. para el haz de tubos y para el hogar respectivamente.

En la figura 6.2.6., se puede mostrar de otra manera lo descrito en el análisis para la figura 6.2.2. y figura 6.2.3. Como era de esperarse, en esta figura se puede notar que así como va aumentando la temperatura de salida de los productos de combustión la eficiencia térmica de la caldera irá disminuyendo linealmente.

Observando la tendencia de la figura 6.2.7., se puede notar que mientras mayor sea la capacidad del quemador (GPH) el ratio capacidad de caldera / área de transferencia de calor se va incrementando lo cual da a entender que habrá mayor calor disponible pero que no podrá ser transferido por la geometría del equipo ya definido. Por otro lado, si se disminuye la capacidad del quemador (GPH), el ratio antes mencionado disminuirá lo que implica decir que la geometría de la caldera que se está analizando será innecesaria para manejar la energía disponible. Es importante hacer notar, tal como está detallado en las tablas 6.1.2 y 6.1.3., que dicho ratio es aproximadamente a 2.2.

Sin duda, las condiciones ambientales a las cuales opera la caldera, afectaran al comportamiento de la misma. Es así como se puede observar en la figura 6.2.11. que a medida que los metros sobre el nivel del mar (M.S.N.M.) van aumentando, se ve incrementada la capacidad volumétrica del ventilador. Esto se debe a que a mayor altura sobre el nivel del mar la densidad del aire va disminuyendo, y puesto que se tiene que mantener una cantidad determinada de flujo másico de aire necesario para la combustión, hay que aumentar la capacidad volumétrica del ventilador. Por el hecho de aumentar el flujo volumétrico de aire para la combustión, la potencia del ventilador también se ve incrementada lo cual se lo puede notar en la figura 6.2.12.

El flujo de vapor de la caldera va incrementando mientras mayor sea la temperatura del agua de alimentación de la caldera como se puede ver en la figura 6.2.13. Esto se debe a que mientras mayor sea la temperatura del agua de alimentación, mayor será la energía que contiene dicha agua siendo mas fácil generar vapor a que si el agua entrara fría a la caldera.

Todos los datos necesarios para generar las figuras que se mostraron anteriormente fueron generados por el software desarrollado.

En general, observando los resultados obtenidos con el software para cada una de los diferentes diseños de calderas analizados, se puede notar que los parámetros de salida tales como, eficiencia térmica, capacidad nominal, flujo de vapor, temperatura de salida de productos de combustión y potencia real del ventilador son muy cercanos a los parámetros normales de operación real de las calderas antes descritas.

De esta manera se concluye este capítulo del presente proyecto de tesis, habiendo presentado los datos de cuatro tipos de caldera, los resultados obtenidos por el software para cada caso, un estudio paramétrico de las variables de entrada sobre las variables de salida y finalmente un análisis de resultados.

# **CONCLUSIONES Y RECOMENDACIONES**

# **CONCLUSIONES**

- 1. Como se ha podido demostrar a lo largo del desarrollo de este proyecto de tesis, el software desarrollado es sin duda alguna una herramienta necesaria para el análisis y diseño térmico de las calderas pirotubulares horizontales ya que todos los cálculos se los realiza de manera muy rápida por no decir de una manera instantánea.
- 2. Valiéndonos del hecho de realizar cálculos de manera muy rápida, el usuario podrá evaluar los diseños que el desee hasta llegar a la conclusión que alguno de ellos en particular se encuentre dentro de las condicionales normales de operación.
- 3. Observando los resultados obtenidos por el software para calderas ya diseñadas y construidas por diversos fabricantes en el capítulo #6, se puede concluir que el software proporciona resultados correctos de cada uno de los parámetros de salida durante su proceso de cálculo, ya que dichos parámetros son considerados como normales para la operación de una caldera pirotubular bien diseñada.
- 4. A pesar de que el fundamento del software es el análisis y diseño térmico, otro parámetro de mucha importancia para decidir si un diseño es

correcto es la caída de presión dentro del hogar y haz de tubos de la caldera, ya que con este parámetro y dependiendo las condiciones ambientales a las que opera la caldera se puede calcular la potencia requerida por el ventilador así como su capacidad volumétrica.

- 5. A pesar de haber empleado un modelo simplificado de cámara de combustión (combustión no reactiva del combustible) en el análisis de transferencia de calor dentro del hogar de la caldera, se puede determinar que se obtienen resultados bastantes cercanos a la realidad con lo cual se puede constatar la validez y por ende la justificación del porque se utilizó este modelo en el presente proyecto de tesis.
- 6. La interfaz de usuario está desarrollada de tal manera que el diseñador no tendrá mayor complicación durante el ingreso de las variables de entrada ni durante la interpretación de los resultados. Una correcta interpretación de los datos llevará al diseñador a optimizar térmica, económica y ecológicamente este tipo de sistema térmico que sin duda tiene un amplio campo de utilización en la industria de nuestro medio por lo que es de suma importancia hacer que estos equipos funcionen de la mejor manera posible.

# **RECOMENDACIONES**

- 1. Para que el software funcione de una manera correcta, los datos que se ingresen deben de tener cierta lógica y deben de estar dentro de rangos racionales en las unidades que se muestran al lado de cada casillero de dato de entrada.
- 2. Una vez que se tiene ingresados los datos de longitud y diámetro del hogar de la caldera, se debe de realizar la siguiente operación:

$$
P_{v\acute{a}lidos}=2\Bigg(\frac{L_{hogar}}{D_{in,hogar}}\Bigg)+1
$$

Luego verificar que dicho valor sea menor o igual a 17 ya que la tabla que muestra la distribución de temperatura solo muestra esa cantidad máxima de puntos como resultado.

3. Si en la ventana principal se encuentran ingresados datos que hayan sido calculados, y luego se desea realizar un cálculo de otros parámetros, de debe de hacer clic en el botón *calcular* para que los resultados se actualicen tanto en la ventana principal como en las ventanas de distribución de temperatura y de datos de transferencia de calor.

- 4. No se debe de dar la instrucción CALCULAR mientras no estén ingresados absolutamente todos los datos necesarios para realizar los cálculos necesarios, caso contrario el programa no correrá.
- 5. En el caso que en el haz de tubos sea con turbuladores helicoidales, se debe de hacer clic sobre el botón AYUDA para verificar cual es el parámetro que se debe de ingresar en el software para que no haya resultados erróneos al final.
- 6. Al momento de ingresar la temperatura del agua de alimentación de la caldera, se debe de tener en cuenta que en la mayoría de los casos, los constructores de caldera pirotubulares horizontales refieren todas las características operacionales de dichos equipos para un valor de temperatura de 100ºC (212ºF).
- 7. Cuando se está inspeccionando la ventana de distribución de temperatura o de datos de transferencia de calor, se las debe de cerrar para poder regresar a la ventana principal y continuar con la prueba de datos en el software.

# **APÉNDICES**

### **APÉNDICE A**

### **PLANO GENERAL DE ESPEJO DE CALDERA PIROTUBULAR**

**HORIZONTAL DE 150 BHP (TERMPAK)** 

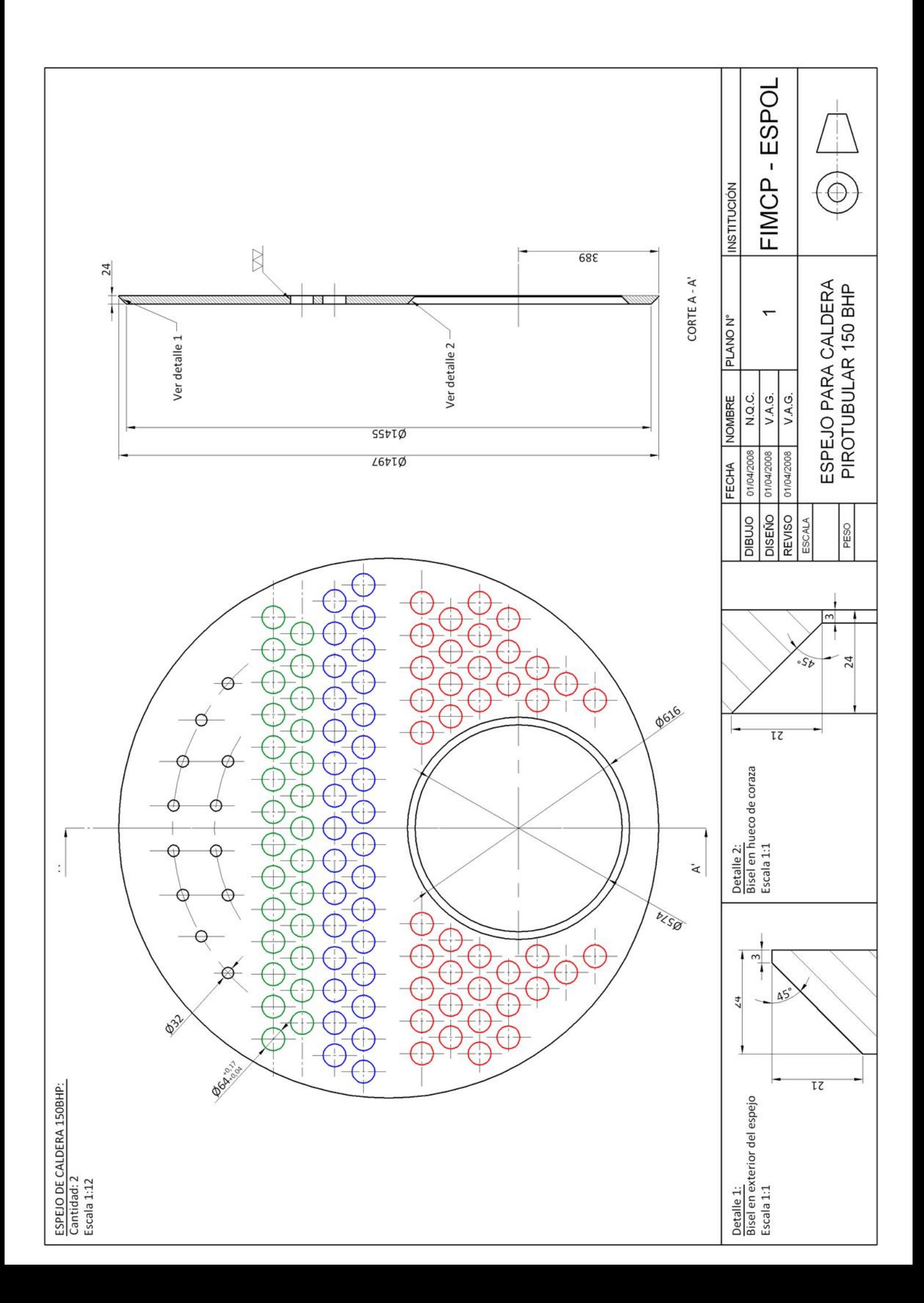

### **APÉNDICE B**

## **FOTOS DE CONSTRUCCIÓN DE CALDERA PIROTUBULAR**

## **HORIZONTAL DE 150 BHP MARCA TERMPAK (TERMPACIFIC)**

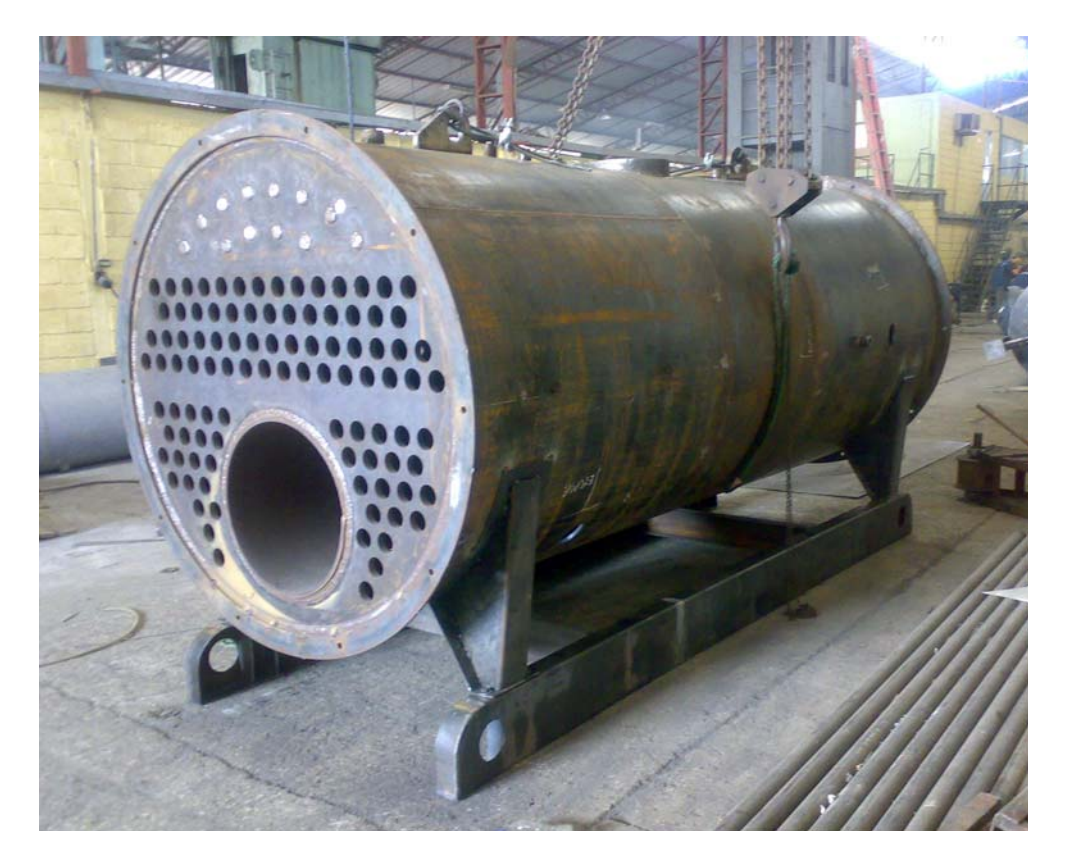

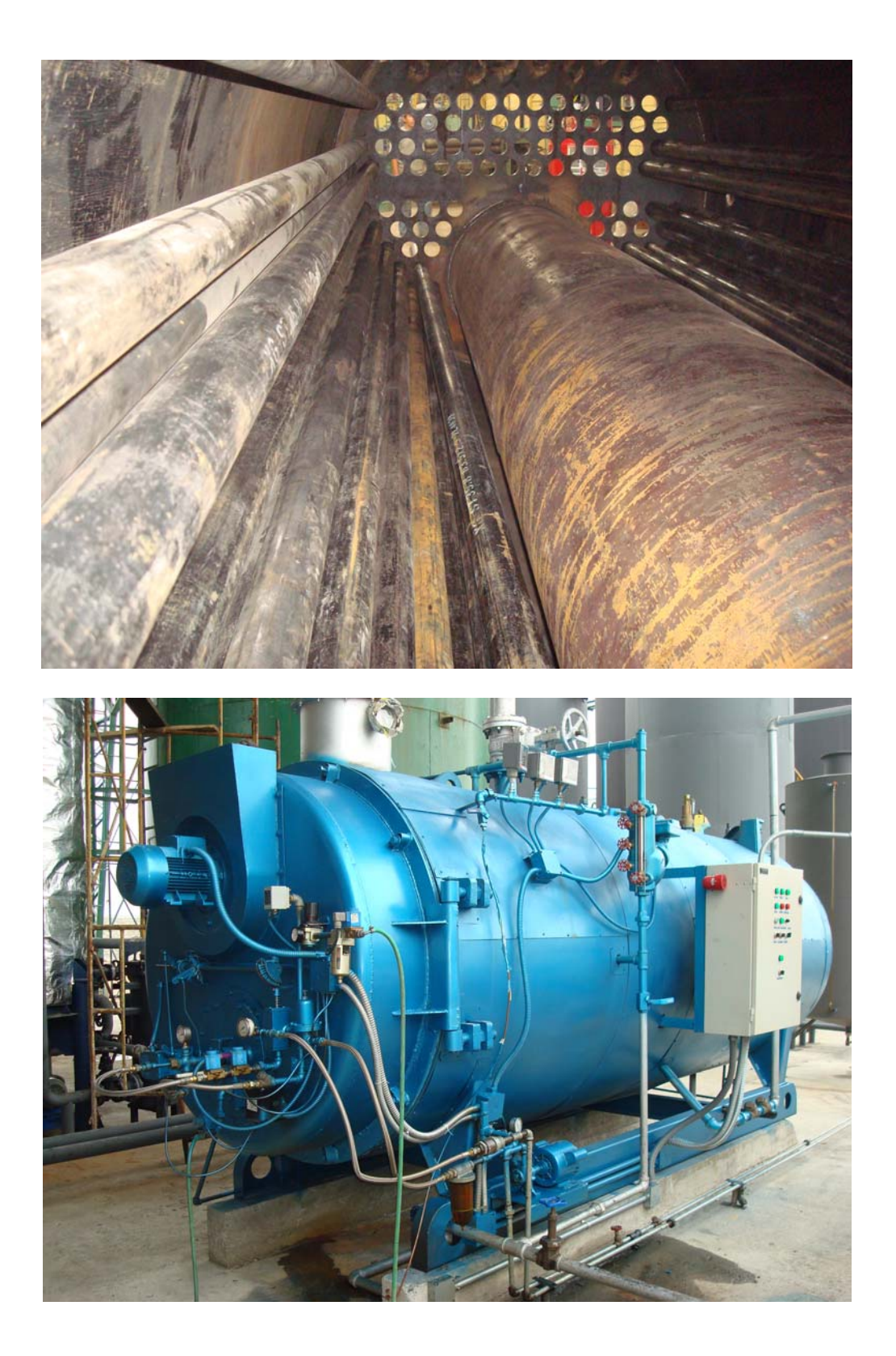
## **BIBLIOGRAFÍA**

- 1. Ing. Ángel Vargas Zúñiga, "Calderas Industriales y Marinas", Editorial Series VZ, Ecuador, Segunda Edición, 1996.
- 2. Cengel Yunus A. y Boles Michael A., "Termodinámica", McGraw Hill, México, Cuarta Edición, 2002.
- 3. Incropera Frank P. y De Witt David P., "Fundamentos de Transferencia de Calor", Prentice Hall, México, Cuarta Edición, 1999.
- 4. Modest Michael F., "Radiative Heat Transfer", McGraw Hill, United State of America, 1993.
- 5. Basu Prabir, Kefa Cen and Jestin Louis, "Boilers and Burners (Design and theory)", Springer, United State of America, 1999.
- 6. Munson, Young y Okiishi, "Fundamentos de Mecánica de Fluidos", Limusa Wiley, México, Segunda Edición, 2003.
- 7. Kakac Sadik, K. Shah Armes y Aung Win, "Handbook of Single-Phase Convective Heat Transfer", 1987"
- 8. Kakac Sadik, Liu Hongtan, "Heat Exchangers, Selection, Rating and Thermal Design", CRC Press LLC, United State of America, second edition, 2002.
- 9. Crane, "Flujo de Fluídos en Válvulas, Accesorios y Tuberías", McGraw Hill, México, primera edición, 1995.
- 10. Villavicencio H., "Programación en Visual Basic, la Mejor Herramienta", Jasalsa Editores, Guayaquil, Ecuador, 2002.
- 11. Ceballos Sierra F., "Microsoft Visual Basic: Aplicaciones para Windows", Ra-Ma, Addison-Wesley Iberoamericana, Madrid, España, 1992.
- 12. www.msdn.com, Guía de referencia del usuario en línea para Visual Basic.